### **ESCUELA SUPERIOR POLITÉCNICA DEL LITORAL**

### **Facultad de Ingeniería en Ciencias de la Tierra**

Desarrollo de metodología BIM para un proyecto eco sustentable de un condominio dúplex que estará encaminado hacia la certificación Edge, componente energía.

### **PROYECTO DE GRADUACIÓN**

Previo la obtención del Título de:

# **Maestría en Ingeniería Civil con Mención en Construcción y Saneamiento**

Presentado por: Rafael Fernando Cabrera García Fabián Vicente Martínez Ruiz

GUAYAQUIL - ECUADOR

Año: 2022

#### **DEDICATORIA**

A Dios por darme fortaleza y sabiduría a lo largo de mi carrera. A Ivanna por su apoyo constante a lo largo de esta maestría. A mis padres Gustavo Martínez y Katia Ruiz por apoyarme incondicionalmente a lo largo de este camino y ser mi motivación para siempre cumplir mis objetivos. A mis Abuelos en especial a Lola y Beto; tíos por ser ejemplo de superación, excelencia y trabajo duro.

Fabián Vicente Martínez Ruiz.

A Dios por darme la visión del crecimiento profesional y espiritual, a mi familia directa Rafael, Nubia, Carolina y Luis que me han apoyado incondicionalmente durante toda mi vida y que sin ellos hubiese sido difícil lograrlo, a nuestros amigos de cuatro patas que nos transmiten y transmitieron alegría todo el tiempo y que son muy importantes. A Miguel que es un hermano que me dio la universidad y que es apoyo para nuestra familia.

Rafael Fernando Cabrera García.

### **AGRADECIMIENTOS**

A Dios por acompañarnos a lo largo de esta etapa académica y permitirnos alcanzar nuestras metas, a la ESPOL y a todos los docentes de la Maestría en Ing. Civil con mención en Construcción y Saneamiento que nos impartieron conocimientos y valores para ser profesionales de excelencia, en especial al Ing. Víctor Orozco por su guía en este arduo camino. A nuestros padres. Y finalmente, a nuestros amigos que han hecho este camino una grata experiencia.

Rafael Fernando Cabrera García

Fabián Vicente Martínez Ruiz

### **DECLARACIÓN EXPRESA**

"Los derechos de titularidad y explotación, nos corresponde conforme al reglamento de propiedad intelectual de la institución; *Fabián Vicente Martínez Ruiz y Rafael Fernando Cabrera García* damos nuestro consentimiento para que la ESPOL realice la comunicación pública de la obra por cualquier medio con el fin de promover la consulta, difusión y uso público de la producción intelectual"

Fabián Martínez Ruiz **Rafael Cabrera García** 

### <span id="page-4-0"></span>**EVALUADORES**

. . . . . . . . . . . . . . . . . . .

**Nadia Rosaura Quijano Arteaga Víctor Manuel Orozco Chávez**

PROFESOR DE LA MATERIA PROFESOR TUTOR

REVISOR EXTERNO

#### **RESUMEN**

<span id="page-5-0"></span>El cambio climático es una realidad y está ocurriendo de una manera acelerada. Para ello la ONU ha planteado 17 objetivos para el desarrollo sostenible y algunas organizaciones se han propuesto metas a mediano plazo como Architecture 2030 para lograr construcciones de edificios nuevos o en los existentes con emisiones cero de carbono, lo cual ha permitido el desarrollo de sistemas de certificaciones reconocidas internacionalmente como EDGE, la cual promueve el desarrollo y creación de ciudades sostenibles. Este proyecto utilizó Revit, un software de Autodesk para el uso de la metodología BIM, que permitió realizar el levantamiento de un condominio dúplex desde planos en formato CAD y asignarle propiedades térmicas a los elementos que conforman la envolvente de la edificación para su posterior análisis energético en plataformas como Green Building Studio y EDGE APP. Para la obtención de mejoras energéticas en la envolvente se realizó un análisis iterativo, donde se planteaba alteraciones en cada elemento de la envolvente con respecto a la línea base de una construcción tradicional, obteniendo una reducción del consumo energético solicitado por la norma; así como alcanzar una mejora en el consumo energético de 45.65% a través del uso del software Edge, superando el 20% requerido para certificación y el 40% para el certificado Edge Advanced. Con las mejoras de la envolvente se puede garantizar el confort térmico en el interior de la edificación, disminuir el consumo energético futuro y alcanzar la certificación EDGE ADVANCED en el componente de energía.

**Palabras Clave:** BIM, Revit, EDGE, Desarrollo Sostenible

### *ABSTRACT*

<span id="page-6-0"></span>*Climate change is a reality and it is happening at an accelerated rate. To this end, the UN has set 17 goals for sustainable development and some organizations have set medium-term goals such as Architecture 2030 to achieve construction of new buildings or existing ones with zero carbon emissions, which has allowed the development of internationally recognized certifications such as EDGE, which promotes the development and creation of sustainable cities. This project took out Revit, an Autodesk software for the use of the BIM methodology, which allowed for the lifting of a duplex condominium from plans in CAD format and assigning thermal properties to the elements that make up the building envelope for subsequent energy analysis. on platforms such as Green Building Studio and EDGE APP. To obtain energy improvements in the envelope, an iterative analysis was carried out, where alterations were proposed in each element of the envelope with respect to the baseline of a traditional construction, obtaining a reduction in energy consumption by the standard; as well as achieving an improvement in energy consumption of 45.65% by Edge software, exceeding the 20% required for certification and 40% for the Edge Advanced certificate. With the improvements to the envelope, it is possible to guarantee thermal comfort inside the building, reduce future energy consumption and achieve the EDGE ADVANCED certification in the energy component.*

*Keywords: BIM, Revit, EDGE, Sustainable Development*

# ÍNDICE GENERAL

<span id="page-7-0"></span>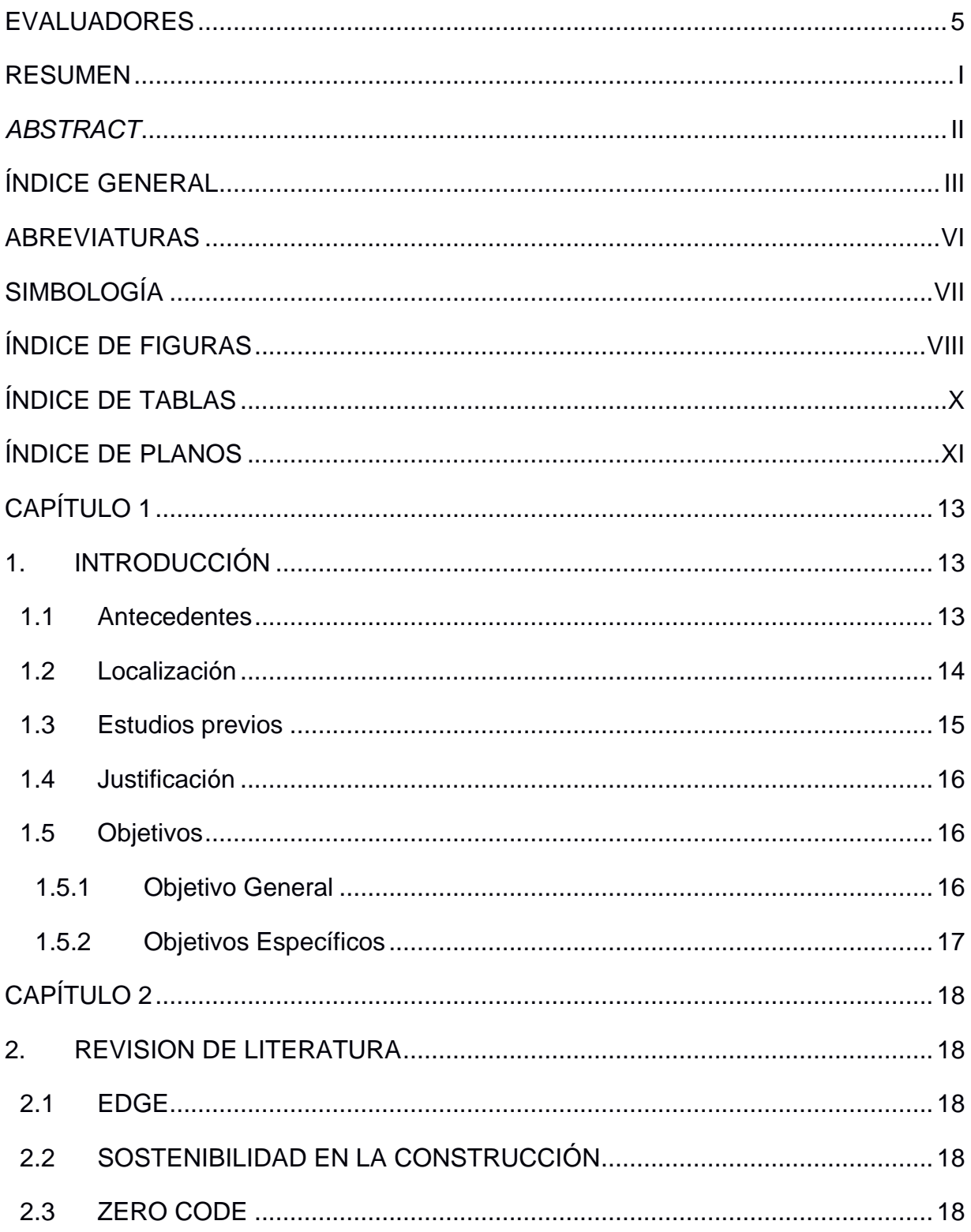

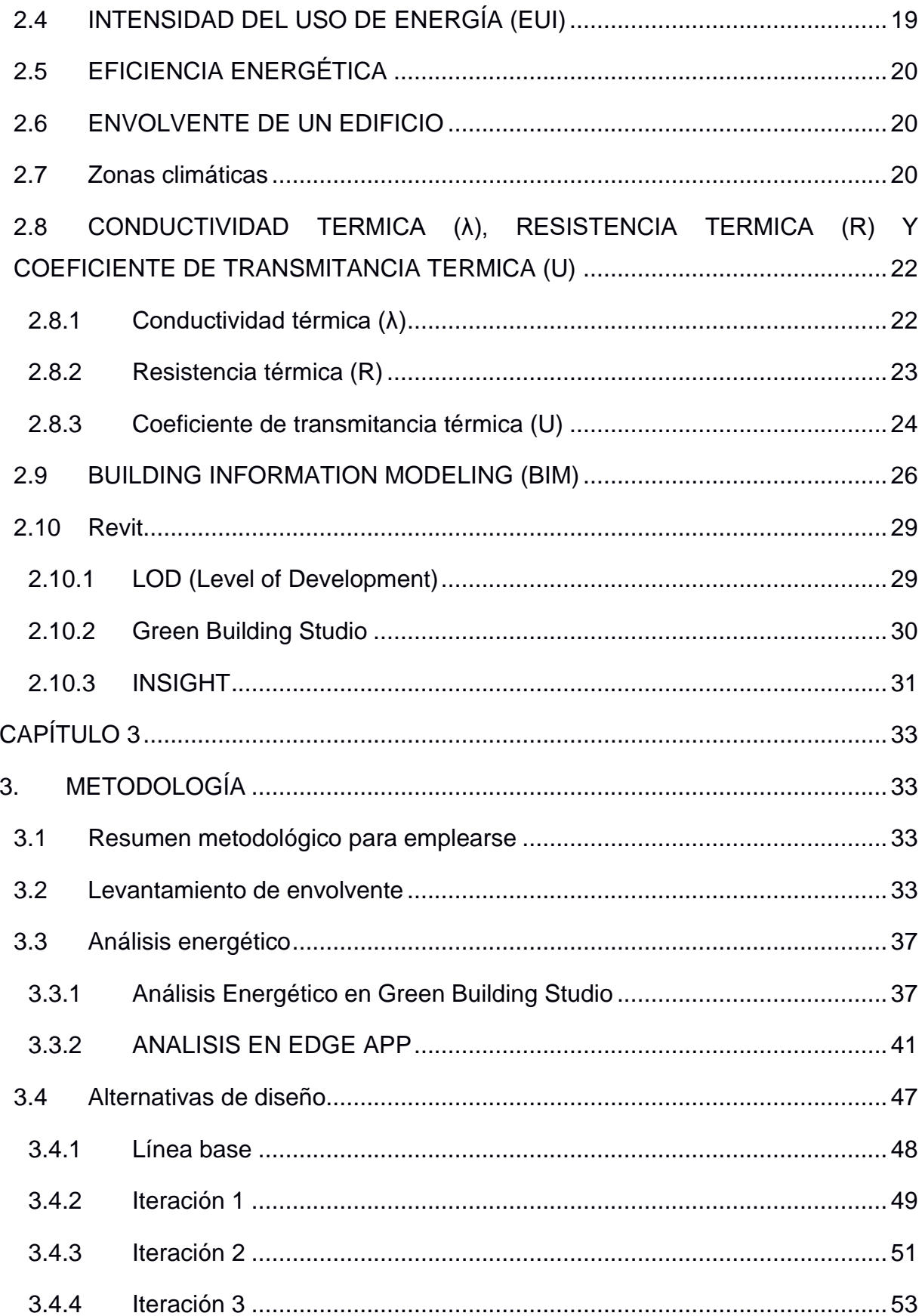

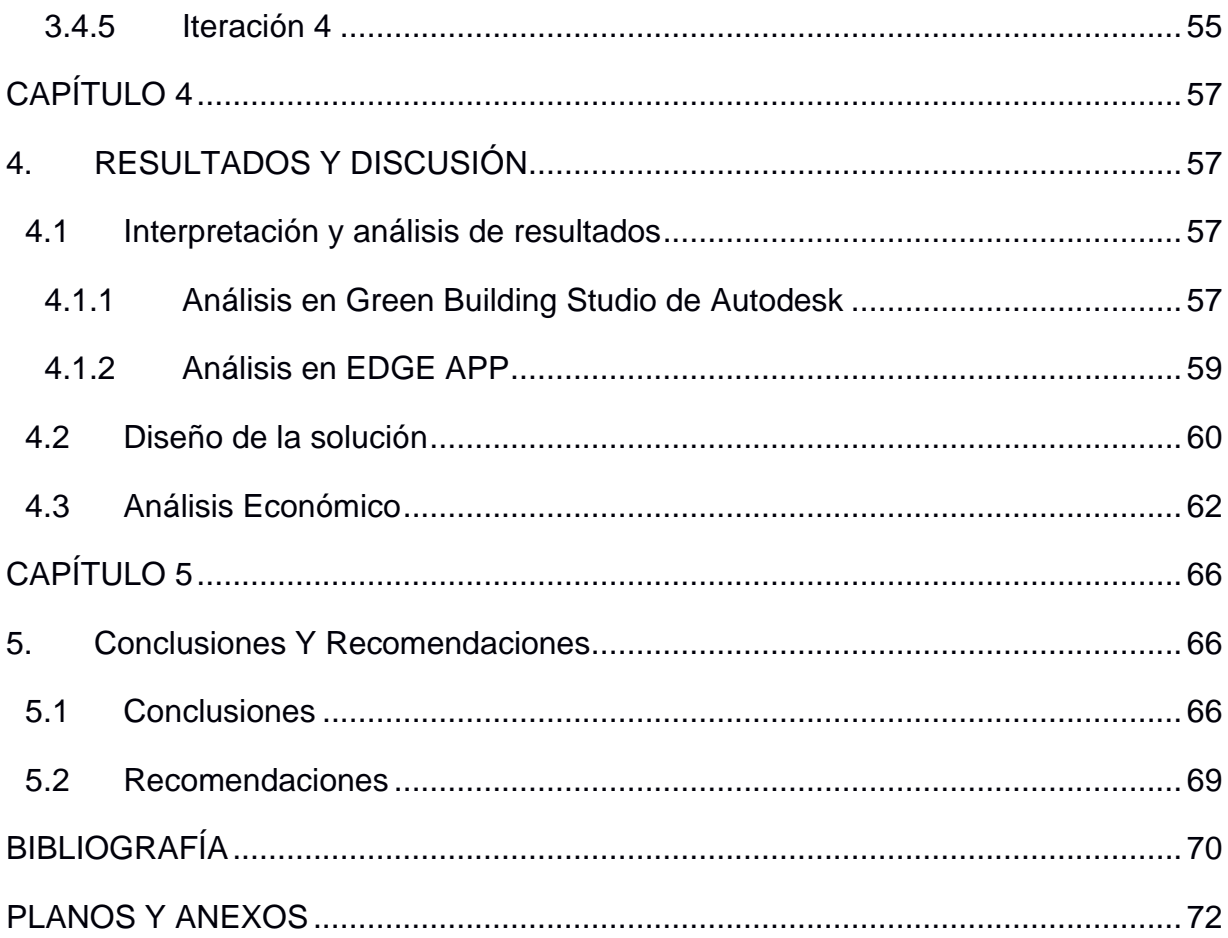

### **ABREVIATURAS**

- <span id="page-10-0"></span>ESPOL Escuela Superior Politécnica del Litoral
- ONU Organización de las Naciones Unidas
- EDGE Excellence In Design For Greater Efficiencies
- LOD Level of Development
- IFC International Finance Corporation
- SECO Secretaría de Estado de Asuntos Económicos de Suiza
- EUI Intensidad de Utilización de Energía
- NEC Norma Ecuatoriana de la Construcción
- ASHRAE Sociedad Americana de Ingenieros de Calefacción, Refrigeración y Aire Acondicionado
- CDD Grados días de enfriamiento base 10°C (Cooling Degree Days)
- HDD Grados días de calefacción base 18°C (Heating Degree Days)
- AEC Architecture, Engineering and Construction
- GBS Green Building Studio

# **SIMBOLOGÍA**

<span id="page-11-0"></span>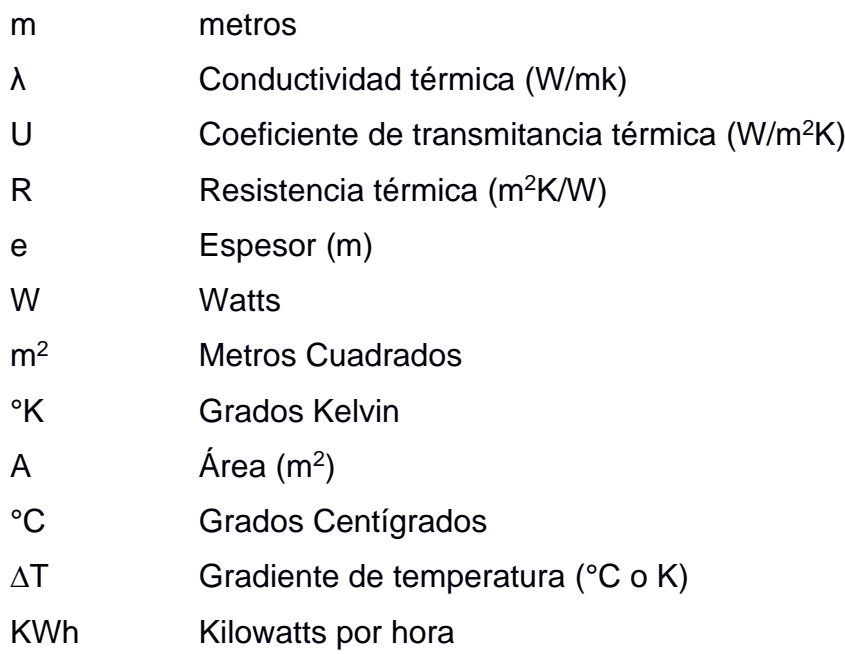

# **ÍNDICE DE FIGURAS**

<span id="page-12-0"></span>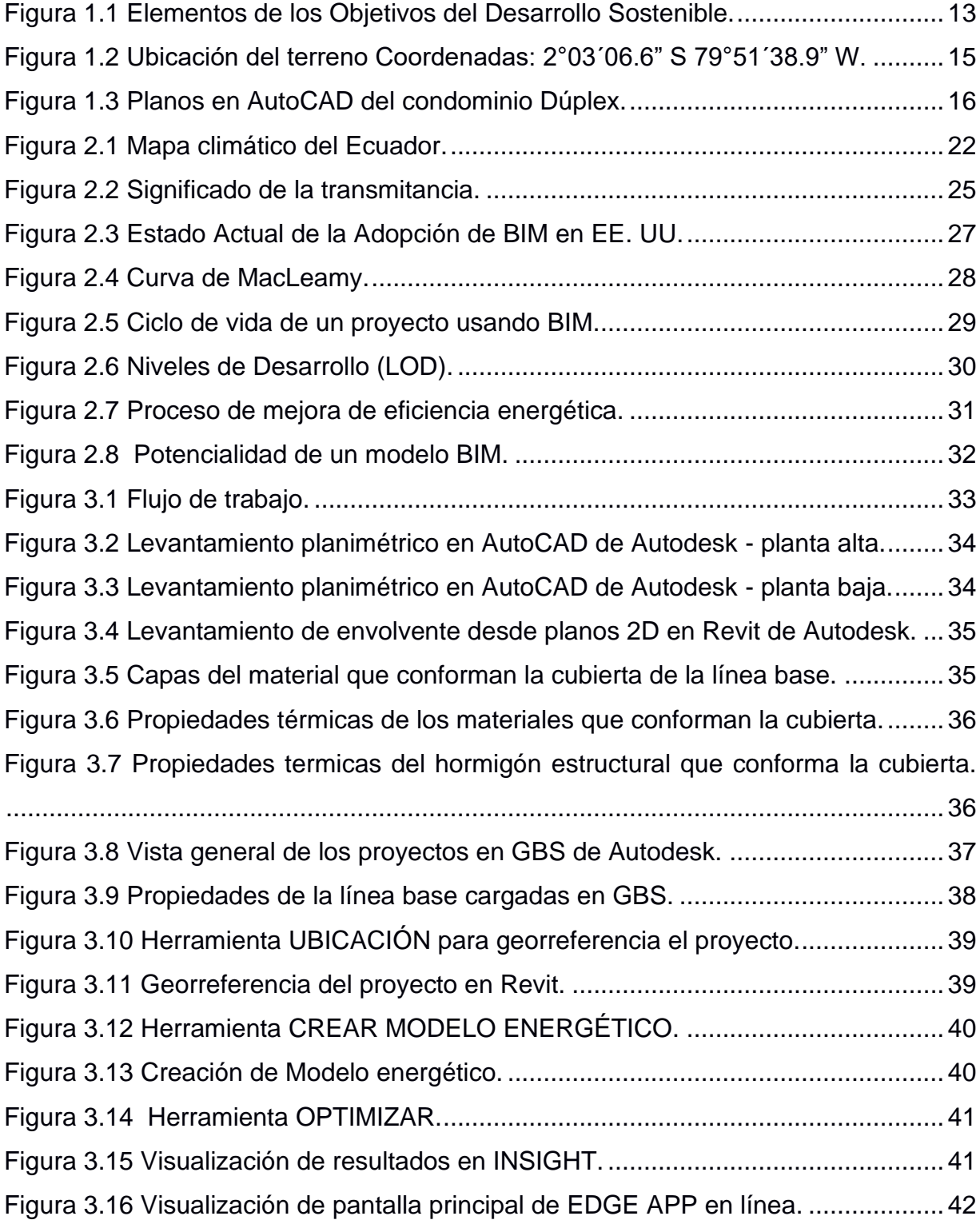

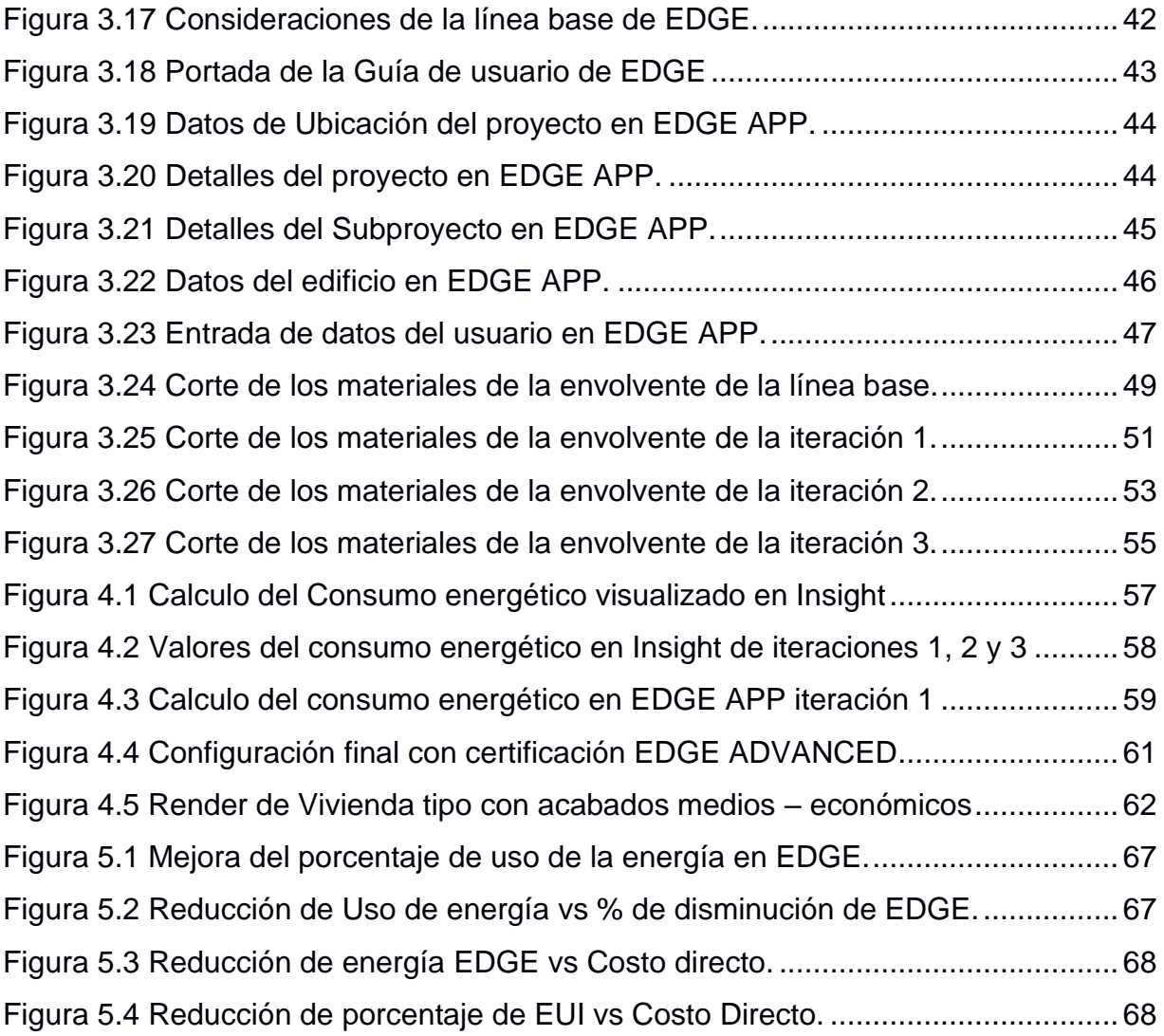

# **ÍNDICE DE TABLAS**

<span id="page-14-0"></span>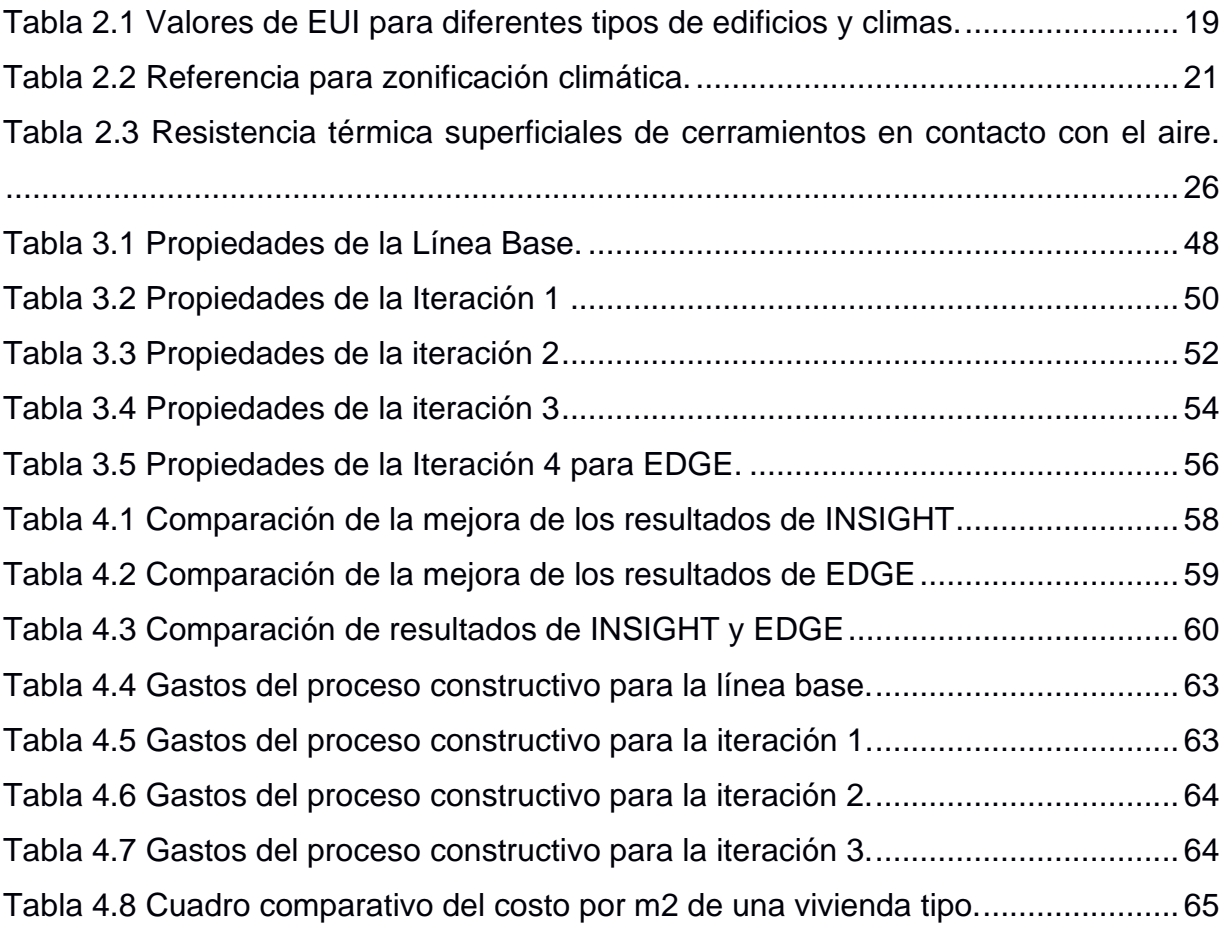

# **ÍNDICE DE PLANOS**

- <span id="page-15-0"></span>PLANO 1 Arquitectónico planta alta y baja
- PLANO 2 Fachadas este y oeste
- PLANO 3 Fachadas frontal y posterior
- PLANO 4 Vista en planta de la envolvente planta baja
- PLANO 5 Vista en planta de la envolvente planta alta
- PLANO 6 Vista en 3D

# **CAPÍTULO 1**

### <span id="page-17-0"></span>**1. INTRODUCCIÓN**

#### <span id="page-17-2"></span><span id="page-17-1"></span>**1.1 Antecedentes**

El ser humano ha desarrollado nuevas tecnologías y descubrimientos a lo largo de su historia, ha creado materiales con la explotación de los recursos para la su supervivencia, así como para la variación de los parámetros para protegerse de condiciones climáticas y ambientales adversas; como la radiación, el viento, nieve, etc.

El concepto de desarrollo sostenible se refiere al equilibrio de un avance social y económico que brinda una mejor calidad de vida y producción sin afectar a las generaciones futuras. La Organización de las Naciones Unidas (ONU) en el año 2015 aprobó un plan para la paz y la prosperidad para las personas y el planeta de la actualidad y de un futuro por medio de la Agenda 2030 para el Desarrollo Sostenible. (ONU ECUADOR, 2015)

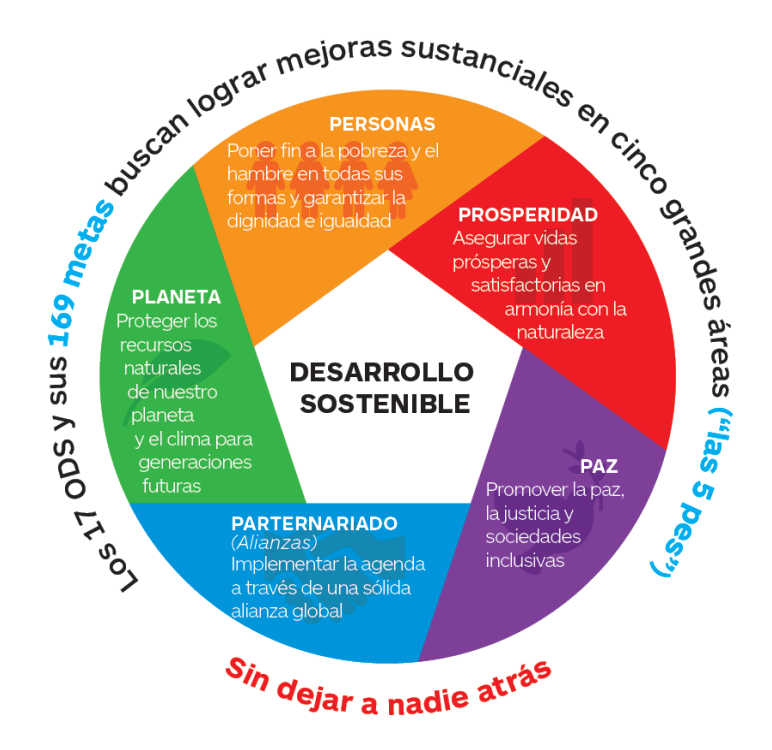

<span id="page-17-3"></span>**Figura 1.1** Elementos de los Objetivos del Desarrollo Sostenible. Fuente: ONU

Ecuador adopto también el plan de acción de la Agenda de Desarrollo 2030 entre los que están los siguientes objetivos:

f.- Garantizar la disponibilidad de agua y su gestión sostenible y el saneamiento para todos.

g.- Garantizar el acceso a una energía asequible, segura, sostenible y moderna para todos.

i.- Construir infraestructuras resilientes, promover la industrialización inclusiva y sostenible y fomentar la innovación.

k.- Lograr que las ciudades y los asentamientos humanos sean inclusivos, seguros, resilientes y sostenibles.

m.- Adoptar medidas urgentes para combatir el cambio climático y sus efectos.

n.- Conservar y utilizar en forma sostenible los océanos, los mares y los recursos marinos para el desarrollo sostenible.

o.- Promover el uso sostenible de los ecosistemas terrestres, luchar contra la desertificación, detener e invertir la degradación de las tierras y frenar la pérdida de la diversidad biológica.

p.- Promover sociedades pacíficas e inclusivas para el desarrollo sostenible, facilitar el acceso a la justicia para todos y crear instituciones eficaces, responsables e inclusivas a todos los niveles.

Para lograr estos objetivos, en especial los literales f, g, i, k y m relacionados con la arquitectura y construcción, se plantea dentro de este proyecto la ejecución de un condominio dúplex que este certificado en EDGE lo cual permite mediante la selección de materiales y métodos constructivos la disminución en el uso de energía, lo cual ayuda a un desarrollo sostenible.

#### <span id="page-18-0"></span>**1.2 Localización**

El Proyecto en estudio se encuentra ubicado en Vía a Samborondón, Urbanización La Gloria manzana 29 Solar F, en el cual se implantará un condominio dúplex para cuatro departamentos en el cual se desea conocer los materiales óptimos para poder obtener una edificación sustentable en su componente de uso de energía, en base al sistema de certificación EDGE.

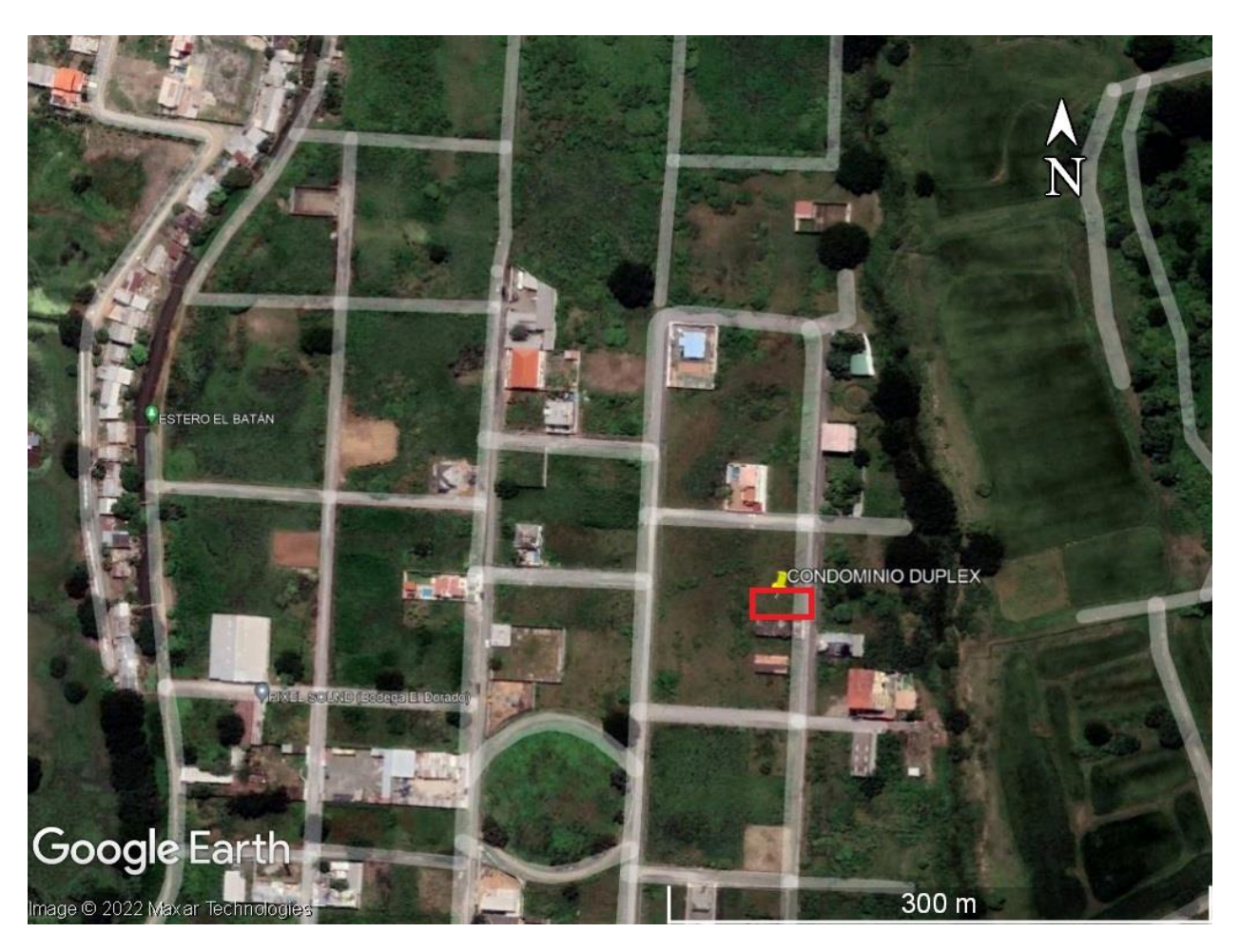

**Figura 1.2** Ubicación del terreno Coordenadas: 2°03´06.6" S 79°51´38.9" W. Fuente: Google Earth

#### <span id="page-19-1"></span><span id="page-19-0"></span>**1.3 Estudios previos**

Para el presente proyecto se tiene un diseño arquitectónico en AutoCAD, el cual será modelado bajo la metodología BIM mediante el programa Revit de Autodesk, lo cual nos permitirá el cálculo energético de la edificación mediante el cambio de materiales en su envolvente.

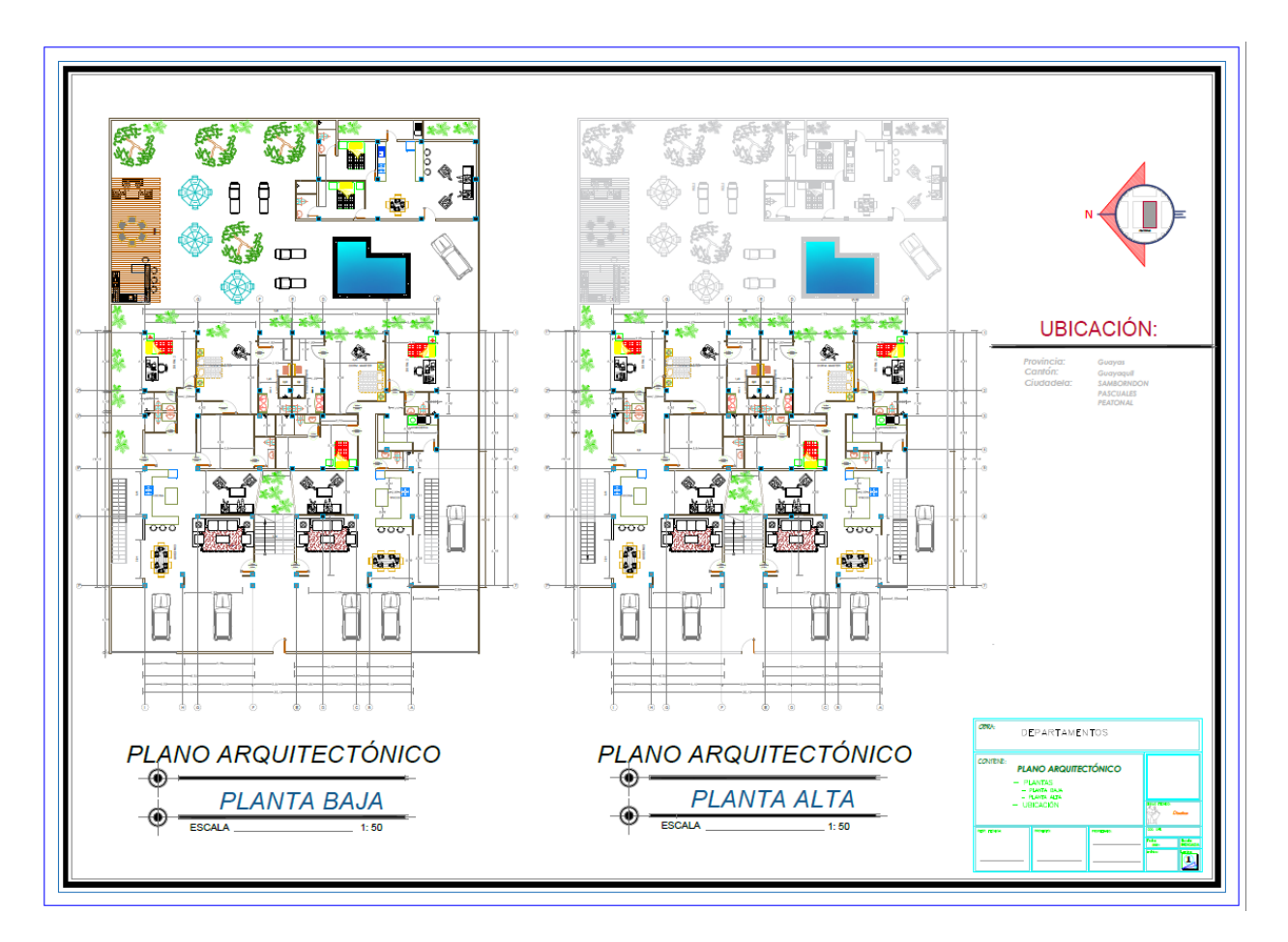

**Figura 1.3** Planos en AutoCAD del condominio Dúplex.

#### <span id="page-20-3"></span><span id="page-20-0"></span>**1.4 Justificación**

En Ecuador pocos edificios cuentan con certificaciones ambientales internacionales lo cual avalen que sean proyectos sustentables, debido al problema evidente del cambio climático el consumo energético ha incrementado en ciudades con climas subtropicales y tropicales lo cual conlleva al uso de artefactos electrónicos que pudieron ser evitados por consideraciones en la envolvente de la edificación.

#### <span id="page-20-1"></span>**1.5 Objetivos**

#### <span id="page-20-2"></span>**1.5.1 Objetivo General**

Usar análisis energético en contexto de la metodología BIM para evaluar soluciones sostenibles para el proyecto de construcción.

#### <span id="page-21-0"></span>**1.5.2 Objetivos Específicos**

- Modelar en Revit de Condominio Dúplex, se utilizarán familias con LOD nivel 200 y 300.
- Analizar la eficiencia energética de la edificación de acuerdo con un grupo de 3 propuestas de variación de materiales para la envolvente de la edificación.
- Generar especificaciones técnicas de los principales rubros involucrados, para alcanzar la certificación EDGE a nivel Certified.

# **CAPÍTULO 2**

### <span id="page-22-0"></span>**2. REVISION DE LITERATURA**

#### <span id="page-22-2"></span><span id="page-22-1"></span>**2.1 EDGE**

IFC creó EDGE para responder a la necesidad de una solución medible y creíble para probar el caso comercial para la construcción verde y desbloquear la inversión financiera. EDGE incluye una plataforma basada en la nube para calcular el costo de volverse ecológico y los ahorros en servicios públicos. EDGE posee datos climáticos de todo el mundo, datos de los consumos energéticos de las ciudades más importantes del mundo, que junto a su algoritmo ayudan a dar resultados más precisos. EDGE fue creado en 2014 financiado inicialmente por la Secretaría de Estado de Asuntos Económicos de Suiza (SECO), Actualmente EDGE está financiado por el gobierno de Reino Unido. (IFC, 2022)

EDGE se puede usar de forma gratuita para comprobar la eficiencia de los proyectos los cuales pueden ser certificados por expertos que tienen como objetivo incorporar los edificios ecológicos y ayudar a combatir el cambio climático.

#### <span id="page-22-3"></span>**2.2 SOSTENIBILIDAD EN LA CONSTRUCCIÓN**

La construcción sostenible no solo se enfoca en las edificaciones, sino también en el entorno de la construcción y como estas dos se integran para formar ciudades sostenibles. La construcción sostenible es la que tiene respeto y compromiso por el cuidado del medio ambiente, utilizando eficientemente los recursos como el agua y la energía eléctrica, así como de materiales de construcción para que no sean perjudiciales para el medio ambiente reduciendo así el impacto. (A. Ramírez, 2002)

#### <span id="page-22-4"></span>**2.3 ZERO CODE**

El "Zero Code" es una iniciativa "Architecture 2030" creado en el en el año 2002 es un estándar de energía, que tiene como desafío que para el año 2030 todas las edificaciones, nuevos proyectos y renovaciones sean carbono neutro. El uso de este código sirve para el combatir eficientemente el cambio climático y reducir el CO2 en edificaciones. (Perry, 2018)

#### <span id="page-23-0"></span>**2.4 INTENSIDAD DEL USO DE ENERGÍA (EUI)**

La EUI es una unidad de medida que describe el uso energético de los edificios. Las unidades son kWh/m2/año, el cual se calcula considerando la energía del sitio para el edificio, dividido para la suma del área bruta de piso acondicionado y el área de piso semicalentado del edificio en un periodo de tiempo anual. Este parámetro nos permite comparar una misma edificación con su variación de valor de EUI al cambiar materiales, variar espesores hasta considerar alterar la arquitectura de la envolvente con tal de tener una reducción del valor para mejorar el confort del usuario final. (U.S. Environmental Protection Agency, 2019)

<span id="page-23-1"></span>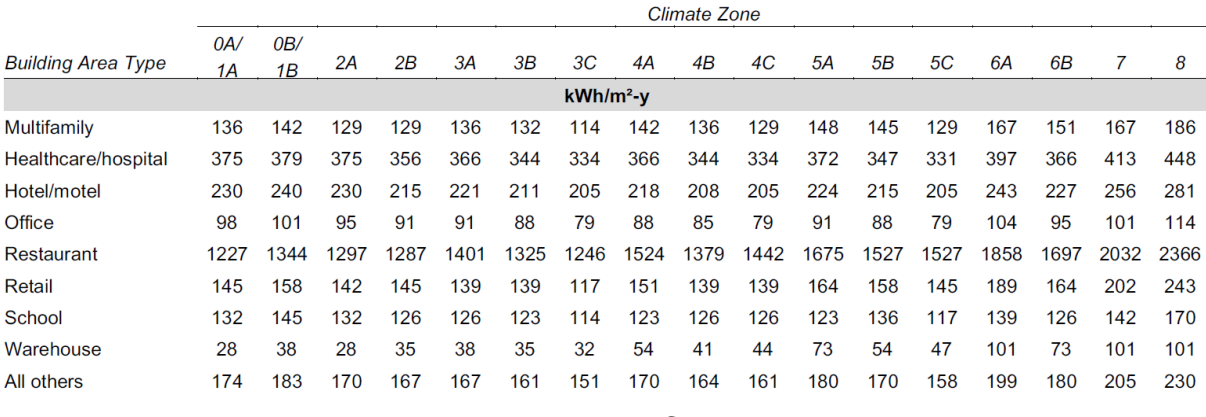

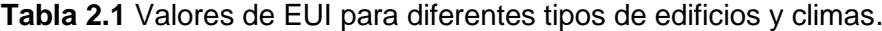

Fuente: Zero Code

En vista que los proyectos de construcción se ubican en diferentes zonas geográficas del mundo, las ventajas y desventajas del entorno de la edificación juega una valiosa participación en la afectación al EUI, sin embargo, se puede lograr un óptimo desempeño natural debido a la arquitectura y los materiales propuestos. Para el edificio de línea de base, el EUI se puede dividir entre uso de energía regulado y uso de energía no regulado. (Eley, 2018)

#### <span id="page-24-0"></span>**2.5 EFICIENCIA ENERGÉTICA**

La calificación energética del edificio es muy importante para determinar eficiencia energética de la envolvente del edificio, así como de sus instalaciones (Serrano, 2012). En el artículo "Passive building energy savings: A review of building envelope components" sus autores revisan cada una de las partes de la envolvente, muros, ventanas y cubiertas; en dicho artículo consideran a las paredes como el elemento que más porcentaje ocupa en la envolvente y quien es la responsable del confort térmico del proyecto, también se analiza las ventanas su composición y materiales tanto del vidrio como del marco. Así como la cubierta que están en incidencia directa con los rayos solares y otros fenómenos ambientales. (Sadineni et al., 2011)

#### <span id="page-24-1"></span>**2.6 ENVOLVENTE DE UN EDIFICIO**

La envolvente es un término casi nuevo en el diseño de edificaciones, está formado por la cubierta, elemento en contacto con el suelo y todas las fachadas del edificio; las cuales eran solo considerados como el límite de la edificación con el exterior, pero que a raíz de un desarrollo sustentable en la construcción esta se ha convertido en un elemento tan vivo como si fuera la piel de los seres humanos, ya que es la encargada de la transferencia del aire, la luz y el calor, entre el interior de la edificación y el exterior. (Vásquez & Molina-Prieto, 2018)

La envolvente separa los espacios habitados del exterior y de los espacios no habitados, la envolvente se compone de todos los cerramientos opacos, verticales y horizontales, huecos y puentes térmicos del edificio. (Pastor Villa, 2018)

#### <span id="page-24-2"></span>**2.7 Zonas climáticas**

Se puede definir como zona climática a una extensión de terreno que tiene las mismas condiciones climáticas como son temperatura, viento, precipitación y otras condiciones semejantes.

La NEC–HS–EE sobre Eficiencia energética en Edificaciones residenciales nos proporciona información de las zonas climáticas en el Ecuador y su semejante a la norma de referencia la ASHRAE 90.1.

<span id="page-25-0"></span>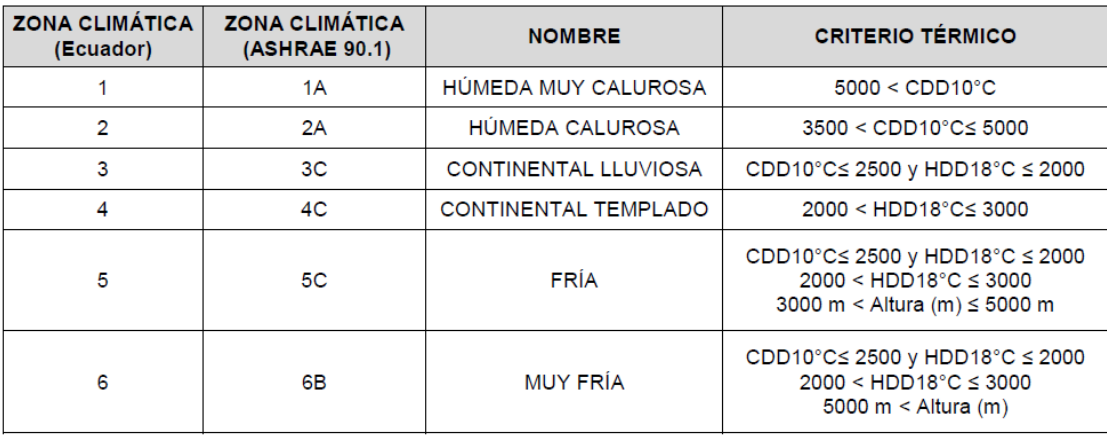

**Tabla 2.2** Referencia para zonificación climática.

Fuente: NEC-HS-EE

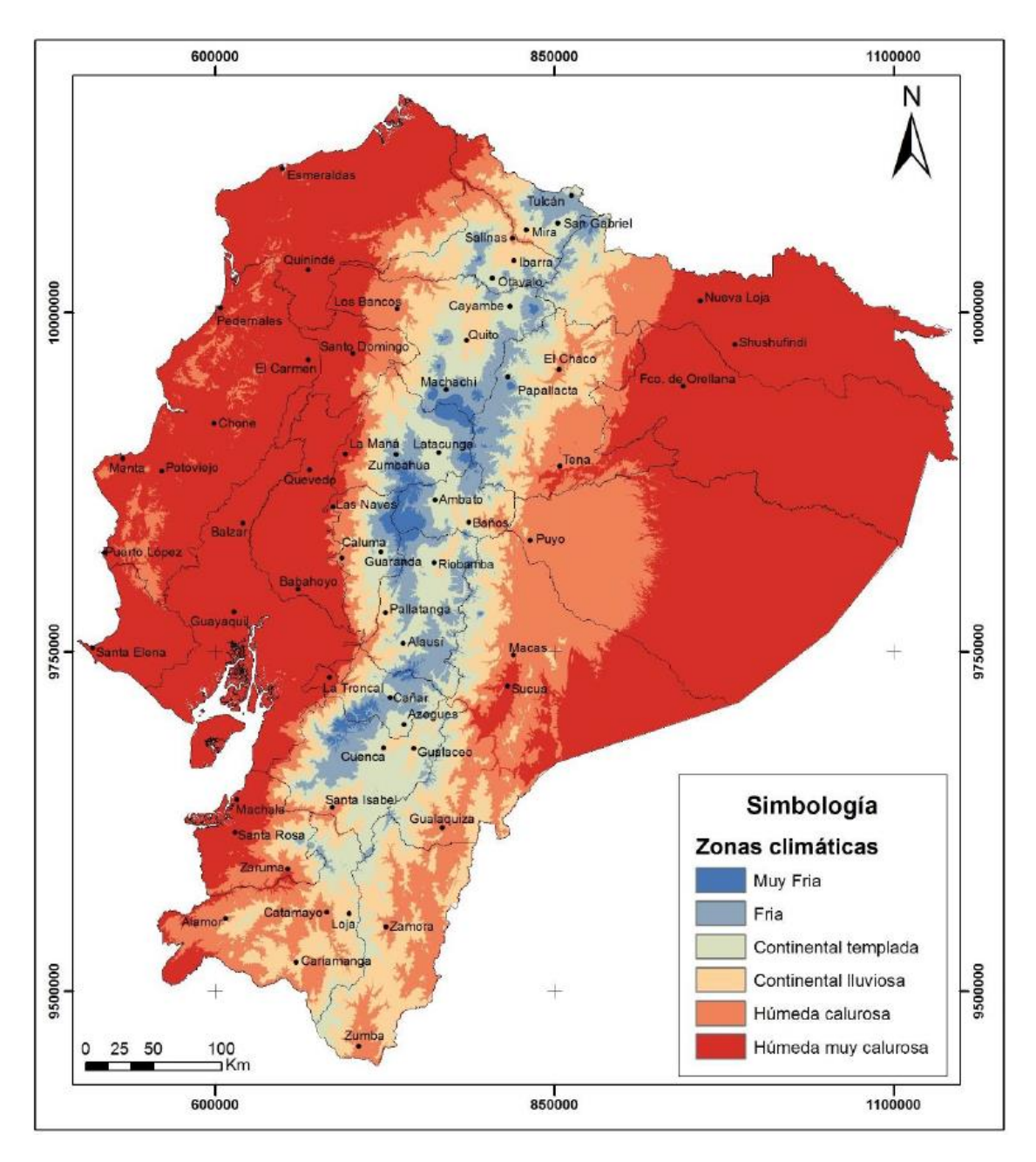

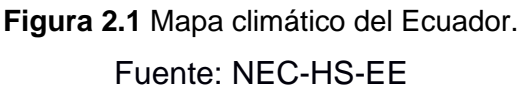

### <span id="page-26-2"></span><span id="page-26-0"></span>**2.8 CONDUCTIVIDAD TERMICA (λ), RESISTENCIA TERMICA (R) Y COEFICIENTE DE TRANSMITANCIA TERMICA (U)**

#### <span id="page-26-1"></span>**2.8.1 Conductividad térmica (λ)**

La conductividad térmica es la propiedad que posee un material para transferir energía térmica al aplicar un gradiente de temperatura. Los valores experimentales de esta

propiedad termo-física de transporte se usan en el diseño y simulación de cargas térmicas en edificios, en la operación de plantas y sistemas que utilizan energía, en la optimización o mejora del diseño de diversos componentes en las plantas de procesos industriales, en particular de equipos que involucran transferencia de calor por conducción. Para mejorar el cálculo de cargas térmicas para modelar el comportamiento térmico de edificaciones con fines de ahorro de energía, es necesario contar con los valores de las propiedades termo-físicas; densidad, viscosidad, capacidad calorífica y conductividad térmica. (Lira-Cortés et al., 2008)

Para el cálculo experimental se utiliza el APCG que significa Aparato de Placa Caliente con Guarda, este aparato utiliza la técnica de transferencia de calor por conducción en estado permanente y permite determinar la conductividad térmica mediante la siguiente ecuación:

$$
\lambda = \frac{ql}{A\Delta T}
$$
 (2.1)

 $\lambda$ 

donde q es la rapidez del flujo de calor a través de la muestra en Watts, "λ" es la conductividad térmica de la muestra en W/mK, "∆T" es la diferencia de temperatura a través de la muestra en K o °C, "l" es el espesor de la muestra en m y A es el área de la sección transversal en m<sup>2</sup>. (Lira-Cortés et al., 2008)

#### <span id="page-27-0"></span>**2.8.2 Resistencia térmica (R)**

La resistencia térmica de un material se define como la oposición que presente un material, con un espesor "e", al calor; bajo condiciones unitarias de superficies y de diferencia de temperatura. Se debe tener en cuenta que la resistencia térmica es afectada por factores como la densidad del material, temperatura y contenido de humedad. La resistencia térmica de un elemento constructivo compuesto depende de la resistencia térmica de las capas que constituyen este elemento, de la resistencia térmica de las capas de aire en cualquier superficie de contacto solido/aire del elemento constructivo, la cantidad de materiales, espesores y la forma que se integran estos materiales para formar el elemento constructivo compuesto. (Martinez & Santos, 2019)

Para calcular el R de cada una de las capas se usa la siguiente expresión:

$$
R_n = \frac{e}{\lambda} \tag{2.2}
$$

Donde "e" es el espesor de la capa en metros, y "λ" es la conductividad térmica del material del que se compone la capa.

#### <span id="page-28-0"></span>**2.8.3 Coeficiente de transmitancia térmica (U)**

Para determinar las pérdidas de calor de un edificio a través de los elementos que componen la envolvente, surge el concepto de transmitancia térmica U que es una característica específica de cada elemento constructivo. (Pastor Villa, 2018)

La transmitancia térmica (U), es el flujo de calor, en régimen estacionario, dividido por el área y por la diferencia de temperaturas de los medios situados a cada lado del elemento constructivo considerado, siendo su reciproca la resistencia térmica (R). (Cuitiño et al., 2015)

La TRANSMITANCIA TÉRMICA (U) representa la cantidad de calor que atraviesa un cerramiento por tiempo, por superficie y por diferencia de temperatura. Su unidad de medida es W/m2K (Pastor Villa, 2018)

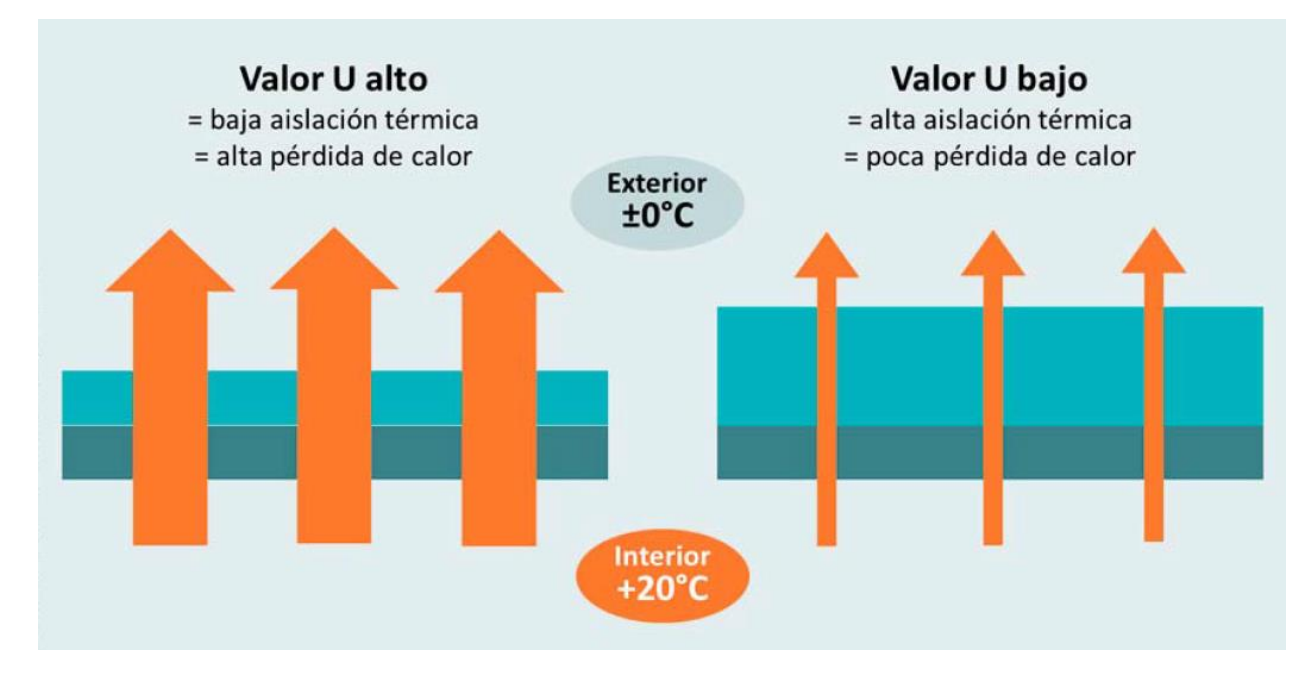

**Figura 2.2** Significado de la transmitancia. Fuente: Pastor Villa, 2018

<span id="page-29-0"></span>La fórmula para el cálculo de U es:

$$
U = \frac{1}{R_T} \qquad (W/m^2 K) \tag{2.3}
$$

Donde R<sup>T</sup> es la resistencia térmica total de todos los elementos que forman parte de la envolvente constructiva y se calcula de la siguiente forma

$$
R_T = R_{si} + R_1 + R_2 + R_3 + \dots + R_n + R_{se}
$$
 (2.4)

Donde  $R_1$ ,  $R_2...R_n$  Es la resistencia termina de cada capa de la envolvente;  $R_{si}$  y  $R_{se}$  es la resistencia del aire interior y exterior.

Para los Valores de Rse y Rsi se los puede obtener de la tabla a continuación:

<span id="page-30-1"></span>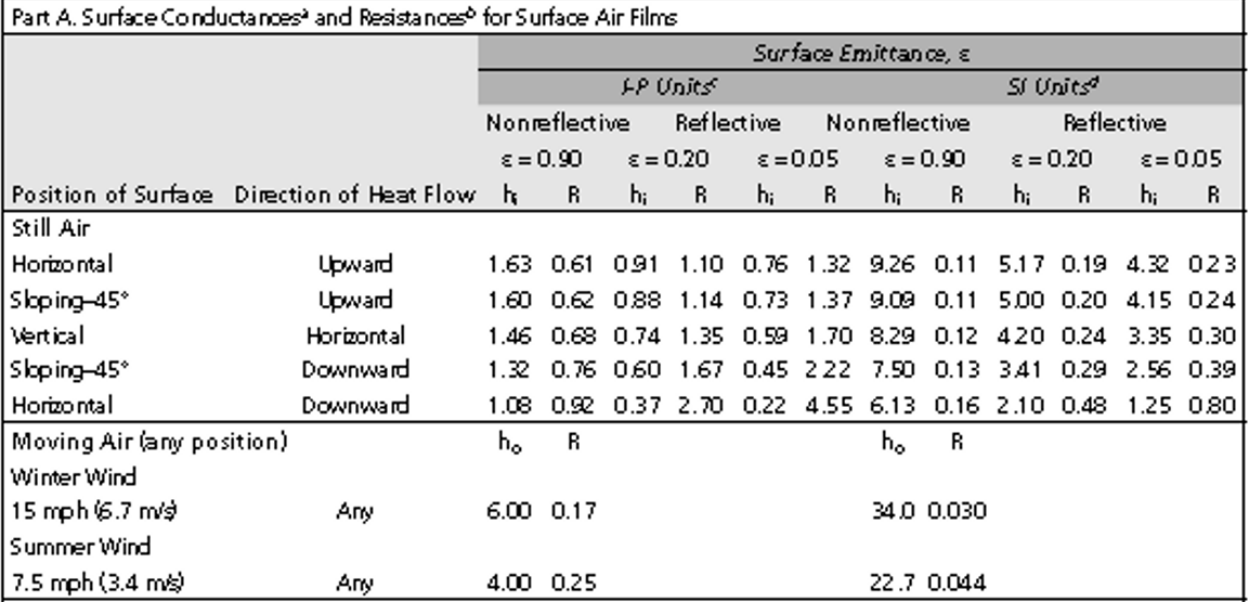

**Tabla 2.3** Resistencia térmica superficiales de cerramientos en contacto con el aire.

Fuente: Mechanical and Electrical Equipment for Buildings, 13th Edition Walter T. Grondzik, Alison G. Kwok

#### <span id="page-30-0"></span>**2.9 BUILDING INFORMATION MODELING (BIM)**

Building Information Modeling (BIM) es una herramienta colaborativa utilizada por las industrias de arquitectura, ingeniería y construcción (AEC) basada en una serie de software. Es una tecnología y un proceso para gestionar proyectos de construcción. BIM es un conjunto de desarrollos tecnológicos y procesos que ha transformado la forma en que se diseña, analiza, construye y gestiona la infraestructura. BIM puede potenciar y mejorar el proceso de planificación, diseño y construcción de proyectos. El concepto BIM ha sido introducido desde 1970 por el profesor Charles M. Eastman. A mediados del año 2000, las industrias AEC comenzaron a implementar BIM en proyectos de construcción. Estados Unidos es el primer país en implementar BIM. (Latiffi et al., 2013)

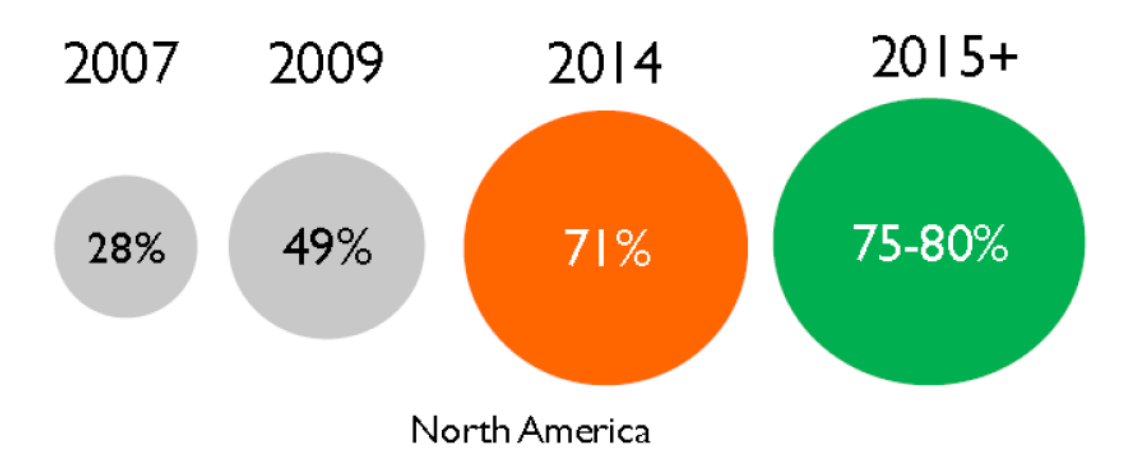

**Figura 2.3** Estado Actual de la Adopción de BIM en EE. UU. Fuente: McGrawHill Construcción 2014 report

<span id="page-31-0"></span>BIM está ganando aceptación rápidamente como el método preferido para comunicar la intención del profesional del diseño al propietario y a varias partes interesadas. Estos modelos ricos en datos pueden ser utilizados de manera efectiva por otros miembros del equipo de diseño para coordinar la fabricación de los diferentes sistemas de un edificio. Esto tiene innumerables ventajas en el dominio de la construcción fuera del sitio, incluida la velocidad, la economía, la sostenibilidad y la seguridad. Sin embargo, el éxito final de BIM dependerá en parte de la capacidad de capturar todos los datos relevantes en el modelo BIM y de intercambiar datos con éxito entre los diferentes participantes del proyecto. (Nawari, 2012)

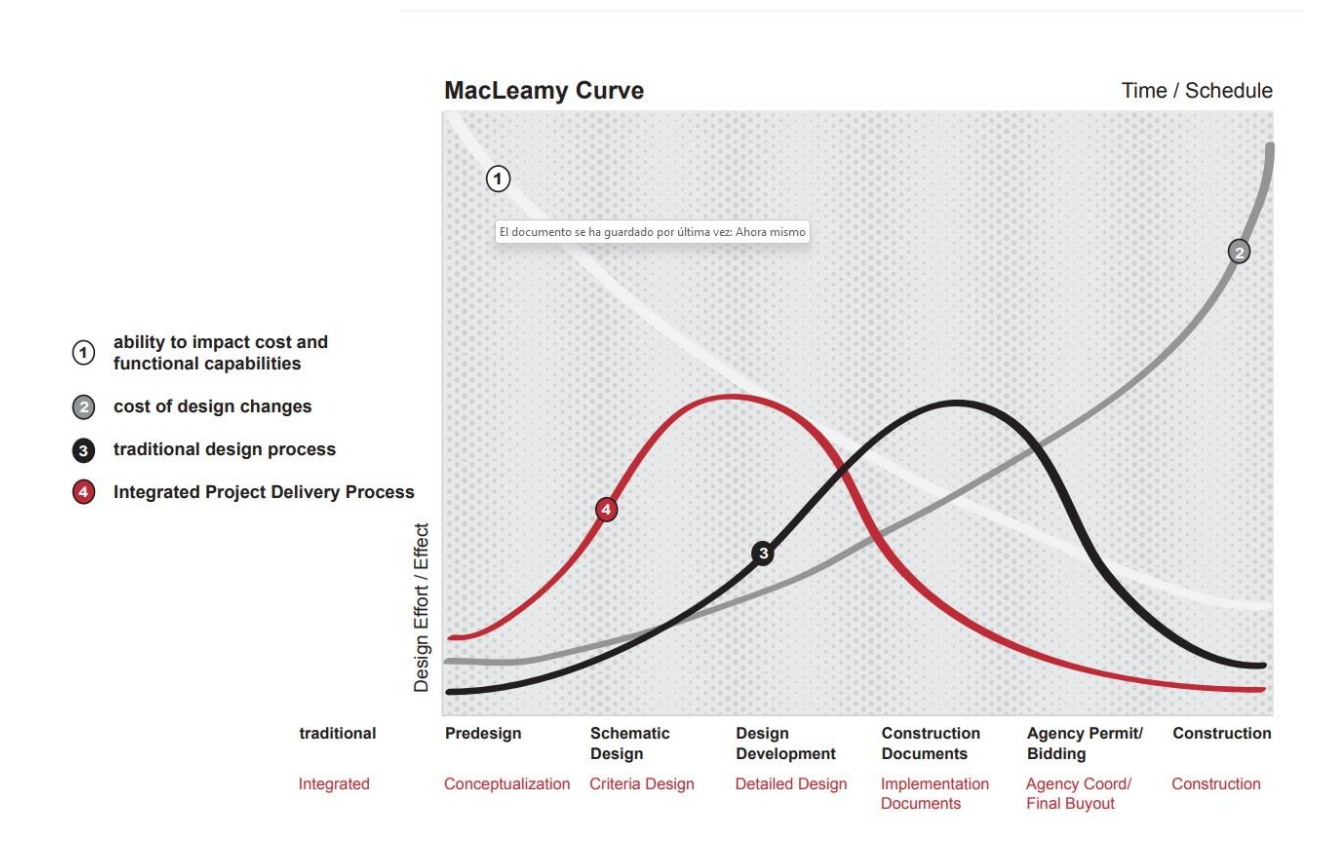

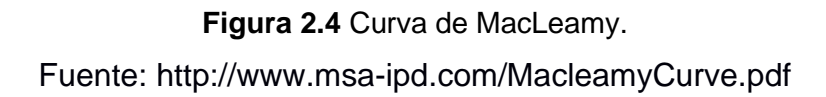

<span id="page-32-0"></span>El gráfico superior representa la forma de trabajo tradicional frente a un modelo ideal. En su eje de abscisas encontramos la variable tiempo enfocada a las diferentes fases del proyecto, en cambio el eje de ordenadas refleja el esfuerzo y el impacto de un cambio en el proyecto. (Oya Sala, 2015)

BIM supone la evolución de los sistemas de diseño tradicionales basados en el plano, ya que incorpora información geométrica (3D), de tiempos (4D), de costes (5D), Sostenibilidad (6D) y de mantenimiento (7D). (BuildingSMART, 2020)

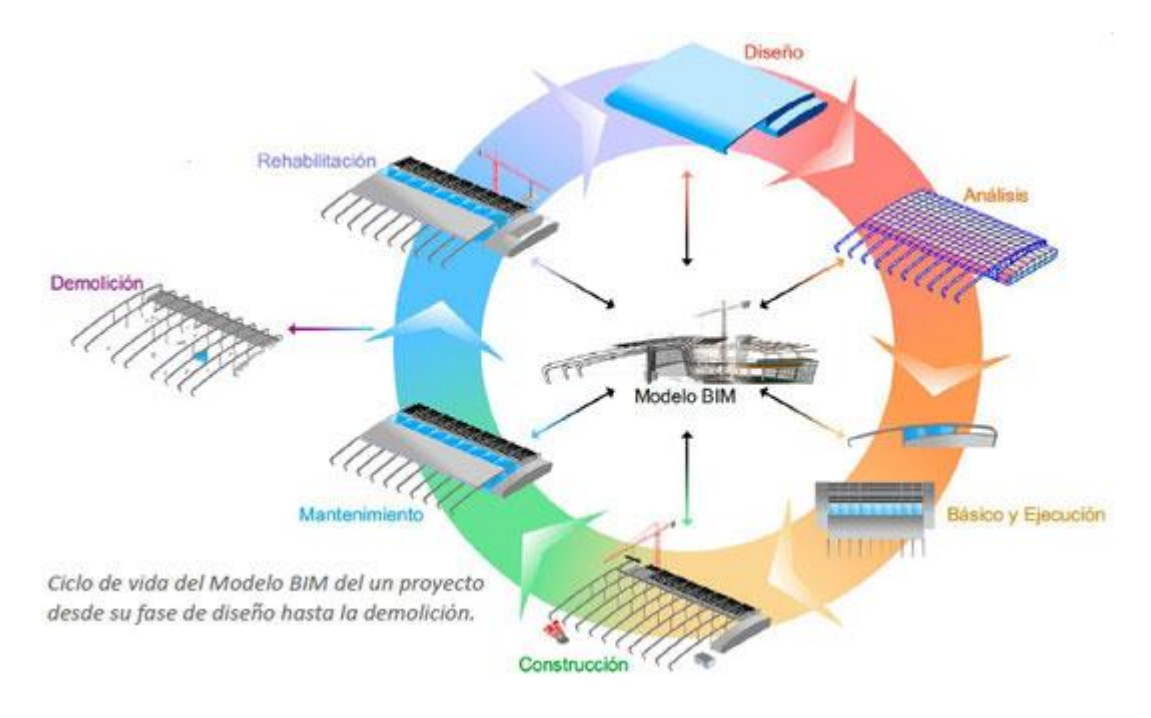

**Figura 2.5** Ciclo de vida de un proyecto usando BIM. Fuente: https://www.buildingsmart.es/bim

#### <span id="page-33-2"></span><span id="page-33-0"></span>**2.10 Revit**

Para poder implementar la metodología BIM es necesario el uso de un software, hay múltiples opciones para elegir, Revit, ARCHICAD, ALLPLAN, TEKLA, entre otros, pero para este proyecto nos centraremos en el uso de Revit de Autodesk. Revit es una herramienta informática de dibujo asistido por ordenador que permite diseñar elementos de modelación paramétricos basados en objetos inteligentes y en tres dimensiones. Por consiguiente, este software provee una asociación completa de orden bidireccional. Gracias al motor de cambios paramétricos, cualquier cambio del proyecto, se materializa en un cambio en todos los lugares simultáneamente sin que el usuario tenga que percatarse de ello. A pesar de existir desde 1997, se popularizó en 2002 cuando su empresa desarrolladora, Revit Technology Corporation fue comprada por Autodesk Inc. (Oya Sala, 2015)

#### <span id="page-33-1"></span>**2.10.1 LOD (Level of Development)**

VICO un software para modelado bajo la metodología BIM fue el primero en introducir el termino LOD, pero como Level of Detail para el desarrollo de sus funciones en el campo de las mediciones y presupuesto. El American Institute of Architects decidió que el sistema avanzado establecido por VICO sería una buena opción para valorar la calidad y cantidad de la información que contiene un modelo BIM. Se cambió la terminología por la de Level of Development (LoD) ya que no sólo se refiere a la parte gráfica del modelo como pasaba al contemplar en la anterior terminología de nivel de detalle, sino que mediante los distintos de niveles de desarrollo del modelo podemos valorar para qué sirve la información contenida en él, en vez de la cantidad de información solamente. (Oya Sala, 2015)

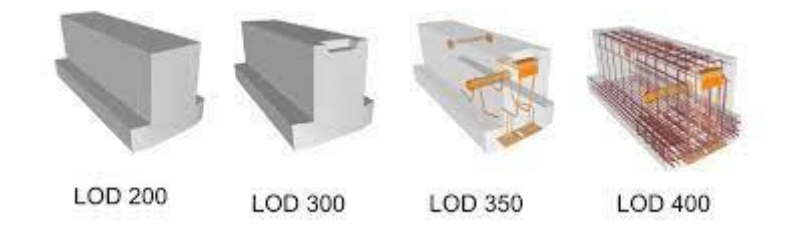

**Figura 2.6** Niveles de Desarrollo (LOD). Fuente: https://mundobim.com/

#### <span id="page-34-1"></span><span id="page-34-0"></span>**2.10.2 Green Building Studio**

Green Building Studio (GBS) es un servicio de Autodesk en línea, que trabaja de la mano con la metodología BIM. La dimensión de sostenibilidad (6D) ayuda a mejorar desde las etapas iniciales del proyecto los niveles de eficiencia energética. Esta etapa es importante ya que generalmente no se posee mucha información, pero es donde se define decisiones importantes del proyecto, pues los datos del comportamiento energético nos ayudan a tomar decisiones en la orientación, forma y distribución de espacios en el edificio. (Ianni, 2020)

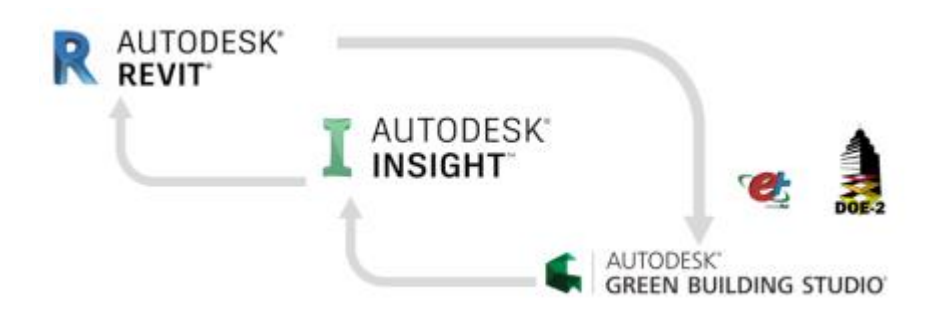

#### **Figura 2.7** Proceso de mejora de eficiencia energética. Fuente: [Ianna, 2020]

<span id="page-35-1"></span>Con Revit podemos convertir un modelo arquitectónico en modelo analítico o modelo energético BEM (Building Energy Model), esto es una forma especial de geometría que captura los procesos de transferencia de calor del edificio. Para convertir un modelo arquitectónico en modelo energético, entre otras cosas, hay que definir las características térmicas de los materiales, el tipo de instalación, las zonas térmicas, la ubicación del proyecto y la estación meteorología. Una vez tengamos un modelo energético en Revit, esto se envía en la nube para el análisis y los resultados se organizan en Green Building Studio e Insight, este análisis se realiza con diversos motores de cálculos. GBS proporciona información cuantitativa, es decir datos, nosotros podemos analizar estos datos para convertirlos en información valiosa para mejorar nuestro proyecto GBS proporciona también información cualitativa, es decir gráfico, por ejemplo, el consumo del edificio lo podemos ver en un gráfico circular o de tarta, en los que se dispones el porcentaje de consumo de las distintas instalaciones del edificio. O por ejemplo proporciona gráficos del consumo mensual de nuestro edificio a lo largo de un año. Una vez entendidas cuales son las características de diseño que pueden mejorar las prestaciones energéticas de nuestro proyecto, podemos volver en Revit, aportar las modificaciones, y enviamos nuevamente a calcular el modelo para ver si cumplimos con los estándares de eficiencia energética. (Ianni, 2020)

#### <span id="page-35-0"></span>**2.10.3 INSIGHT**

Es una herramienta en la nube que muestra de una manera visual los factores de diseños con lo que podemos mejorar nuestra eficiencia energética en tiempo real.
Proporciona valores de referencia con lo que podemos comprobar si nuestro proyecto es eficiente. Insight toma la información de un repositorio de edificios, y compara nuestra propuesta con una parecida por zona climática o dimensiones, y nos informa acerca de los valores de prestaciones energéticas que deberíamos alcanzar para que nuestro edificio fuera eficiente. Pero la potencialidad de un modelo BIM no se limita al uso de estas herramientas de cálculo que vienen integrada en las principales plataformas. Pues todas las plataformas BIM, así como Revit, permiten exportar el modelo energético en el formato gbXML (green building XML), y utilizar otras herramientas de cálculo para realizar más análisis (entre otras, DesignBuilder, OpenStudio, eQuest, IES, etc.) (Ianni, 2020)

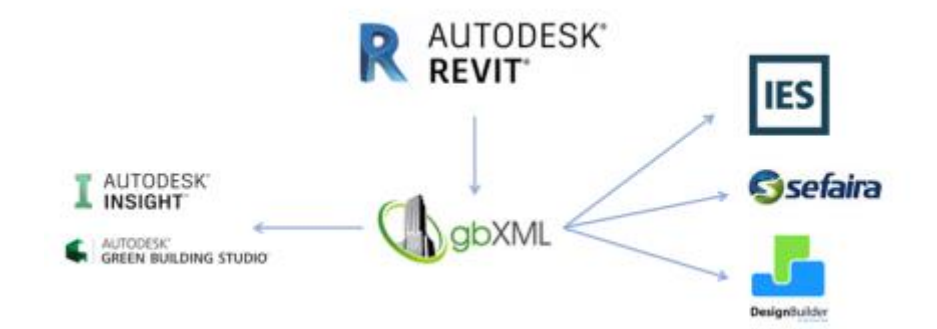

**Figura 2.8** Potencialidad de un modelo BIM. Fuente: [Ianna, 2020]

# **CAPÍTULO 3**

### **3. METODOLOGÍA**

### **3.1 Resumen metodológico para emplearse**

A continuacion se muestra un resumen de como se realizara el proceso que esta detallado en las siguientes secciones del presente estudio.

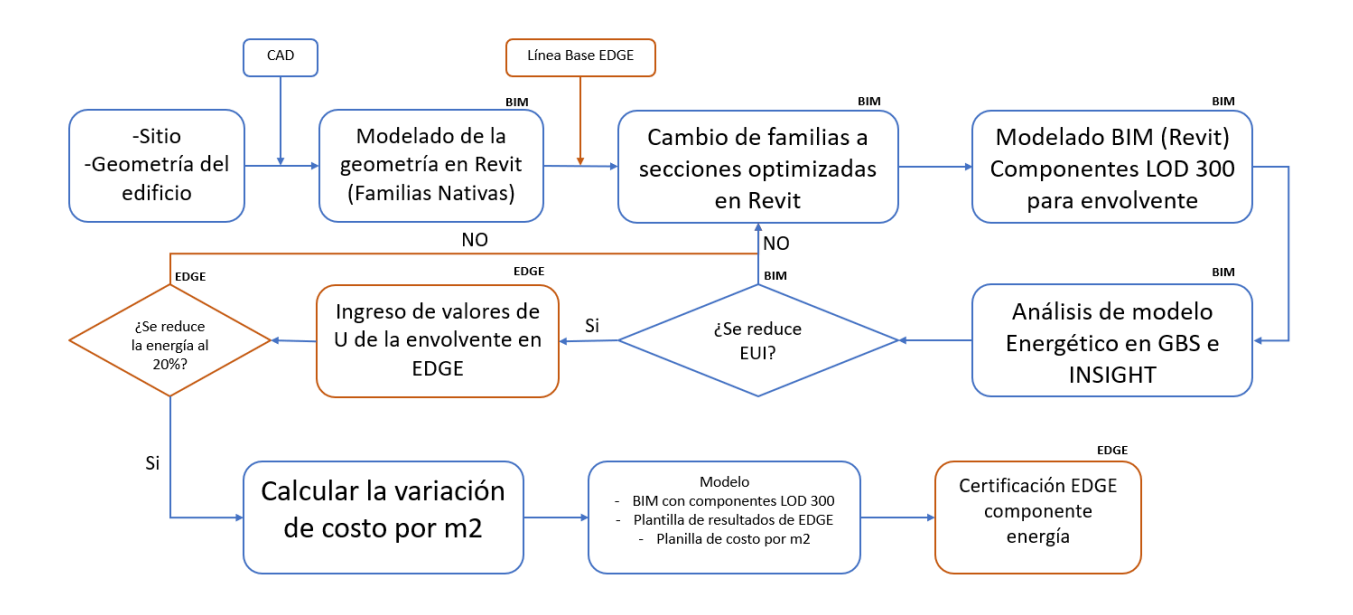

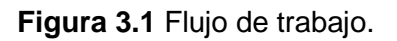

### **3.2 Levantamiento de envolvente**

Teniendo como dato preliminar los planos en AutoCAD de Autodesk se procederá a usar el programa Revit de Autodesk para realizar el levantamiento de la envolvente del condominio Dúplex para implementar metodología BIM, en el cual los elementos que componen la envolvente, la cual está conformada por la cubierta, muros verticales y ventanas, tendrán nivel LOD 300 de detalle la cual servirá para ingresar el diseño final al software EDGE APP en línea y a Green Building Studio de Autodesk para ser evaluado.

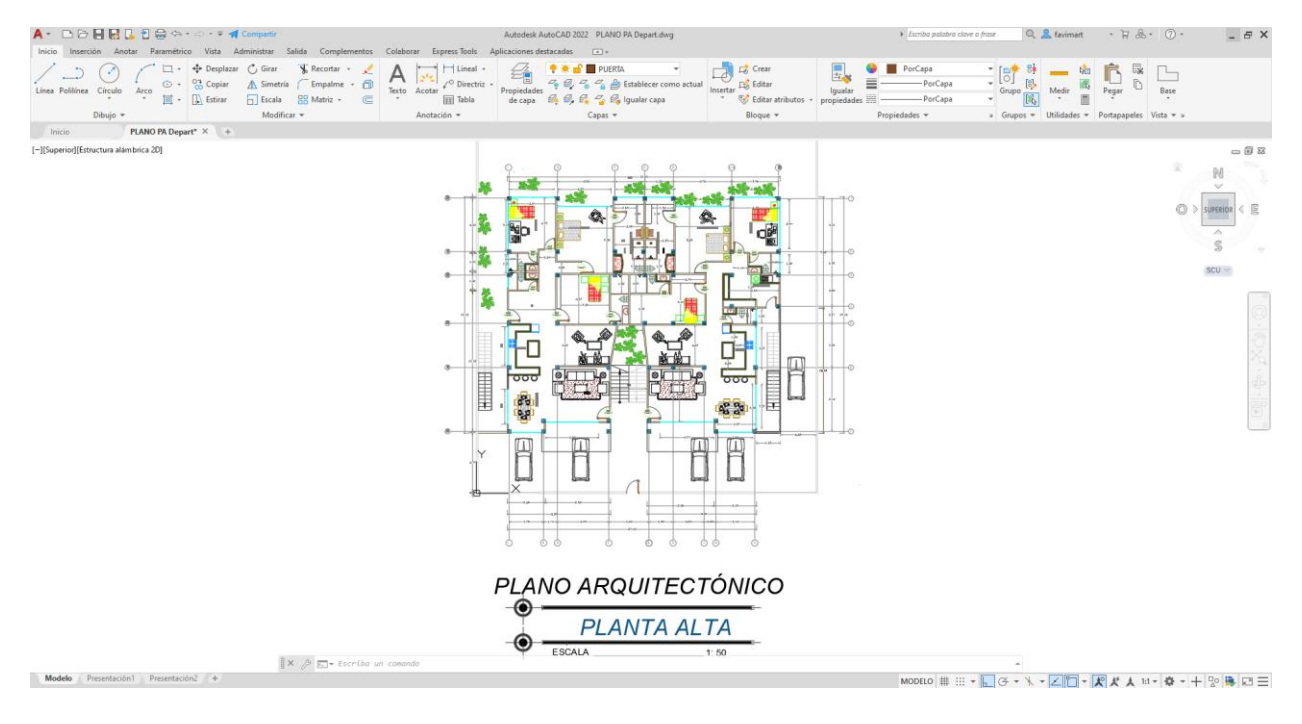

**Figura 3.2** Levantamiento planimétrico en AutoCAD de Autodesk - planta alta.

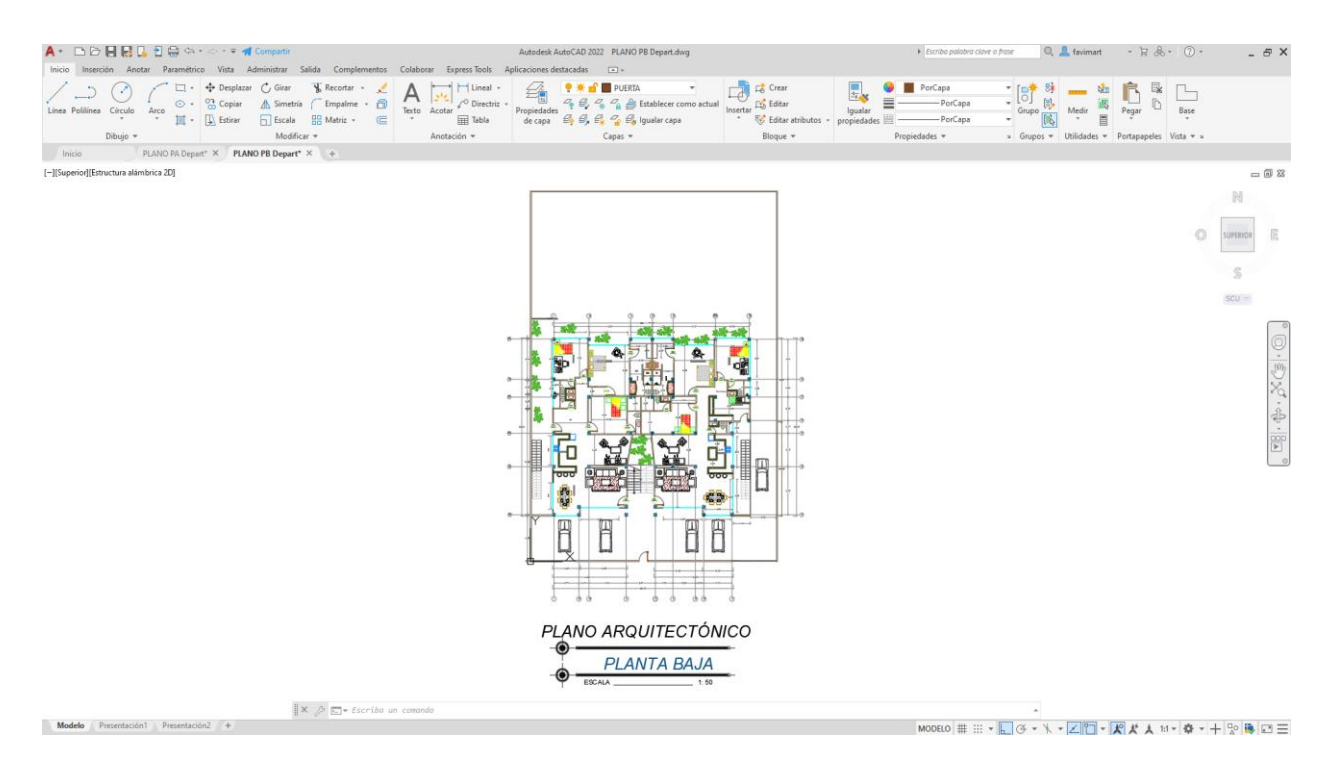

**Figura 3.3** Levantamiento planimétrico en AutoCAD de Autodesk - planta baja.

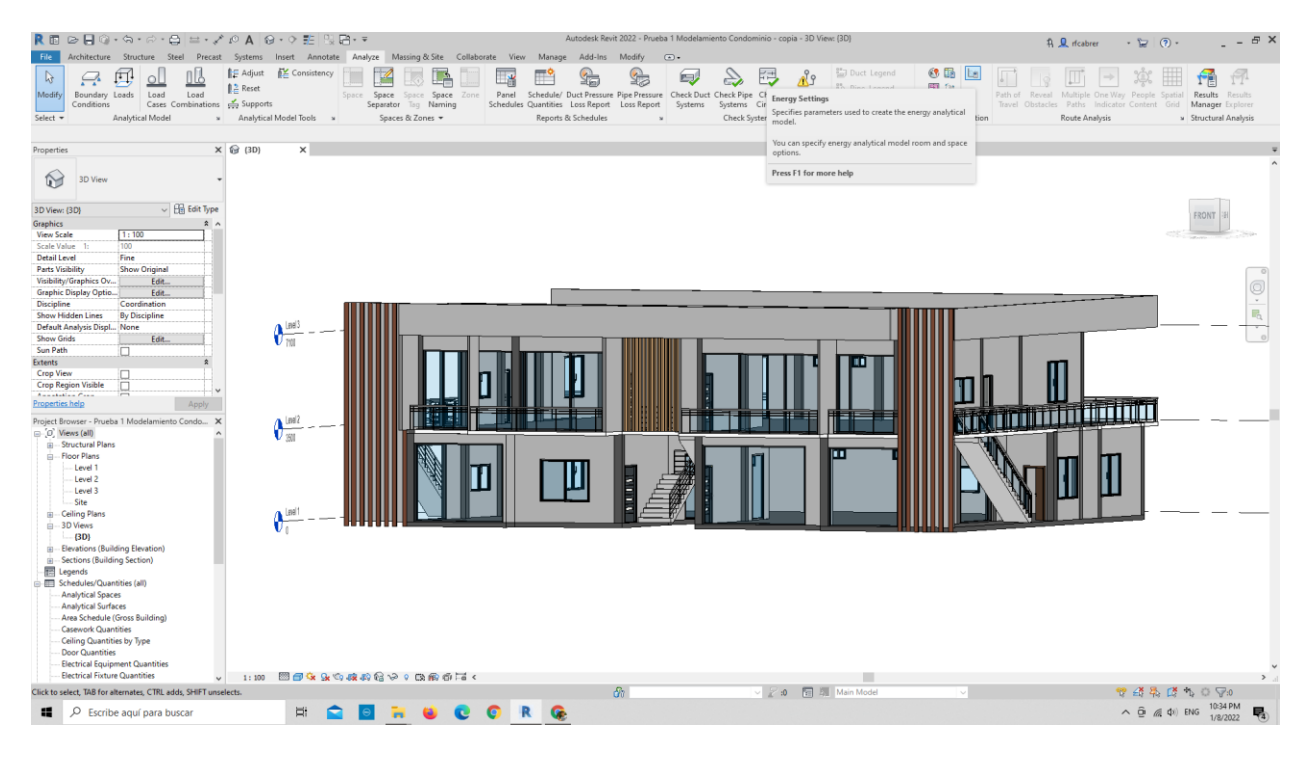

**Figura 3.4** Levantamiento de envolvente desde planos 2D en Revit de Autodesk.

|                             | Function                              | Material                                             | <b>Thickness</b><br>0.0 <sub>mm</sub> | Wraps | Variable |  |
|-----------------------------|---------------------------------------|------------------------------------------------------|---------------------------------------|-------|----------|--|
| $\vert$ 1<br>$\overline{2}$ | <b>Core Boundary</b><br>Structure [1] | <b>Layers Above Wrap</b><br>Hormigon Estructural (f' | 125.0 mm                              |       | □        |  |
| $\overline{3}$              | <b>Core Boundary</b>                  | <b>Layers Below Wrap</b>                             | 0.0 <sub>mm</sub>                     |       |          |  |
|                             | Delete<br>Insert                      | Up                                                   | Down                                  |       |          |  |
|                             |                                       |                                                      |                                       |       |          |  |
|                             |                                       |                                                      |                                       |       |          |  |

**Figura 3.5** Capas del material que conforman la cubierta de la línea base.

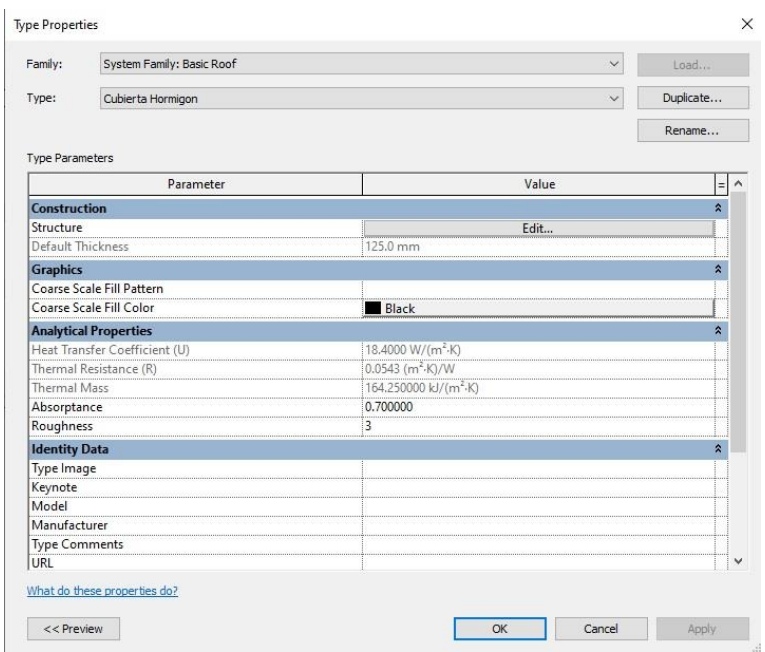

**Figura 3.6** Propiedades térmicas de los materiales que conforman la cubierta.

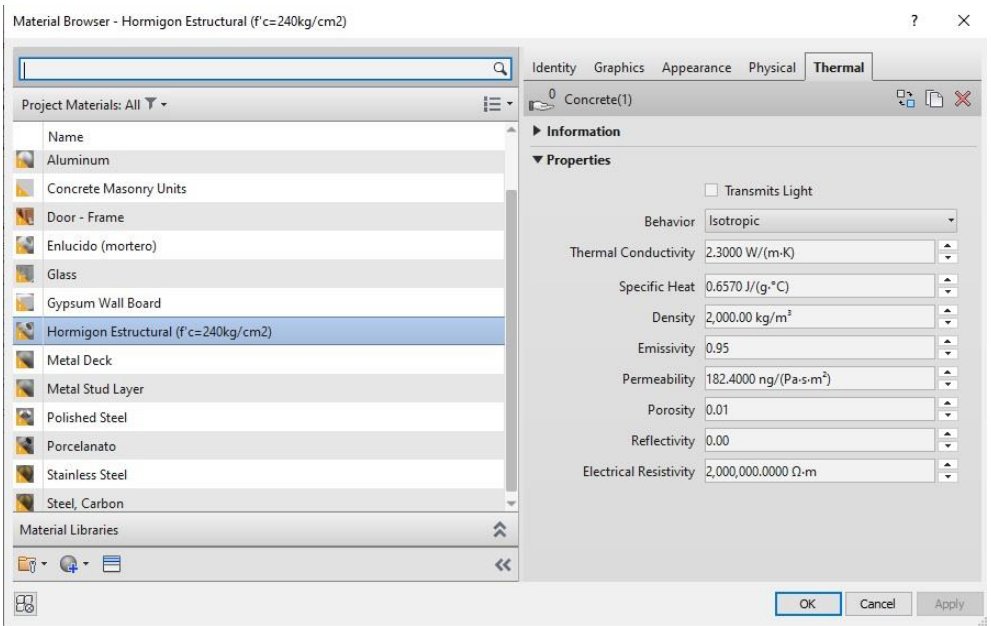

**Figura 3.7** Propiedades termicas del hormigón estructural que conforma la cubierta.

### **3.3 Análisis energético**

### **3.3.1 Análisis Energético en Green Building Studio**

Para realizar el análisis energético de la envolvente del condominio Dúplex se realizará con la herramienta de análisis energético Green Building Studio los cuales serán visualizados en Insight de Autodesk, en el cual se obtendrá el valor de uso de energía de la edificación en KWh/m<sup>2</sup>/año, esto en base a un análisis que se obtiene por los elementos que posee la envolvente del proyecto, la ubicación geográfica y condiciones climáticas.

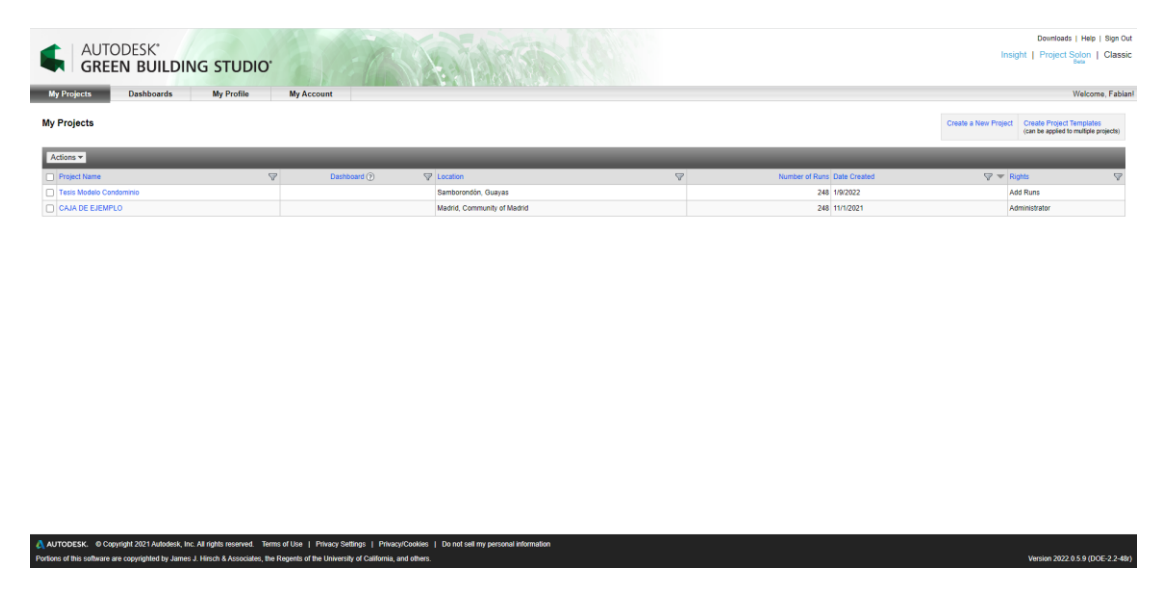

**Figura 3.8** Vista general de los proyectos en GBS de Autodesk.

| <b>Base Run Construction</b> |                                                                                                    |                     |
|------------------------------|----------------------------------------------------------------------------------------------------|---------------------|
| Roofs                        | Floor: Losa Colaborante<br>U-Value: 16.25 (1)                                                                                                    | $15 \text{ m}^2$    |
|                              | Basic Roof: Cubierta Hormigon<br>U-Value: $18.40(i)$                                                                                                    | $241 \text{ m}^2$   |
|                              | Floor: Losa Colaborante + Compound Ceiling: Plain<br>U-Value: $0.53(i)$                                                                                                    | $5 \text{ m}^2$     |
| Ceilings                     | Compound Ceiling: Plain<br>U-Value: $0.54(i)$                                                                                                    | $231 \text{ m}^2$   |
| <b>Exterior Walls</b>        | Basic Wall: Pared Mamposteria 120mm<br>U-Value: 4.87 (i)                                                                                                    | $247 \text{ m}^2$   |
|                              | Basic Wall: Pared Mamposteria 120mm<br>U-Value: 4.87 (i)                                                                                                    | $266 \text{ m}^2$   |
| Interior Floors              | Floor: Losa Colaborante + Compound Ceiling: Plain<br>U-Value: 0.53 (i)                                                                                                    | $291 \text{ m}^2$   |
|                              | Floor: Losa Colaborante + Compound Ceiling: Plain +<br>Compound Ceiling: Plain<br>U-Value: $0.27(i)$                                                                                                  | 6 <sup>m²</sup>     |
| Slabs On Grade               | Floor: Contrapiso 150mm<br>U-Value: 12.37 (1)                                                                                                    | 326 m <sup>2</sup>  |
| Nonsliding Doors             | R2 Default Door (14 doors)<br>U-Value: $2.39(i)$                                                                                                    | 42 m <sup>2</sup>   |
| <b>Fixed Windows</b>         | South Facing Windows: Curtain Panels : System Panel<br>: Glazed (4 windows)<br>U-Value: 5.13 W / (m <sup>2</sup> -K), SHGC: 0.78, VIt: 0.88                                                           | $20 \text{ m}^2$    |
|                              | Non-South Facing Windows: Curtain Panels : System<br>Panel: Glazed (17 windows)<br>U-Value: 5.13 W / (m <sup>2</sup> -K), SHGC: 0.78, VIt: 0.88                                                       | $103 \, \text{m}^2$ |
| Operable Windows             | South Facing Windows: Windows:<br>Windows Alumil Supreme S77 PHOS Fixed: Ventana Fija<br>1500mm x 2500mm (1 windows)<br>U-Value: 5.13 W / (m <sup>2</sup> -K), SHGC: 0.78, Vlt: 0.88                  | $4 \text{ m}^2$     |
|                              | South Facing Windows: Windows:<br>Windows_Alumil_Supreme_S77_PHOS_Casement_Awning_Double<br>: Ventana 2000mm x 1600mm (2 windows)<br>U-Value: 5.13 W / (m <sup>2</sup> -K), SHGC: 0.78, Vlt: 0.88     | 6 <sup>m²</sup>     |
|                              | South Facing Windows: Windows:<br>Windows Alumil Supreme S77 PHOS Casement Awning Double<br>: Ventana 2000mm x 1000mm (2 windows)<br>U-Value: 5.13 W / (m <sup>2</sup> -K), SHGC: 0.78, Vlt: 0.88     | 4 <sup>m²</sup>     |
|                              | Non-South Facing Windows: Windows:<br>Windows Alumil Supreme S77 PHOS Fixed: Ventana Fija<br>1500mm x 2500mm (1 windows)<br>U-Value: 5.13 W / (m <sup>2</sup> -K), SHGC: 0.78, VIt: 0.88              | 4 <sup>m²</sup>     |
|                              | Non-South Facing Windows: Windows:<br>Windows Alumil Supreme S77 PHOS Casement Awning Double<br>: 600mm x 400mm (6 windows)<br>U-Value: 5.13 W / (m <sup>2</sup> -K), SHGC: 0.78, VIt: 0.88           | $1 \text{ m}^2$     |
|                              | Non-South Facing Windows: Windows:<br>Windows Alumil Supreme S77 PHOS Casement Awning Double<br>: Ventana 2000mm x 1600mm (4 windows)<br>U-Value: 5.13 W / (m <sup>2</sup> -K), SHGC: 0.78, VIt: 0.88 | $12 \text{ m}^2$    |
|                              | Non-South Facing Windows: Windows:<br>Windows_Alumil_Supreme_S77_PHOS_Casement_Awning_Double<br>: Ventana 2000mm x 1000mm (2 windows)<br>U-Value: 5.13 W / (m <sup>2</sup> -K), SHGC: 0.78, Vlt: 0.88 | 4 m <sup>2</sup>    |

**Figura 3.9** Propiedades de la línea base cargadas en GBS.

Para realizar este análisis se requiere que el proyecto se encuentre correctamente modelado en Revit se toma como base para el modelado, la información de diseño de AutoCAD. Una vez realizado el modelado, se procede a georreferenciar el proyecto en sus coordenadas específicas para que el software pueda realizar el análisis en base a información climática del sitio, obtenidas de las estaciones meteorológicas más cercanas.

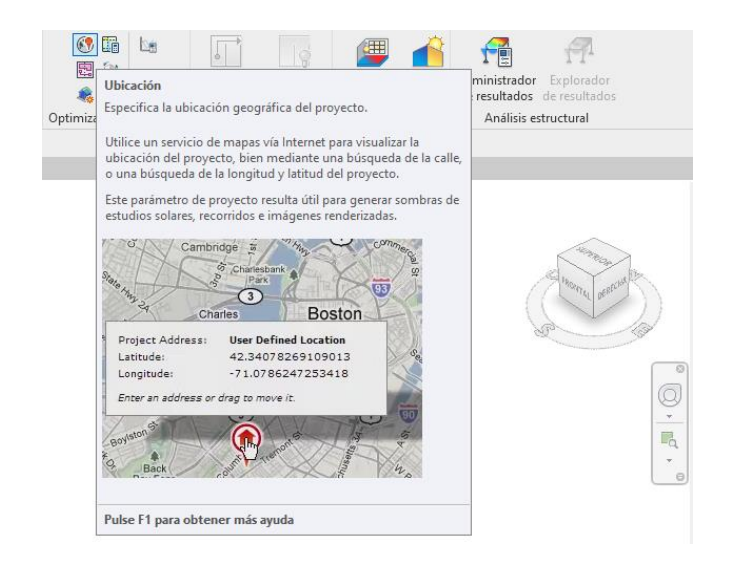

**Figura 3.10** Herramienta UBICACIÓN para georreferencia el proyecto.

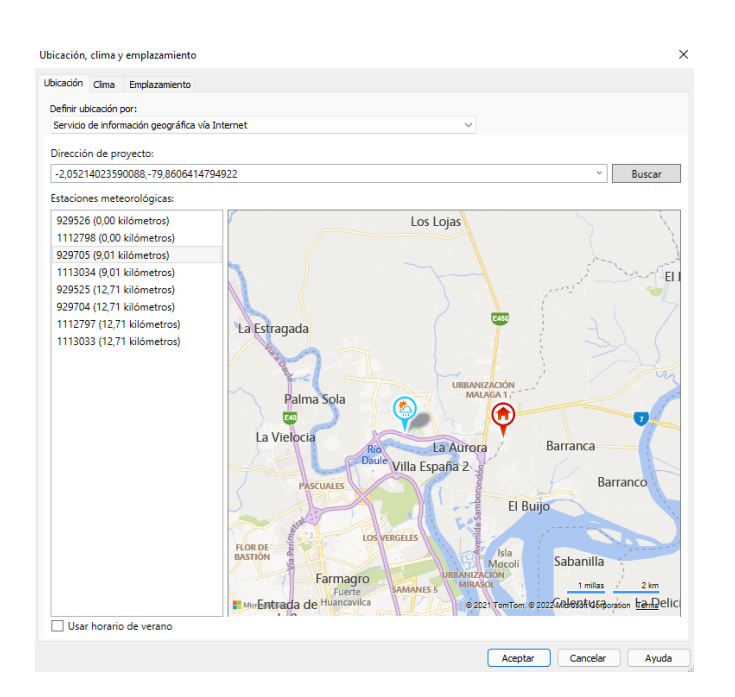

**Figura 3.11** Georreferencia del proyecto en Revit.

Luego de este se genera un modelo energético, para realizar este paso es de suma importancia que el modelo este ejecutado de una forma correcta y poder realizar el respectivo análisis.

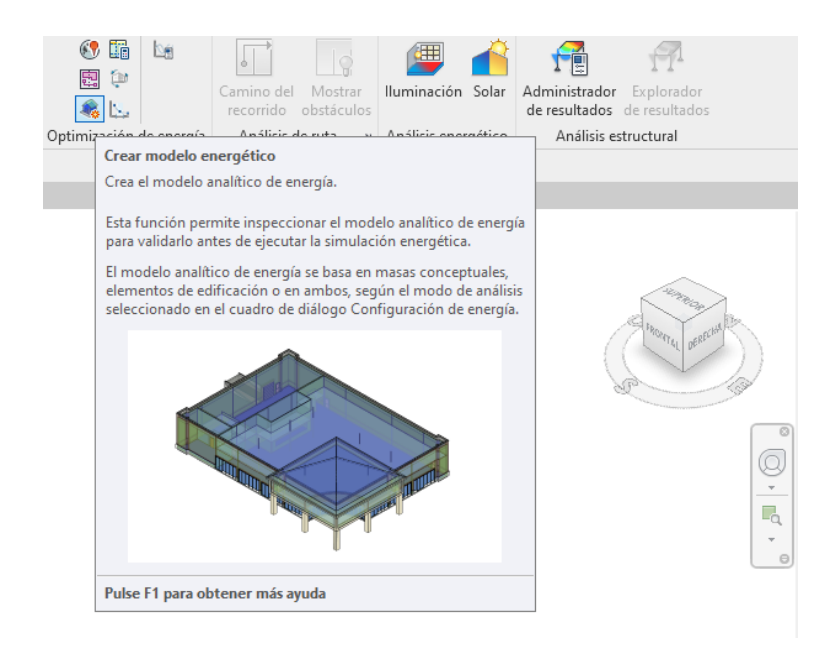

**Figura 3.12** Herramienta CREAR MODELO ENERGÉTICO.

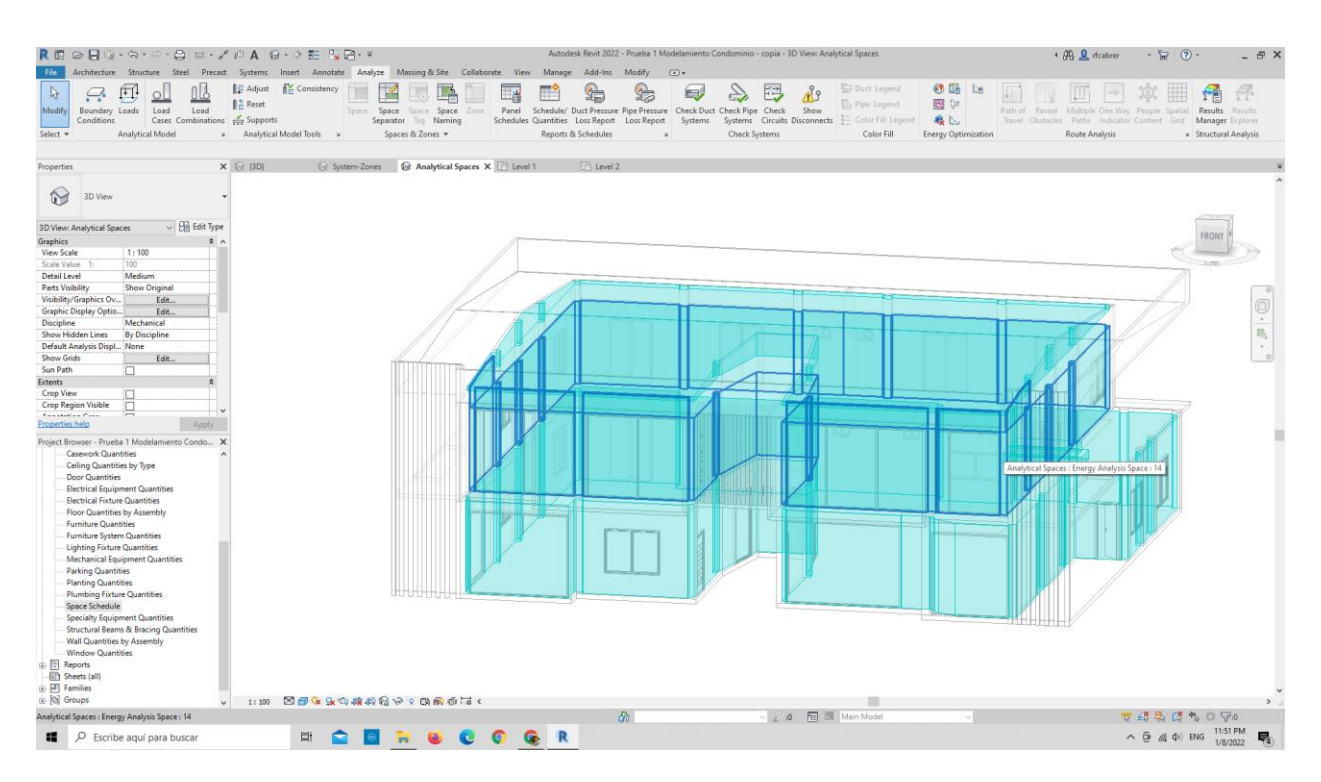

**Figura 3.13** Creación de Modelo energético.

Posterior a generar modelo energético utilizamos la herramienta OPTIMIZAR de Revit para que Green Building Studio proceda a realizar en respectivo análisis que será evaluado para cada una de las alternativas escogidas y será visualizado en Insight.

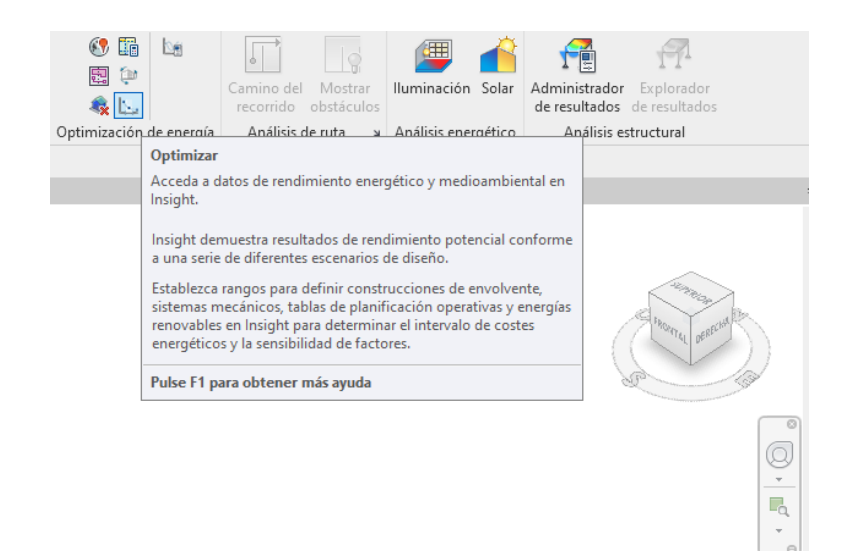

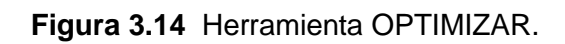

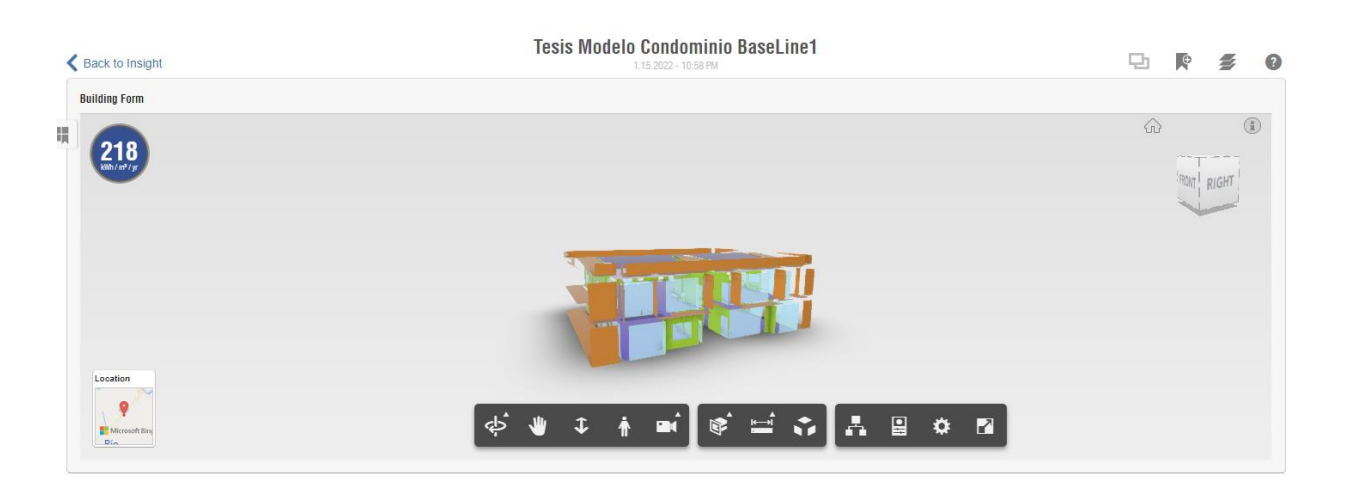

**Figura 3.15** Visualización de resultados en INSIGHT.

### **3.3.2 ANALISIS EN EDGE APP**

Para el proceso de certificación preliminar, en el componente Energia, se utilizara la aplicación EDGE BUILDINGS en linea, para este analisis se realizará una comparacion de los U-value de nuestras iteraciones de diseño, con los supuestos de la linea base de la EDGE APP.

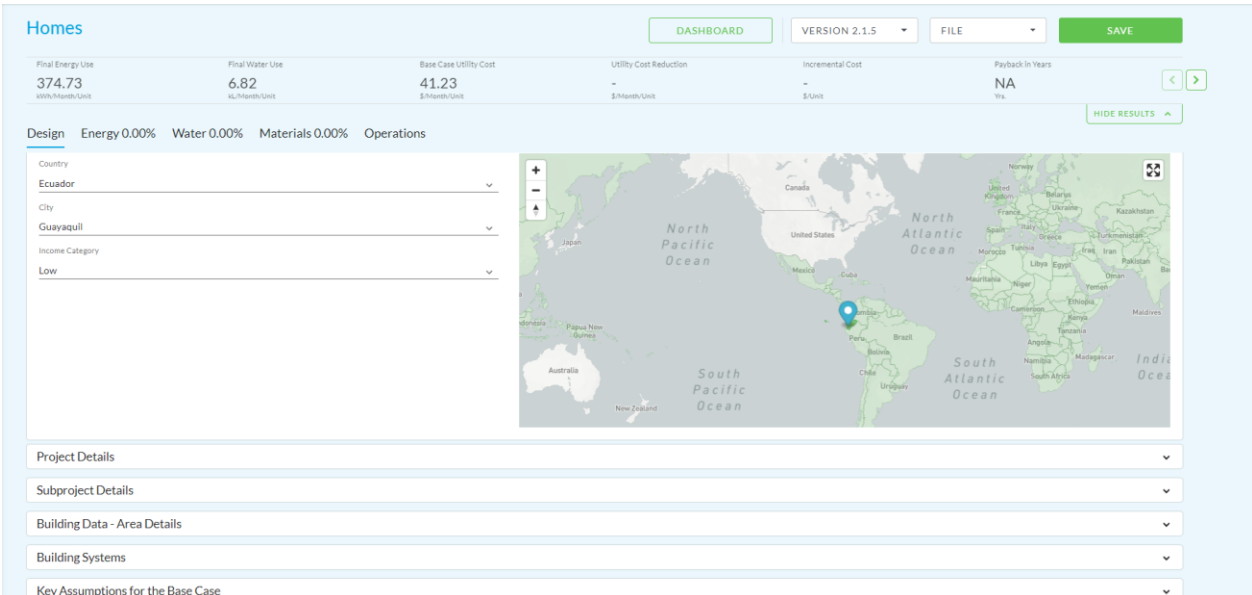

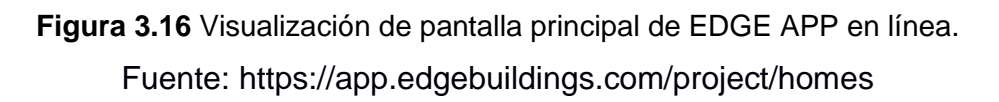

Para el análisis de la envolvente del edificio y alcanzar la certificación EDGE. En el componente de energía, procederemos a ingresar los datos de nuestro proyecto, estos datos permitirán al programa realizar el cálculo del valor de consumo de la vivienda junto con los datos de los supuestos de la línea base para la región donde será desarrollado nuestro condominio.

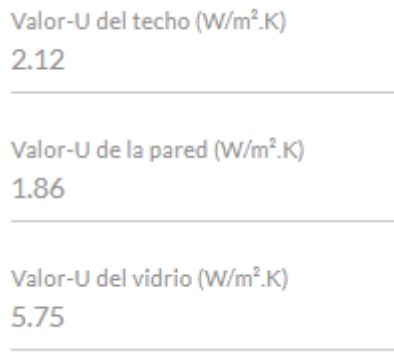

**Figura 3.17** Consideraciones de la línea base de EDGE. Fuente: https://app.edgebuildings.com/project/homes Estos datos están supuestos a ser ingresado según la naturaleza de la edificación en estudio para ser certificada, entre los datos más importantes a ingresar en el EDGE APP están los detallados a continuación para poder realizar una correcta evaluación del consumo energético de nuestro proyecto utilizaremos la "Guía del usuario de EDGE"

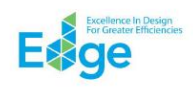

Corp

ración Financiera Interr

### Guía del usuario de EDGE

Versión 2.1 Última modificación 19/12/2018 Corresponde a la versión 2.1 del software de EDGE Incluye todos los tipos de edificacione

**Figura 3.18 Portada de la Guía de usuario de EDGE** Fuente: https://app.edgebuildings.com/project/homes

### *3.3.2.1 Datos de Ubicación*

Para los datos de ubicación y basados en la recomendación de la guía de usuario de EDGE se ubicará el proyecto en la ciudad que más se asemeje a las condiciones climáticas, debido a que el proyecto está ubicado en el cantón Samborondón, la referencia más cercana será la ciudad de Guayaquil.

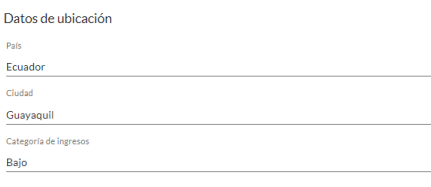

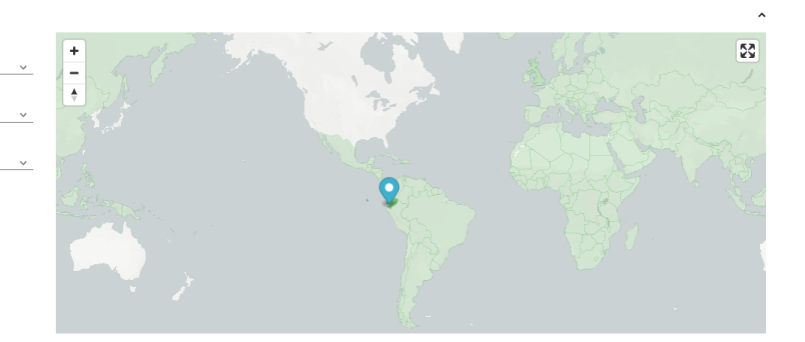

**Figura 3.19** Datos de Ubicación del proyecto en EDGE APP. Fuente: https://app.edgebuildings.com/project/homes

### *3.3.2.2 Detalles del proyecto*

Luego de colocar los datos generales del dueño del proyecto se procederá a colocar los datos técnicos del proyecto. En primer lugar, cantidad de edificios distintos, en este caso la guía de EDGE indica de qué manera se puede llenar este campo, para este dato se definirá si el proyecto de vivienda es de casas similares o departamentos, en este caso se colocará el valor de 1 ya que el condominio será certificado como una torre de piso o departamento.

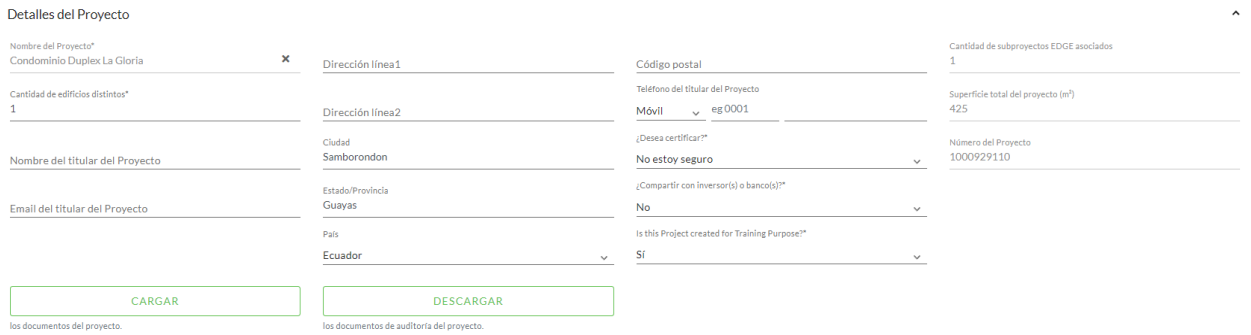

**Figura 3.20** Detalles del proyecto en EDGE APP. Fuente: https://app.edgebuildings.com/project/homes

### *3.3.2.3 Detalles del Subproyecto*

El siguiente dato técnico para ingresar es el multiplicador del subproyecto para el proyecto, para elegir el valor de este campo se debe conocer cómo influye este valor en el cálculo final. Este campo representa el valor de elementos iguales en un proyecto, por ejemplo, si es un conjunto residencial este cuenta con un número similar de elementos modelados, entonces en este caso sería el número de casas iguales. Para el proyecto se tiene previsto como una torre de apartamento, el valor designado en este campo es el número de pisos iguales que tendrá en condominio que será 2.

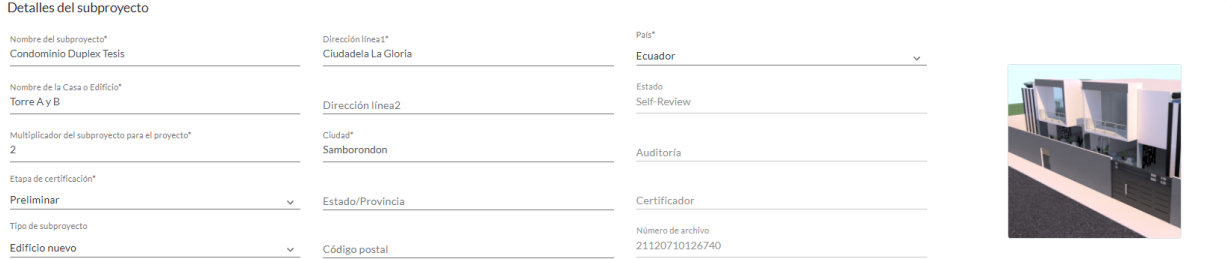

**Figura 3.21** Detalles del Subproyecto en EDGE APP. Fuente: https://app.edgebuildings.com/project/homes

### *3.3.2.4 Datos del edificio – Área detallada*

El siguiente valor que vamos a detallar es el número de piso o niveles, en este caso la guía EDGE nos indica que si es una unidad dúplex se deberán ingresar 2 pisos por unidad, para nuestro proyecto este será de 4 ya que contamos con dos pisos.

Los siguientes datos del proyecto son el número de dormitorios y la cantidad de habitantes, estos datos servirán para calcular las áreas del proyecto, cocina, dormitorio, sala/comedor y baños. Para el proyecto la cantidad de dormitorios es de 3, un cuarto principal y dos dormitorios. Se espera que cada apartamento este habitado por familias de 4 personas, estos serán los datos que se le proporcionará al sistema para los cálculos por defecto.

La guía EDGE recomienda los valores por defecto para cada área y sugiere que si estos datos no se alejan del cálculo en el plano se mantengan. Caso contrario, el usuario puede ingresarlos manualmente, para el proyecto de condominio Dúplex los datos serán ingresados manualmente conforme lo que se calcule del plano en AutoCAD.

El último dato que se ingresará es la longitud de pared externa, este dato es importante y el EDGE APP lo calcula con un valor predeterminado asumiendo una relación entre el largo y el ancho de 1.5:1, este valor tiene un impacto importante en el ahorro energético, por lo tanto, se seguirá la recomendación de la guía del usuario de EDGE ingresando el valor manualmente conforme a las mediciones hechas en el plano de AutoCAD.

#### Datos del edificio - Área detallada

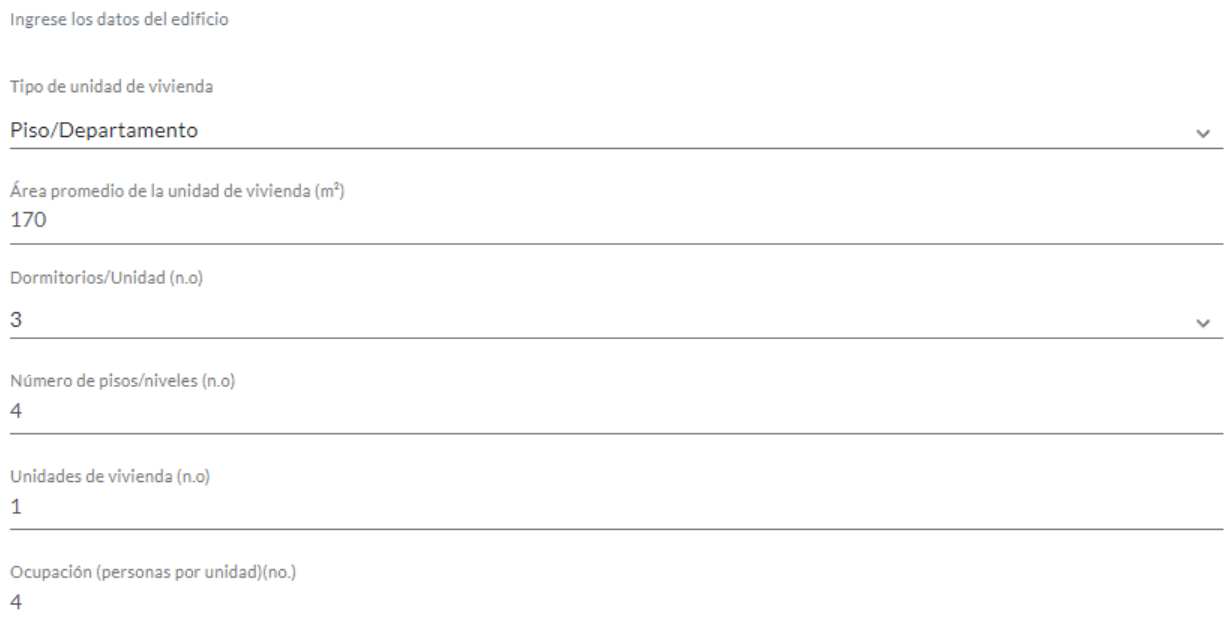

**Figura 3.22** Datos del edificio en EDGE APP. Fuente: https://app.edgebuildings.com/project/homes

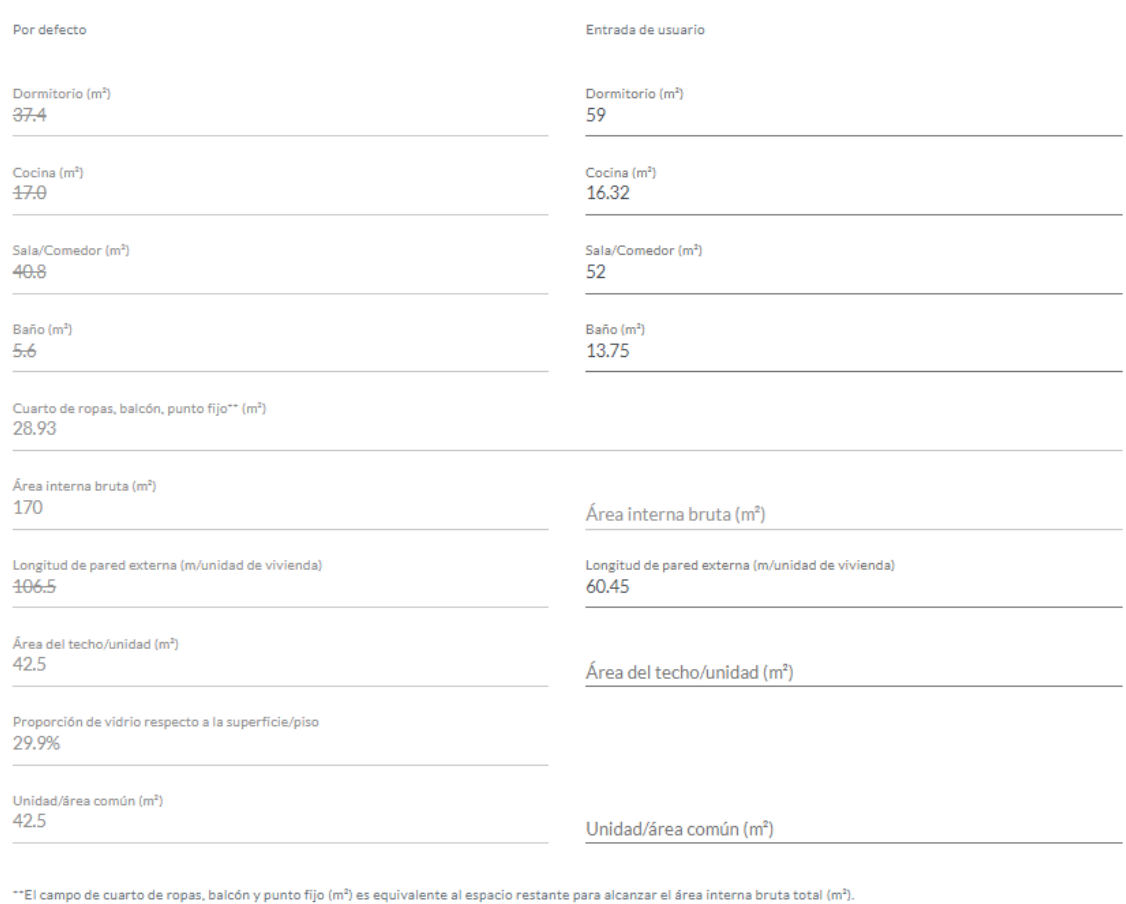

### **Figura 3.23 Entrada de datos del usuario en EDGE APP.**

Fuente: https://app.edgebuildings.com/project/homes

Una vez que se ha definidos todos los parametros iniciales, tanto en REVIT de Autodesk, para poder hacer el analisis energetico en Green Building Studio y cumplir con los estandares de solicitados por la norma para edificios multifamiliares según Code Zero de Architecture 2030 para consumo de energia de la edificación; como en la EDGE APP, para tener obtener la linea base de EDGE, se procederá a mejorar y evaluar la envolvente para alcanzar la Certificacion de EDGE en el componente de energia.

### **3.4 Alternativas de diseño**

Para mejorar la envolvente del proyecto "Condominio Dúplex" se realizará modificaciones a cada uno de los elementos que la conforman, superficies verticales y cubierta. El primer análisis en GBS e Insight será para la línea base de una construcción tradicional ecuatoriana. En el caso de EDGE APP la línea base está dada por los supuestos de diseño que proporciona la APP, por lo tanto, el primer caso a evaluar en EDGE APP será la iteración 1.

### **3.4.1 Línea base**

Para la línea base se trabajará con los valores de R y U de una construcción tradicional ecuatoriana, la cual está conformada por paredes de bloque de 9 cm y enlucido exterior e interior de 1.5 cm; para las ventanas vidrios simple de 6 mm de espesor de color claro; la cubierta será de hormigón armado maciza de 12.5 cm.

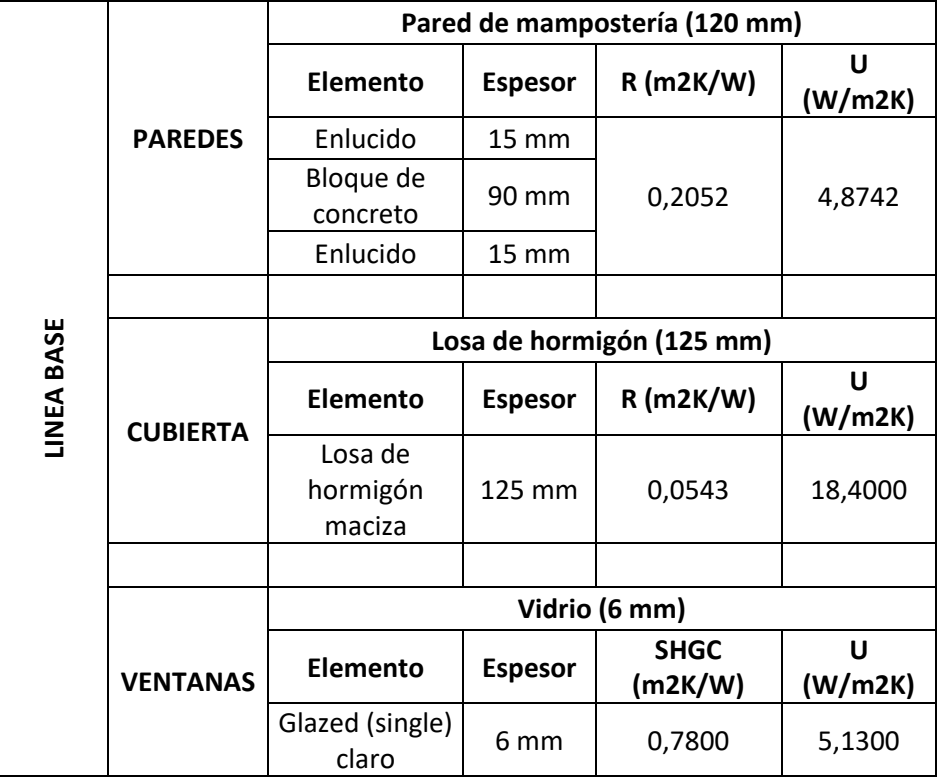

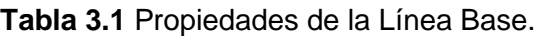

Para las paredes y cubierta de la línea base se utilizó los valores de conductividad térmica, propiedad de cada material que nos proporciona la NEC en su capítulo de Eficiencia Energética en Edificaciones Residenciales; para las ventanas se utilizaron los valores proporcionados por FAIRIS, proveedor de vidrios en el país.

## **LINEA BASE**

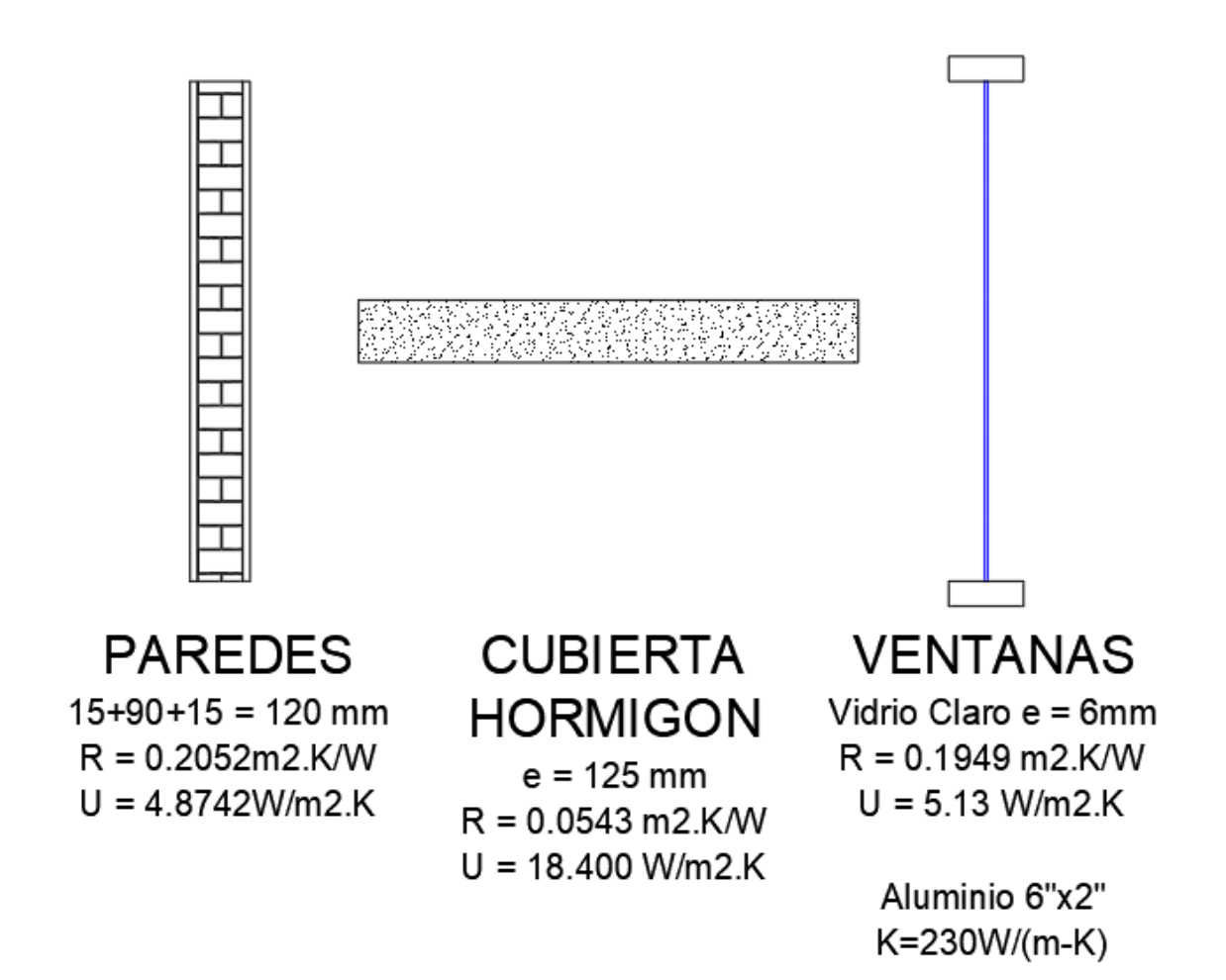

**Figura 3.24** Corte de los materiales de la envolvente de la línea base.

### **3.4.2 Iteración 1**

Para la iteración 1 se ha aumentado el espesor del bloque que compone la pared a un espesor de 19 cm manteniendo el espesor del enlucido; la cubierta para este caso será una cubierta termoacústica de PIR de un espesor de 5 cm; para las ventanas el vidrio será simple, pero de color gris de 6 mm de espesor.

|                   |                 | Pared de mampostería (220 mm)      |                   |                          |             |  |  |  |
|-------------------|-----------------|------------------------------------|-------------------|--------------------------|-------------|--|--|--|
|                   | <b>PAREDES</b>  | Elemento<br><b>Espesor</b>         |                   | R(m2K/W)                 | $U$ (W/m2K) |  |  |  |
|                   |                 | Enlucido                           | $15 \, \text{mm}$ |                          |             |  |  |  |
|                   |                 | Bloque de                          | 190 mm            | 0,3665                   | 2,7289      |  |  |  |
|                   |                 | concreto                           |                   |                          |             |  |  |  |
|                   |                 | Enlucido                           | 15 mm             |                          |             |  |  |  |
|                   |                 |                                    |                   |                          |             |  |  |  |
|                   |                 | Cubierta termoacústica PIR (50 mm) |                   |                          |             |  |  |  |
| <b>TERACIÓN 1</b> | <b>CUBIERTA</b> | Elemento                           | <b>Espesor</b>    | $R$ (m2K/W)              | $U$ (W/m2K) |  |  |  |
|                   |                 | Plancha                            | $0,4$ mm          |                          |             |  |  |  |
|                   |                 | Poliisocianurato                   | 50 mm             | 1,9230                   | 0,5200      |  |  |  |
|                   |                 | Plancha                            | $0,4$ mm          |                          |             |  |  |  |
|                   |                 |                                    |                   |                          |             |  |  |  |
|                   |                 |                                    |                   | Vidrio (6 mm) (Tras=41%) |             |  |  |  |
|                   | <b>VENTANAS</b> | <b>Elemento</b>                    | <b>Espesor</b>    | <b>SHGC</b><br>(m2K/W)   | $U$ (W/m2K) |  |  |  |
|                   |                 | Glazed (single)<br>Gris            | 6 mm              | 0,6100                   | 5,1900      |  |  |  |

**Tabla 3.2** Propiedades de la Iteración 1

Los valores de conductividad térmica para los elementos que conforman las paredes fueron seleccionados de la NEC en su capítulo de Eficiencia Energética en Edificaciones Residenciales; para la cubierta se utilizó los datos proporcionados por el catálogo de la empresa KUBIEC de cubiertas termoacústicas; para las ventanas se utilizaron los valores proporcionados por FAIRIS, proveedor de vidrios en el país.

## **ITERACIÓN 1**

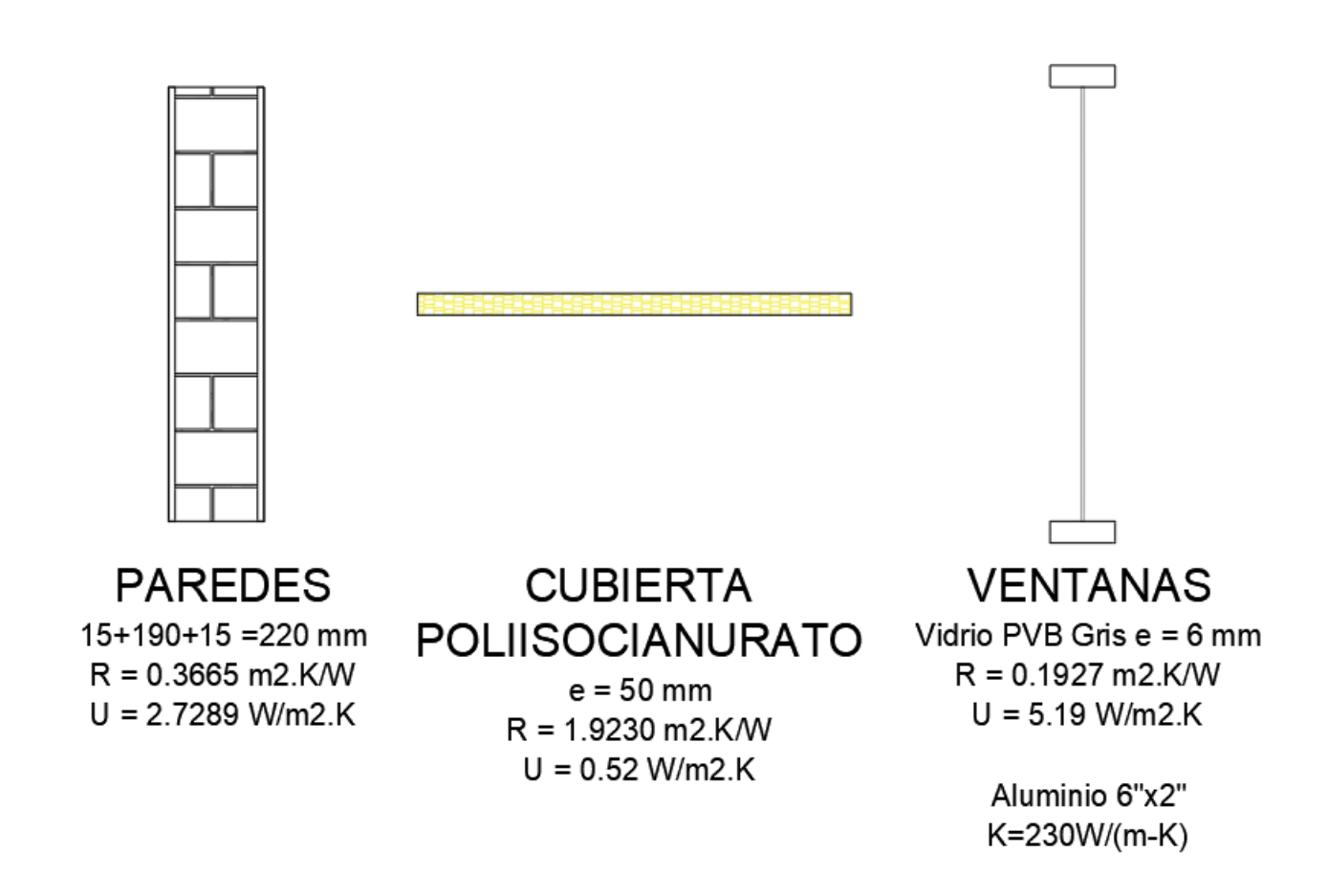

**Figura 3.25** Corte de los materiales de la envolvente de la iteración 1.

### **3.4.3 Iteración 2**

Para la iteración 2 se realizó un cambio en todos los parades con respeto a la iteración 1. Se diseño una pared compuesta, la cual está conformada por una capa de enlucido de 1.5 cm, un bloque de hormigón de 9 cm, lana de roca y acabado de gypsum en el interior de 1.2 cm; la cubierta para este caso será una cubierta termoacústica de PIR de un espesor de 5 cm; para las ventanas el vidrio será simple, pero de color gris de 6 mm de espesor.

|                    |                 |                                           |                               | Pared de compuesta       |              |  |  |  |  |  |
|--------------------|-----------------|-------------------------------------------|-------------------------------|--------------------------|--------------|--|--|--|--|--|
|                    |                 | Elemento                                  | $R$ (m2K/W)<br><b>Espesor</b> |                          | U<br>(W/m2K) |  |  |  |  |  |
|                    | <b>PAREDES</b>  | Enlucido                                  | $15 \text{ mm}$               |                          |              |  |  |  |  |  |
|                    |                 | Bloque                                    | 90 mm                         |                          |              |  |  |  |  |  |
|                    |                 | Lana de roca                              | 63,5<br>mm                    | 1,8862                   | 0,5302       |  |  |  |  |  |
|                    |                 | Gypsum                                    | 12 mm                         |                          |              |  |  |  |  |  |
|                    |                 |                                           |                               |                          |              |  |  |  |  |  |
|                    |                 | <b>Cubierta Termoacústica PIR (50 mm)</b> |                               |                          |              |  |  |  |  |  |
| <b>ITERACION 2</b> |                 |                                           |                               |                          | U            |  |  |  |  |  |
|                    |                 | <b>Elemento</b>                           | <b>Espesor</b>                | R (m2K/W)                | (W/m2K)      |  |  |  |  |  |
|                    | <b>CUBIERTA</b> | Plancha                                   | $0,4$ mm                      |                          |              |  |  |  |  |  |
|                    |                 | Poliisocianurato                          | 50 mm                         | 1,9230                   | 0,5200       |  |  |  |  |  |
|                    |                 | Plancha                                   | $0,4$ mm                      |                          |              |  |  |  |  |  |
|                    |                 |                                           |                               |                          |              |  |  |  |  |  |
|                    |                 |                                           |                               | Vidrio (6 mm) (Tras=41%) |              |  |  |  |  |  |
|                    | <b>VENTANAS</b> | Elemento                                  | <b>Espesor</b>                | SHGC (m2K/W)             | U<br>(W/m2K) |  |  |  |  |  |

**Tabla 3.3 Propiedades de la iteración 2**

Los valores de conductividad térmica para los elementos que conforman las paredes fueron obtenidos de la NEC en su capítulo de Eficiencia Energética en Edificaciones Residenciales; para la cubierta se utilizó los datos proporcionados por el catálogo de la empresa KUBIEC de cubiertas termoacústicas; para las ventanas se utilizaron los valores proporcionados por FAIRIS, proveedor de vidrios en el país.

### **ITERACIÓN 2**

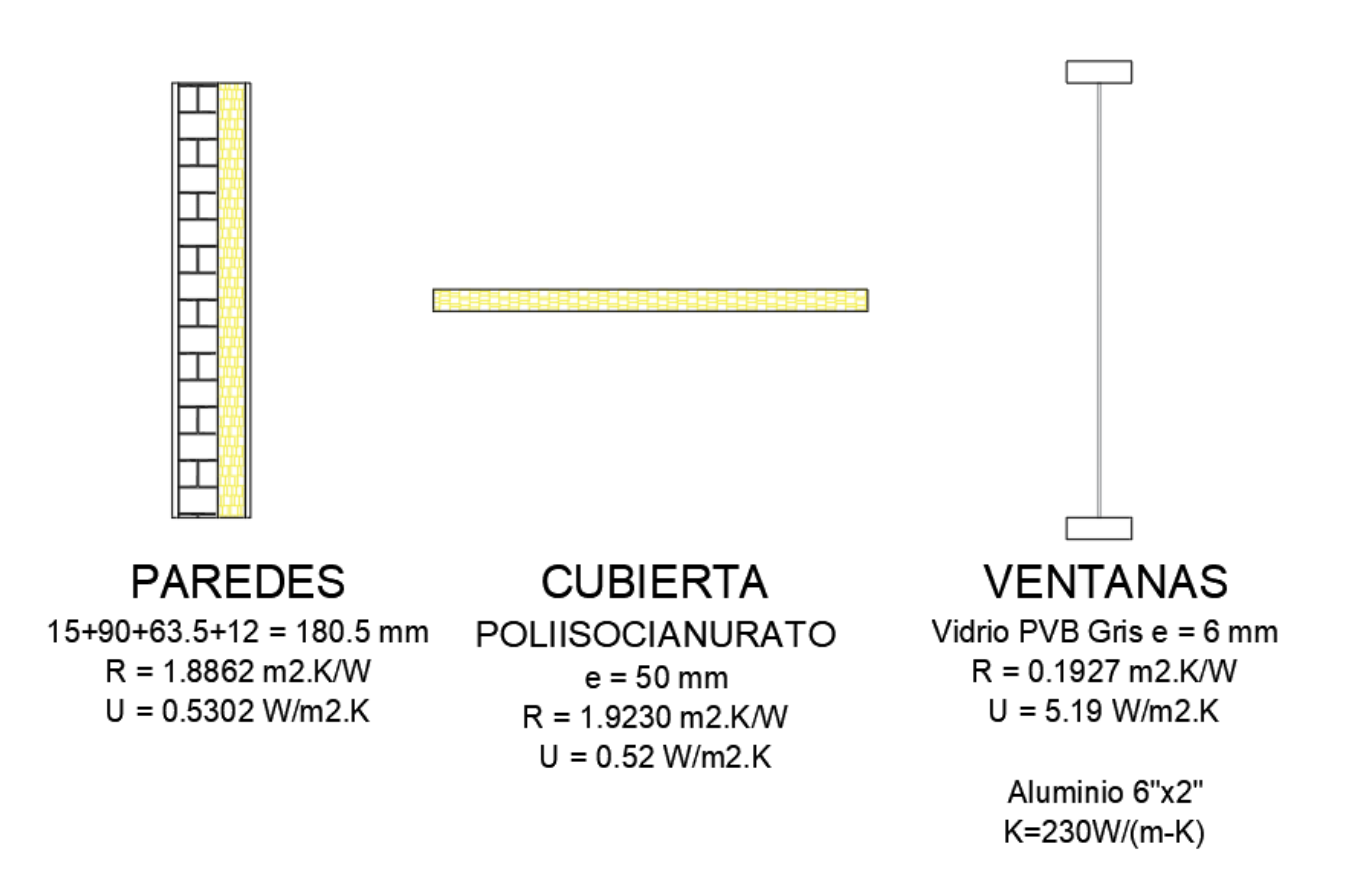

**Figura 3.26** Corte de los materiales de la envolvente de la iteración 2.

### **3.4.4 Iteración 3**

Para la iteración 3 se mejora la envolvente con la selección de una pared termoacústica prefabricada con enlucido exterior e interior de 1,5 cm; la cubierta para este caso será una cubierta termoacústica de LMR de un espesor de 5 cm; para las ventanas el vidrio será doble, un vidrio reflectivo azul y el segundo traslucido con un espesor total de 1 cm.

|                   |                 | Pared con aislamiento (80 mm)                                   |                |                        |          |  |  |  |
|-------------------|-----------------|-----------------------------------------------------------------|----------------|------------------------|----------|--|--|--|
|                   |                 | Elemento                                                        | <b>Espesor</b> | $R$ (m2K/W)            | U(W/m2K) |  |  |  |
|                   |                 | Enlucido                                                        | 15 mm          |                        |          |  |  |  |
|                   | <b>PAREDES</b>  | plancha                                                         | 1 mm           |                        |          |  |  |  |
|                   |                 | Polietileno                                                     | 50 mm          | 7,3500                 | 0,1361   |  |  |  |
|                   |                 | Plancha                                                         | $1 \text{ mm}$ |                        |          |  |  |  |
|                   |                 | Enlucido                                                        | 15 mm          |                        |          |  |  |  |
|                   |                 |                                                                 |                |                        |          |  |  |  |
|                   |                 | Cubierta lana de roca (50 mm)                                   |                |                        |          |  |  |  |
| <b>TERACIÓN 3</b> | <b>CUBIERTA</b> | <b>Elemento</b><br><b>Espesor</b>                               |                | R (m2K/W)              | U(W/m2K) |  |  |  |
|                   |                 | Plancha                                                         | $1 \text{ mm}$ |                        |          |  |  |  |
|                   |                 | Lana de roca                                                    | 50 mm          | 13,1200                | 0,0762   |  |  |  |
|                   |                 | Plancha                                                         | $1 \text{ mm}$ |                        |          |  |  |  |
|                   |                 |                                                                 |                |                        |          |  |  |  |
|                   |                 | Vidrio (10 mm) (Tras=29%)                                       |                |                        |          |  |  |  |
|                   |                 | <b>Elemento</b>                                                 | <b>Espesor</b> | <b>SHGC</b><br>(m2K/W) | U(W/m2K) |  |  |  |
|                   | <b>VENTANAS</b> | Glazed (double)<br>Reflectivo azul<br>obscuro con<br>traslucido | 10 mm          | 0,3900                 | 4,8000   |  |  |  |

**Tabla 3.4 Propiedades de la iteración 3**

Los valores de conductividad térmica para el enlucido de las paredes fueron obtenidos de la NEC en su capítulo de Eficiencia Energética en Edificaciones Residenciales y de la pared prefabricada fueron seleccionados del catálogo de KUBIEC; para la cubierta se utilizó los datos proporcionados por el catálogo de la empresa KUBIEC de cubiertas termoacústicas; para las ventanas se utilizaron los valores proporcionados por FAIRIS, proveedor de vidrios en el país.

## **ITERACIÓN 3**

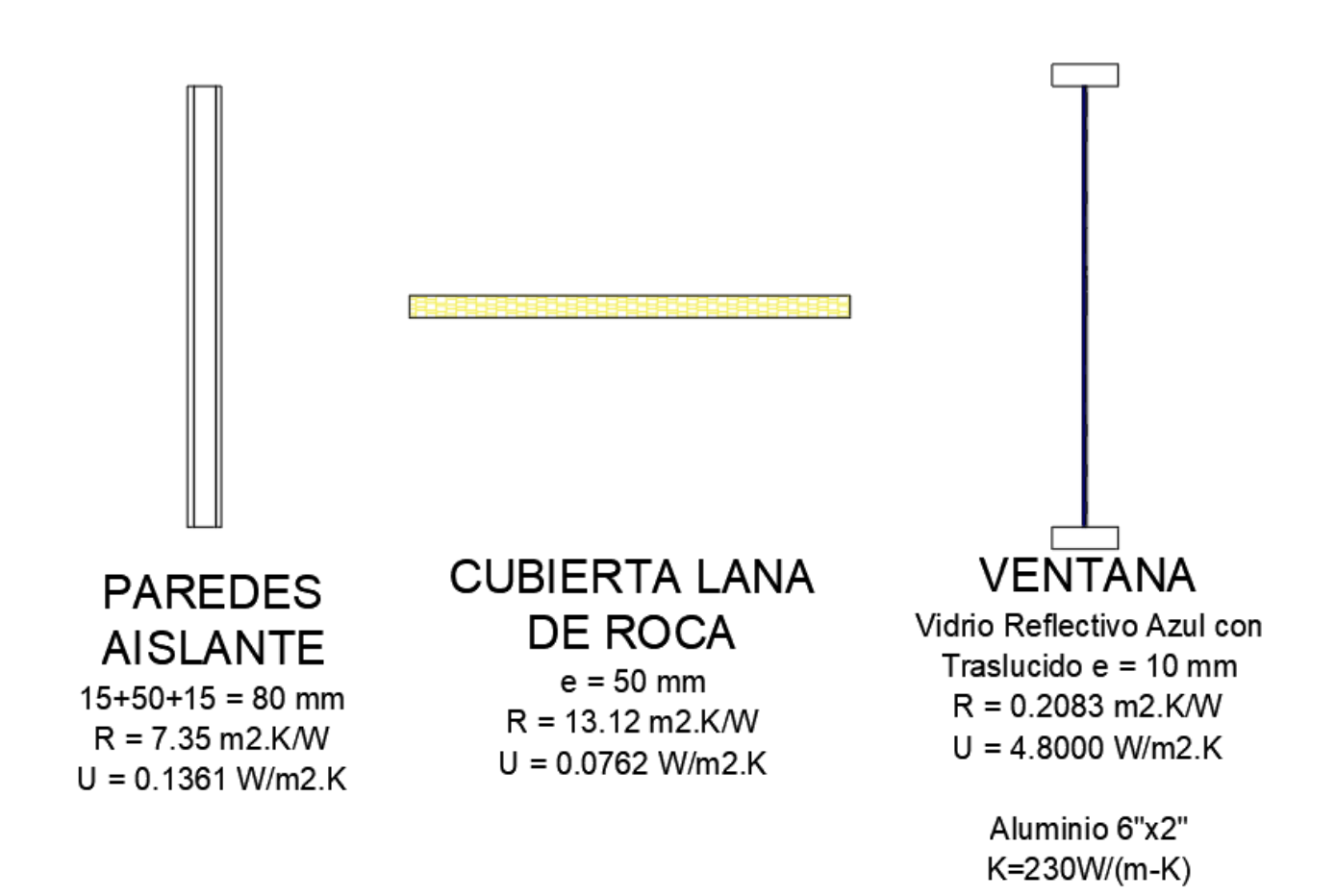

**Figura 3.27** Corte de los materiales de la envolvente de la iteración 3.

#### **3.4.5 Iteración 4**

Para la iteración 4 se buscará alcanzar la certificación EDGE ADVANCED con el componente de energía, para ellos se utilizará la selección de elementos de la envolvente de la iteración 3 a lo cual se agregará los parámetros de pintura reflectiva para techos y paredes; adicionalmente a este EDGE APP nos proporciona dos alternativas de uso de bobillas ahorradoras que serán considerados para el proyecto.

|                   |                 | Pared con aislamiento (80 mm)<br>PINTURA ACRILICA BLANCA<br>(70% de reflectividad solar)            |                 |                                  |              |  |  |  |
|-------------------|-----------------|----------------------------------------------------------------------------------------------------|-----------------|----------------------------------|--------------|--|--|--|
|                   |                 | Elemento                                                                                            | <b>Espesor</b>  | R (m2K/W)                        | U<br>(W/m2K) |  |  |  |
|                   | <b>PAREDES</b>  | Enlucido                                                                                            | <b>15 mm</b>    |                                  |              |  |  |  |
|                   |                 | plancha                                                                                             | 1 <sub>mm</sub> |                                  |              |  |  |  |
|                   |                 | Polietileno                                                                                         | 50 mm           | 7,3500                           | 0,1361       |  |  |  |
|                   |                 | Plancha                                                                                             | 1 <sub>mm</sub> |                                  |              |  |  |  |
|                   |                 | Enlucido                                                                                            | <b>15 mm</b>    |                                  |              |  |  |  |
|                   |                 |                                                                                                    |                 |                                  |              |  |  |  |
| <b>TERACION 4</b> |                 | Cubierta lana de roca (52 mm)<br>REVESTIMIENTO BLANCO 1 CAPA DE 8 mils (80%<br>reflectividad solar) |                 |                                  |              |  |  |  |
|                   | <b>CUBIERTA</b> | <b>Elemento</b>                                                                                     | R (m2K/W)       | U<br>(W/m2K)                     |              |  |  |  |
|                   |                 | Plancha                                                                                             | 1 <sub>mm</sub> |                                  |              |  |  |  |
|                   |                 | Lana de roca                                                                                        | 50 mm           | 13,1200                          | 0,0762       |  |  |  |
|                   |                 | Plancha                                                                                             | 1 <sub>mm</sub> |                                  |              |  |  |  |
|                   |                 |                                                                                                    |                 |                                  |              |  |  |  |
|                   |                 |                                                                                                    |                 | <b>Vidrio (10 mm) (Tras=29%)</b> |              |  |  |  |
|                   |                 | <b>Elemento</b>                                                                                     | <b>Espesor</b>  | <b>SHGC</b><br>(m2K/W)           | U<br>(W/m2K) |  |  |  |
|                   | <b>VENTANAS</b> | Glazed (double)<br>Reflectivo azul<br>obscuro con<br>traslucido                                     | 10 mm           | 0,3900                           | 4,8000       |  |  |  |

**Tabla 3.5** Propiedades de la Iteración 4 para EDGE.

# **CAPÍTULO 4**

### **4. RESULTADOS Y DISCUSIÓN**

### **4.1 Interpretación y análisis de resultados**

Las iteraciones realizadas en el capítulo 3 fueron evaluadas en Green Building Studio de Autodesk cuyos resultados son mostrados en Insight y en EDGE APP. Cada una de ellas mostro una mejora con respecto con la configuración anterior, cabe indicar que la forma de mostrar los resultados de cada software es diferente, a continuación, se mostrara los resultados obtenidos en cada uno de ellos.

### **4.1.1 Análisis en Green Building Studio de Autodesk**

La línea base para el análisis en el software de análisis energético de Autodesk se realizó con materiales de una construcción tradicional y los U-Values dados por la Norma Ecuatoriana de la construcción, para la línea base nos entrega un consumo energético de 218 KWh/m<sup>2</sup>/año

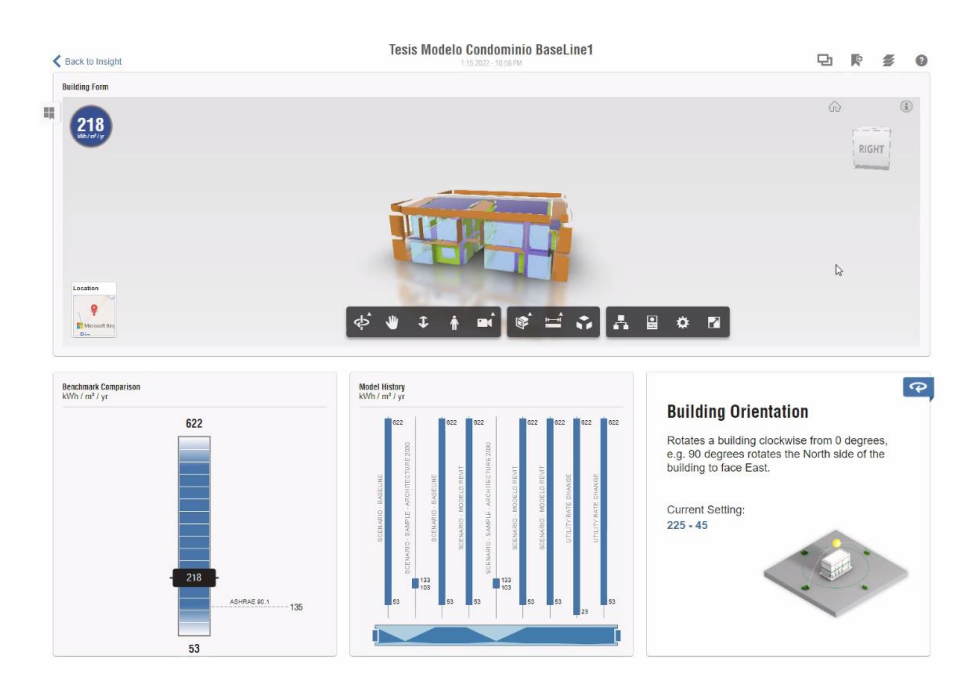

**Figura 4.1** Calculo del Consumo energético visualizado en Insight

Se realizo el análisis para cada una de las iteraciones, para las cuales se esperaba una disminución del consumo y poder alcanzar los especificado en las normas. A continuación, se presenta los valores de cada una de las modelaciones y un resumen de la mejora de estas con respecto a la línea base de una construcción tradicional.

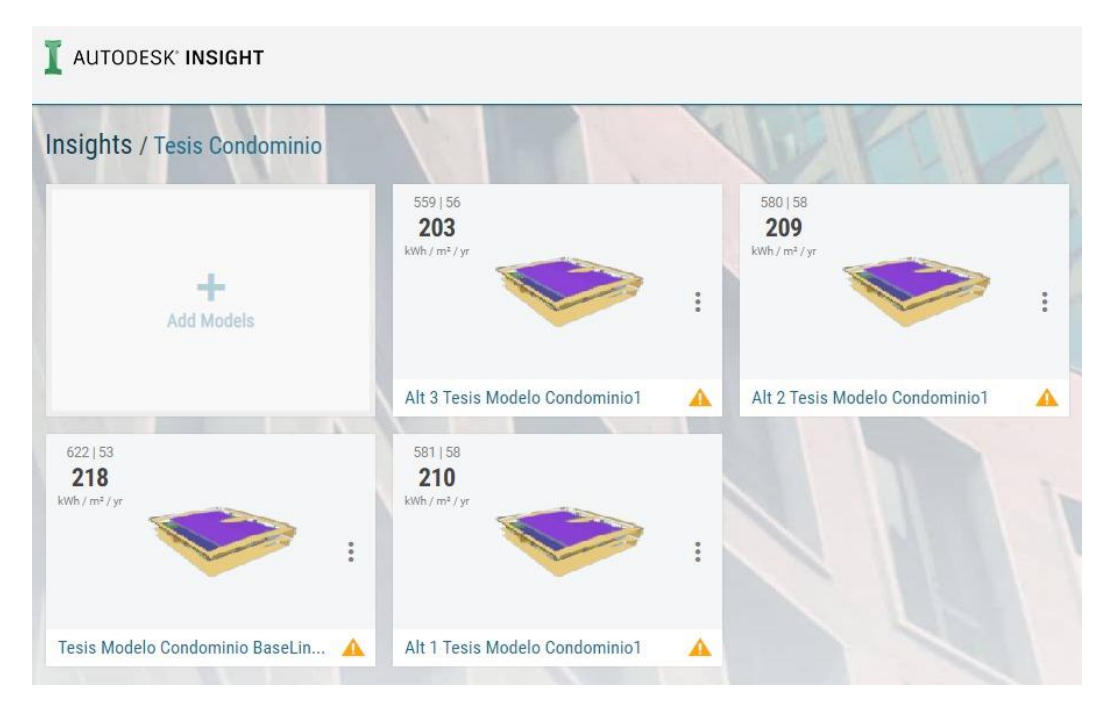

**Figura 4.2** Valores del consumo energético en Insight de iteraciones 1, 2 y 3

| Alternativa        | <b>Materiales</b>                  |     | % de<br>mejora |  |
|--------------------|------------------------------------|-----|----------------|--|
|                    | Pared de Mampostería 9 cm          |     |                |  |
| <b>LÍNEA BASE</b>  | Losa de Hormigón Macizo 12.5 cm    | 218 |                |  |
|                    | Vidrio Simple Claro 6 mm           |     |                |  |
|                    | pared de Mampostería 19 cm         |     |                |  |
| <b>ITERACION 1</b> | Cubierta PIR 50 mm                 | 210 | 3,67%          |  |
|                    | Vidrio Simple Gris 6 mm            |     |                |  |
|                    | pared compuesta con bloque y       |     |                |  |
| <b>ITERACION 2</b> | lana de roca                       | 209 | 4,13%          |  |
|                    | Cubierta PIR 50 mm                 |     |                |  |
|                    | Vidrio Simple Gris 6 mm            |     |                |  |
|                    | pared compuesta con Pared de       |     |                |  |
|                    | LMR y Enlucido                     |     |                |  |
| <b>ITERACION 3</b> | Cubierta LMR 50 mm                 | 203 | 6,88%          |  |
|                    | Vidrio Reflectivo azul obscuro con |     |                |  |
|                    | traslucido 10 mm                   |     |                |  |

**Tabla 4.1** Comparación de la mejora de los resultados de INSIGHT

### **4.1.2 Análisis en EDGE APP**

Para el análisis en EDGE APP se utilizó como línea base los supuestos de diseño del APP, para este caso la mejora será expresada en porcentaje, considerando que la línea base arranca con un 0% de mejora, se debe llegar a un 20% con respecto a la línea base.

| Consumo final de energía<br>819.61<br>MWh/files/Shidad Miclands                                                               | Consumo final de agua<br>9.09<br><b>IL/Mes/Unidad Vivienda</b>                                      | Costos de servicios públicos - Línea base<br>92.03<br>Simus unidad | 7.86<br>Simepluridad                  | Reducción en el costo de servicios públicos.                                    | Costa incremental<br>1.462.19<br>\$lunidad    |                                      | Retorno en años<br>15.51<br>Ahee                                                                                                    | $\langle \cdot   \cdot \rangle$ |
|----------------------------------------------------------------------------------------------------|----------------------------------------------------------------------------------------------------|--------------------------------------------------------------------|---------------------------------------|---------------------------------------------------------------------------------|-----------------------------------------------|--------------------------------------|----------------------------------------------------------------------------------------------------|---------------------------------|
| Diseño<br>Medidas de eficiencia energética<br>Ella medidas de eficiencia energética para lograr ahorros del 20 %, como mínimo | Energía 9.46% Agua 0.00% Materiales 0.00% Operations                                                |                                                                    |                                       | 9.46% AHORROS DE ENERGÍA                                                        |                                               |                                      | OCULTAR RESULTADOS A                                                                                                    | $III$ $B$                       |
|                                                                                                    | HME01* Reducción de la Proporción de vidrio en la fachada exterior - WWR de 20%                     |                                                                    |                                       | Línea<br>base                                                                   | Energía virtual<br>para confort*              | Línea<br>mejorada                    | Energía virtual<br>para confort"                                                                                                    |                                 |
|                                                                                                    | HME02 Pintura reflectiva/tejas para techo: reflectividad solar (albedo) de 0.7                      |                                                                    | 20.<br>60<br>50                       |                                                                                 |                                               |                                      | $\sim$                                                                                                    |                                 |
|                                                                                                    | HME03 Pintura reflectiva para paredes externas: reflectividad solar (albedo) de 0.7                 |                                                                    | 40 <sup>1</sup><br>30<br>$20^{\circ}$ | 34<br>$-16 -$                                                                   |                                               | 25<br>$-5$                           |                                                                                                    |                                 |
|                                                                                                    | HME04 Control solar externo - Factor promedio de sombreado anual (AASF) de 0.53                     |                                                                    | 30<br>$\Omega$                        | 18                                                                              |                                               | 18                                   |                                                                                                    |                                 |
| HMEO5 Aislamiento del techo - Valor-U de 0.52                                                                                 | $[W/m^2, K]$                                                                                        | 0.52                                                               |                                       | · Energía - Calefacción<br><b>Enerxía - Ventiladores</b><br>e Servicios comunes |                                               | · Electrodomésticos<br>· Iluminación | · Energía · Refrigeración (Aire acondicionado)                                                                                                    |                                 |
| HME06 Aislamiento térmico de paredes externas - Valor-U: 2.7289                                                               | $[W/m^2, K]$                                                                                        | 2.7289                                                             |                                       | · Agua caliente                                                                 |                                               | ENERGÍA (kWh/m <sup>3</sup> /Año)    |                                                                                                    |                                 |
|                                                                                                    |                                                                                                    |                                                                    |                                       |                                                                                 | Mostrar las emisiones/compensación de carbono |                                      |                                                                                                    |                                 |
| $[W/m^2, K]$                                                                                                    | HME07 Vidrio de baia emisividad - Valor-U: de 5.19 W/m <sup>2</sup> ,K v SHGC: 0.61<br>SHGC<br>5.19 | 0.61                                                               |                                       | materiales pueden ser distintos que los resultados reales.                      |                                               |                                      | "La "unargia virtual" es la cantidad de unergía que sería necesaria si eventualmente en la casa/departamento se instalara aire acondicionado o calefacción.<br>Essención de responsabilidad: EDGE fue diseñado como un software comparativo y no como una herramienta de diseño. Por lo tanto, los resultados previstos para energía, apua y |                                 |
|                                                                                                    | HME08 Vidrio de alto rendimiento térmico - Valor-U: 1.9 W/m <sup>2</sup> .K v SHGC: 0.28            |                                                                    |                                       |                                                                                 |                                               |                                      |                                                                                                    |                                 |
| IMEO9 Natural Ventilation                                                                                                    |                                                                                                    |                                                                    |                                       |                                                                                 |                                               |                                      |                                                                                                    |                                 |
| HME10 Ventiladores de techo en todos los ambientes habitables                                                                 |                                                                                                    |                                                                    |                                       |                                                                                 |                                               |                                      |                                                                                                    |                                 |

**Figura 4.3** Calculo del consumo energético en EDGE APP iteración 1

Al igual que en lo mostrado en INSIGHT en este caso evaluamos cada una de las alternativas, las mejoras obtenidas las evaluamos en la siguiente tabla.

| Alternativa        | Mejora con<br>respecto a la<br>línea base    |        |
|--------------------|----------------------------------------------|--------|
|                    | pared de Mampostería 19 cm                   |        |
| <b>ITERACION 1</b> | Cubierta PIR 50 mm                           | 9,46%  |
|                    | Vidrio Simple Gris 6 mm                      |        |
| <b>ITERACION 2</b> | pared compuesta con bloque y<br>lana de roca | 17,82% |
|                    | Cubierta PIR 50 mm                           |        |

**Tabla 4.2** Comparación de la mejora de los resultados de EDGE

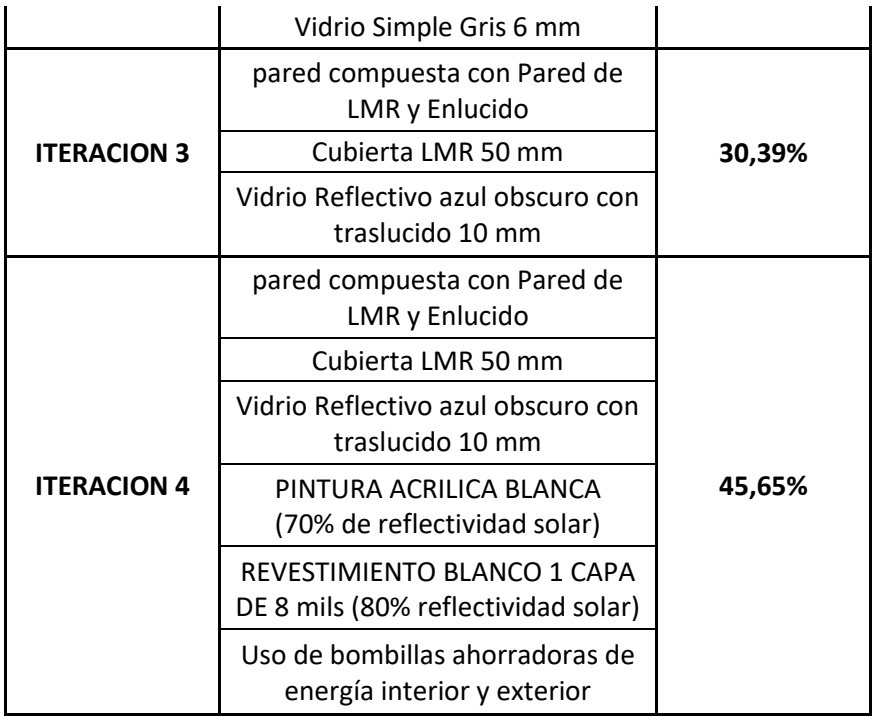

### **4.2 Diseño de la solución**

Una vez analizado las iteraciones en los dos softwares podemos notar que la iteración 2 y 3 en INSIGHT muestran una mejora del 7% con respecto a la línea base de una construcción tradicional. A su vez las mismas consideraciones de diseño son las que mejor se comportan en la EDGE APP, obteniendo un 28.89% y 30.39% respectivamente, adicionalmente en EDGE se obtuvo una mejora del 45.65% aumentando 3 consideraciones de diseño como lo podemos observar en la siguiente tabla.

| Alternativa        | <b>Materiales</b>                            | <b>INSIGHT</b> | EDGE   |  |
|--------------------|----------------------------------------------|----------------|--------|--|
|                    | pared de Mampostería 19 cm                   |                |        |  |
| <b>ITERACION 1</b> | Cubierta PIR 50 mm                           | 3,67%          | 9,46%  |  |
|                    | Vidrio Simple Gris 6 mm                      |                |        |  |
|                    | pared compuesta con bloque y<br>lana de roca |                |        |  |
| <b>ITERACION 2</b> | Cubierta PIR 50 mm                           | 4,13%          | 17,82% |  |
|                    | Vidrio Simple Gris 6 mm                      |                |        |  |

**Tabla 4.3** Comparación de resultados de INSIGHT y EDGE

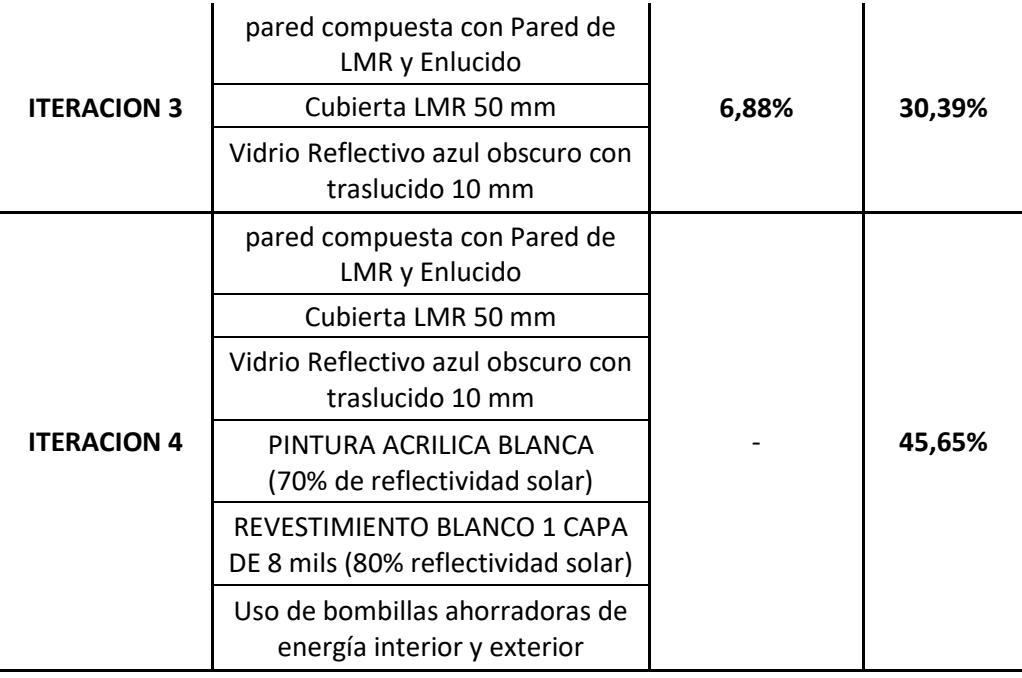

Por lo tanto, al realizar el análisis y al hacer obtenido las mejoras con respecto a las consideraciones de diseño iniciales, de una construcción tradicional como línea base en GBS y de los supuestos de la línea base con los cuales realiza el análisis EDGE APP, los elementos constructivos de la iteración 4 son los que nos permiten alcanzar una mejora en el uso de la energía en nuestra edificación.

| Casas<br>Condominio Duplex Tesis                              |                                                                                                    |                                                                    | <b>PANEL</b>                                                         | PRELIMINARY                                                                                    | <b>VERSIÓN 2.1.5</b>                                  | ARCHIVO<br>$\scriptstyle\rm v$<br>٠                                                    | <b>GUARDAR</b>                    |
|---------------------------------------------------------------|----------------------------------------------------------------------------------------------------|--------------------------------------------------------------------|----------------------------------------------------------------------|------------------------------------------------------------------------------------------------|-------------------------------------------------------|----------------------------------------------------------------------------------------|-----------------------------------|
| Consumo final de energía<br>491.78<br>KWN/Mes/Unidad Vivienda | Consumo final de agua<br>9.09<br>kL/Mes/Unidad Vivienda                                                                                    | Costos de servicios públicos - Línea base<br>92.03<br>S/mes/unidad | Reducción en el costo de servicios públicos<br>38.13<br>S/mes/unided |                                                                                                | Costo incremental<br>$-24.53$<br>\$/unidad            | Retorno en años<br>$\sim$<br>Años                                                      |                                   |
| の<br>Diseño<br>Medidas de eficiencia energética               | Energía 45.65% Agua 0.00% Materiales 0.00% Operations<br>Elija medidas de eficiencia energética para lograr ahorros del 20 %, como mínimo. |                                                                    |                                                                      |                                                                                                | 45.65% Cumple con la norma EDGE en materia de energía | <b>EDGE ADVANCED</b>                                                                   | OCULTAR RESULTADOS A<br>$III$ $B$ |
|                                                               | HME01* Reducción de la Proporción de vidrio en la fachada exterior - WWR de 20%                                                            |                                                                    |                                                                      | Línea<br>base                                                                                  | Energía virtual<br>para confort*                      | Línea<br>melorada                                                                      | Energía virtual<br>para confort*  |
|                                                               | HME02 Pintura reflectiva/tejas para techo: reflectividad solar (albedo) de 0.8                                                             | <b>SR</b><br>0.8                                                   | 70<br>60                                                             |                                                                                                |                                                       |                                                                                        |                                   |
|                                                               | HME03 Pintura reflectiva para paredes externas: reflectividad solar (albedo) de 0.7                                                        | SR<br>0.7                                                          | 50<br>40                                                             | 34                                                                                             |                                                       |                                                                                        |                                   |
|                                                               | HME04 Control solar externo - Factor promedio de sombreado anual (AASF) de 0.53                                                            |                                                                    | 30<br>20                                                             |                                                                                                |                                                       | 15                                                                                     |                                   |
| HME05 Aislamiento del techo - Valor-U de 0.0762               | $[W/m^2,K]$                                                                                                    | 0.0762                                                             | 10 <sup>1</sup><br>$\Omega$                                          | 18<br>$\overline{4}$                                                                           |                                                       | 8                                                                                      |                                   |
|                                                               | HME06 Alslamiento térmico de paredes externas - Valor-U: 0.1362<br>$[W/m^2,K]$                                                             | 0.1362                                                             |                                                                      | · Energía - Calefacción<br><b>Energía - Ventiladores</b><br>Servicios comunes<br>Agua callente | ENERGÍA (kWh/m <sup>2</sup> /Año)                     | · Energía - Refrigeración (Aire acondicionado)<br>· Electrodomésticos<br>· Iluminación |                                   |
| $[W/m^2.K]$                                                   | HME07 Vidrio de baja emisividad - Valor-U: de 4.8 W/m <sup>2</sup> .K y SHGC: 0.39<br><b>SHGC</b><br>4.8                                   | 0.39                                                               |                                                                      | A Ocultar las emisiones/compensación de carbono                                                |                                                       |                                                                                        |                                   |

**Figura 4.4** Configuración final con certificación EDGE ADVANCED

### **4.3 Análisis Económico**

Para el análisis económico se usará la referencia de una vivienda tipo con acabados medios – económicos de la cámara de la construcción de Quito, una vez hecha las cotizaciones de los materiales seleccionados para cada iteración están serán remplazados en los rubros que corresponda del presupuesto de una vivienda tipo. Estos valores son representa netamente los costos directos de la construcción de la vivienda tipo establecida en la revista de la cámara, sin contar con el valor del terreno y la mano de obra establecida por el ministerio del trabajo.

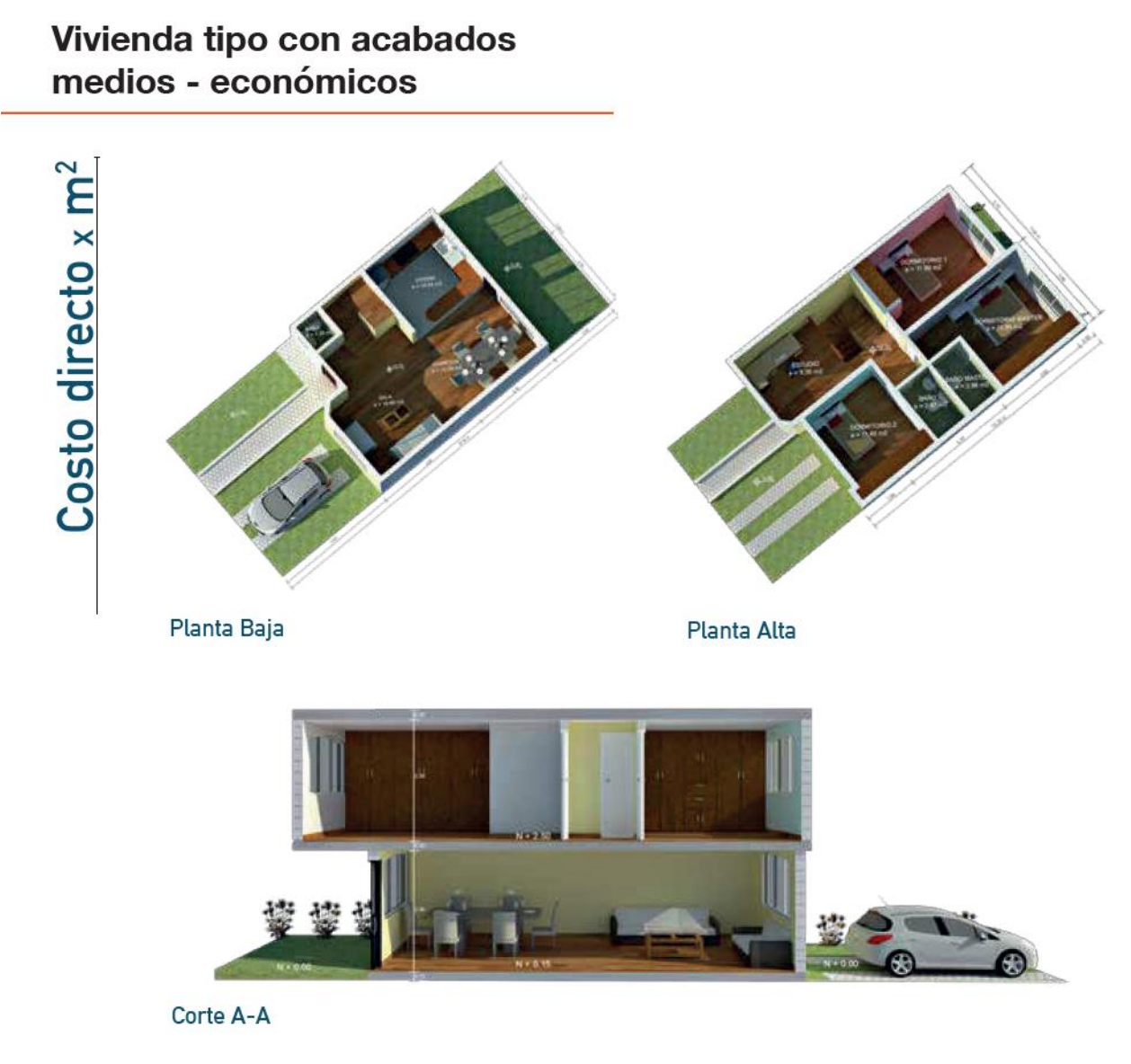

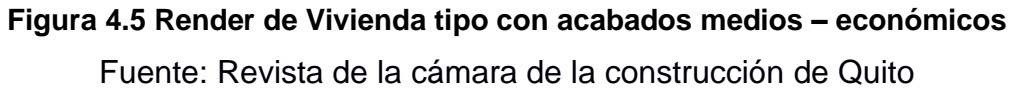

A continuación de detallará el resumen de los gastos del proceso constructivo para cada iteración y la línea base de una construcción tradicional en base a los rubros proporcionados por la revista de la construcción, en los anexos se detalla los rubros detallados que comprenden la construcción

| <b>GASTO DEL PROCESO CONSTRUCTIVO</b> |    |             |         |  |  |  |  |
|---------------------------------------|----|-------------|---------|--|--|--|--|
| <b>OBRAS PRELIMINARES</b>             | \$ | 1.310,56    | 2,85%   |  |  |  |  |
| MOVIMIENTO DE TIERRAS                 | \$ | 630,17      | 1,37%   |  |  |  |  |
| <b>ESTRUCTURA</b>                     |    | \$16.783,46 | 36,48%  |  |  |  |  |
| ALBAÑILERIA                           | \$ | 8.956,66    | 19,47%  |  |  |  |  |
| <b>INSTALACIONES HIDROSANITARIAS</b>  | \$ | 3.544,79    | 7,71%   |  |  |  |  |
| <b>INSTALACIONES ELÉCTRICAS</b>       | \$ | 2.638,04    | 5,73%   |  |  |  |  |
| <b>ACABADOS</b>                       |    | \$12.141,78 | 26,39%  |  |  |  |  |
| TOTAL (1)                             |    | \$46.005,47 | 100,00% |  |  |  |  |
| <b>AREA CONSTRUIDO (2)</b>            |    | 128,00      | m2      |  |  |  |  |
| COSTO DIRECTO (USD/m2) (1)/(2)        | \$ | 359,42      | /m2     |  |  |  |  |

**Tabla 4.4** Gastos del proceso constructivo para la línea base.

**Tabla 4.5** Gastos del proceso constructivo para la iteración 1.

| <b>GASTO DEL PROCESO CONSTRUCTIVO</b> |    |           |                 |  |  |  |
|---------------------------------------|----|-----------|-----------------|--|--|--|
| <b>OBRAS PRELIMINARES</b>             | \$ | 1.310,56  | 2,68%           |  |  |  |
| MOVIMIENTO DE TIERRAS                 | \$ | 630,17    | 1,29%           |  |  |  |
| <b>ESTRUCTURA</b>                     | \$ | 17.861,04 | 36,48%          |  |  |  |
| ALBAÑILERIA                           | \$ | 9.609,23  | 19,62%          |  |  |  |
| <b>INSTALACIONES HIDROSANITARIAS</b>  | \$ | 3.544,79  | 7,24%           |  |  |  |
| <b>INSTALACIONES ELÉCTRICAS</b>       | \$ | 2.638,04  | 5,39%           |  |  |  |
| <b>ACABADOS</b>                       | \$ | 13.371,78 | 27,31%          |  |  |  |
| TOTAL (1)                             | \$ | 48.965,61 | 100,00%         |  |  |  |
| <b>AREA CONSTRUIDO (2)</b>            |    | 128,00    | m <sub>2</sub>  |  |  |  |
| COSTO DIRECTO (USD/m2) (1)/(2)        | \$ | 382,54    | /m <sub>2</sub> |  |  |  |

| <b>GASTO DEL PROCESO CONSTRUCTIVO</b> |                |                 |  |  |  |
|---------------------------------------|----------------|-----------------|--|--|--|
| <b>OBRAS PRELIMINARES</b>             | \$<br>1.310,56 | 2,67%           |  |  |  |
| <b>MOVIMIENTO DE TIERRAS</b>          | \$<br>630,17   | 1,29%           |  |  |  |
| <b>ESTRUCTURA</b>                     | \$17.861,04    | 36,43%          |  |  |  |
| ALBAÑILERIA                           | \$<br>9.676,46 | 19,73%          |  |  |  |
| INSTALACIONES HIDROSANITARIAS         | \$<br>3.544,79 | 7,23%           |  |  |  |
| <b>INSTALACIONES ELÉCTRICAS</b>       | \$<br>2.638,04 | 5,38%           |  |  |  |
| <b>ACABADOS</b>                       | \$13.371,78    | 27,27%          |  |  |  |
| <b>TOTAL (1)</b>                      | \$49.032,84    | 100,00%         |  |  |  |
| <b>AREA CONSTRUIDO (2)</b>            | 128,00         | m2              |  |  |  |
| COSTO DIRECTO (USD/m2) (1)/(2)        | \$<br>383.07   | /m <sub>2</sub> |  |  |  |

**Tabla 4.6** Gastos del proceso constructivo para la iteración 2.

**Tabla 4.7** Gastos del proceso constructivo para la iteración 3.

| <b>GASTO DEL PROCESO CONSTRUCTIVO</b> |                |                |  |  |  |
|---------------------------------------|----------------|----------------|--|--|--|
| <b>OBRAS PRELIMINARES</b>             | \$<br>1.310,56 | 2,38%          |  |  |  |
| MOVIMIENTO DE TIERRAS                 | 630,17<br>\$   | 1,14%          |  |  |  |
| <b>ESTRUCTURA</b>                     | \$19.034,98    | 34,50%         |  |  |  |
| ALBAÑILERIA                           | \$12.433,73    | 22,53%         |  |  |  |
| <b>INSTALACIONES HIDROSANITARIAS</b>  | 3.544,79<br>\$ | 6,42%          |  |  |  |
| <b>INSTALACIONES ELÉCTRICAS</b>       | 2.638,04<br>S  | 4,78%          |  |  |  |
| <b>ACABADOS</b>                       | \$15.585,78    | 28,25%         |  |  |  |
| <b>TOTAL (1)</b>                      | \$55.178,06    | 100,00%        |  |  |  |
| <b>AREA CONSTRUIDO (2)</b>            | 128,00         | m <sub>2</sub> |  |  |  |
| COSTO DIRECTO (USD/m2) (1)/(2)        | \$<br>431,08   | /m2            |  |  |  |

Como se esperaba la mejora de la envolvente en cada iteración significa un aumento en el monto por m<sup>2</sup> con referencia a una vivienda tipo, lo cual expresado en porcentaje la iteración 3 que es la elección de materiales para construir nuestra envolvente y logra disminuir el uso de energía y alcanzar la certificación EDGE en su componente de energía, aumenta un 20% con respecto a la construcción tradicional y tan solo un 6% con respecto a la iteración 2.

| <b>CUADRO COMPARATIVO</b> |                    |              |           |             |                   |        |            |  |  |
|---------------------------|--------------------|--------------|-----------|-------------|-------------------|--------|------------|--|--|
| <b>ITEM</b>               | <b>NOMBRE</b>      | PRECIO TOTAL |           | <b>AREA</b> | $\frac{2}{2}$ /m2 | %      | %          |  |  |
|                           |                    |              |           | (m2)        |                   |        | Incremento |  |  |
|                           | <b>BASELINE</b>    |              | 46.005,47 |             | \$359,42          |        | 0,00%      |  |  |
|                           | <b>ITERACION 1</b> |              | 48.965,61 | 128,00      | \$382,54          | 6,43%  | 6,43%      |  |  |
| 3                         | <b>ITERACION 2</b> |              | 49.032,84 |             | \$383,07          | 6,58%  | 0,15%      |  |  |
| 4                         | <b>ITERACION 3</b> |              | 55.178,06 |             | \$431,08          | 19,94% | 13,36%     |  |  |

**Tabla 4.8** Cuadro comparativo del costo por m2 de una vivienda tipo.

# **CAPÍTULO 5**

### **5. CONCLUSIONES Y RECOMENDACIONES**

### **5.1 Conclusiones**

El correcto modelado de un proyecto usando la metodología BIM nos permite realizar el análisis energético de forma eficiente de acuerdo con las alternativas que se pueden plantear a lo largo de un proyecto. En el presente análisis, el uso de Revit, Green Building Studio e Insight de Autodesk, así como, el certificador en línea EDGE nos permite concluir lo siguiente:

- Al conocer las propiedades térmicas de los materiales y productos comerciales, éstos se pueden considerar directamente en el modelo junto con su respectivo espesor de acuerdo con el tipo de construcción que se plantea a lo largo de la creación del modelo. Esto brinda más información del modelo en general haciéndolo pasar de un nivel de detalle gráfico a uno con información de propiedades físicas.
- El proyecto desarrolla una consideración inicial con sus elementos de edificación de una construcción tradicional, los cuales se altera en sus 3 elementos principales que son los incidentes energéticamente en la envolvente los cuales son paredes, cubierta y superficies verticales traslucidas. El modelo llamado línea Base considera paredes de mampostería con bloque de concreto enlucidas por ambos lados, ventanas de vidrio natural claro de 6mm y losa de cubierta. Las iteraciones planteadas nos brindan una mejora energética que se puede visualizar en Insight y en Edge App con el uso de aislamiento de poliestireno y lana de roca.
- Al comparar las iteraciones 1 vs 2 y 2 vs 3 se puede observar que la mayor incidencia en alcanzar una en el uso de la energía son las superficies verticales traslucidas que ocupan la mayor cantidad de área en cuanto a las superficies verticales de la envolvente.
- Los cambios efectuados en la envolvente para cada iteración logran que el proyecto alcance el 20% requerido para la certificación EDGE en el componente de energía. Al incorporar al análisis de EDGE otras consideraciones de diseño de la envolvente (iteración 4 no tabulada) como lo es el color de los muros verticales opacos y la cubierta, se obtiene un incremento en el porcentaje que

beneficia el análisis. Incluso la iteración 4 considera un factor de diseño que es relativamente de fácil cumplimiento, la incorporación de luces ahorradoras en todas las áreas del proyecto, logrando así la certificación EDGE ADVANCED con un 45.65% de mejora con respecto a la línea base de EDGE.

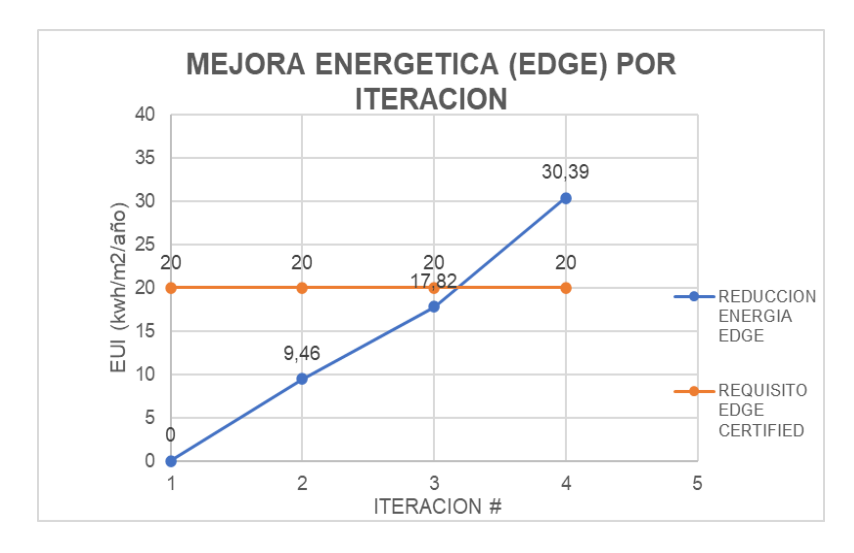

**Figura 5.1** Mejora del porcentaje de uso de la energía en EDGE.

Se puede apreciar que los procesos de mejora de la envolvente de la edificación pueden conducirnos a cumplir con los requisitos de un sistema de certificación en particular, sin necesariamente impactar el desempeño energético global de la edificación simulado con otras herramientas.

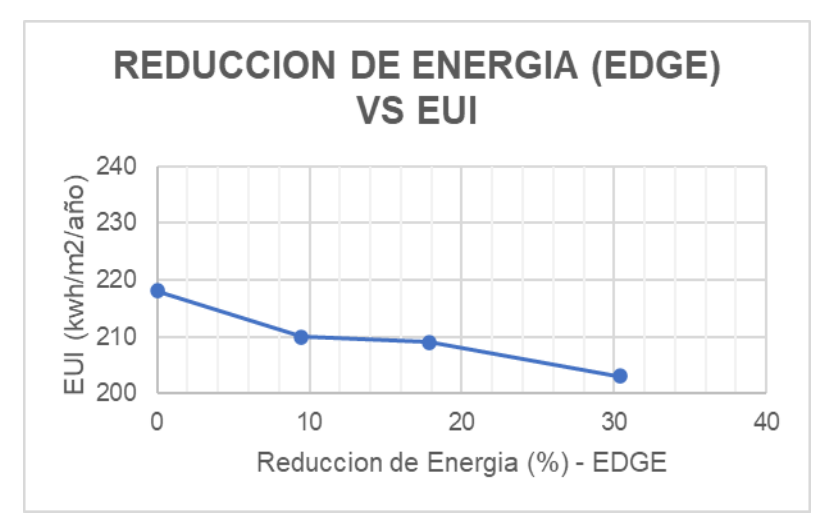

**Figura 5.2** Reducción de Uso de energía vs % de disminución de EDGE.
• Bajo una óptica centrada en la obtención de la certificación EDGE, las inversiones acumulativas realizadas en cada iteración brindan una reducción de energía que supera el requerimiento mínimo del sistema EDGE, paralelamente dichas inversiones no generarían una variación significativa en el EUI del proyecto.

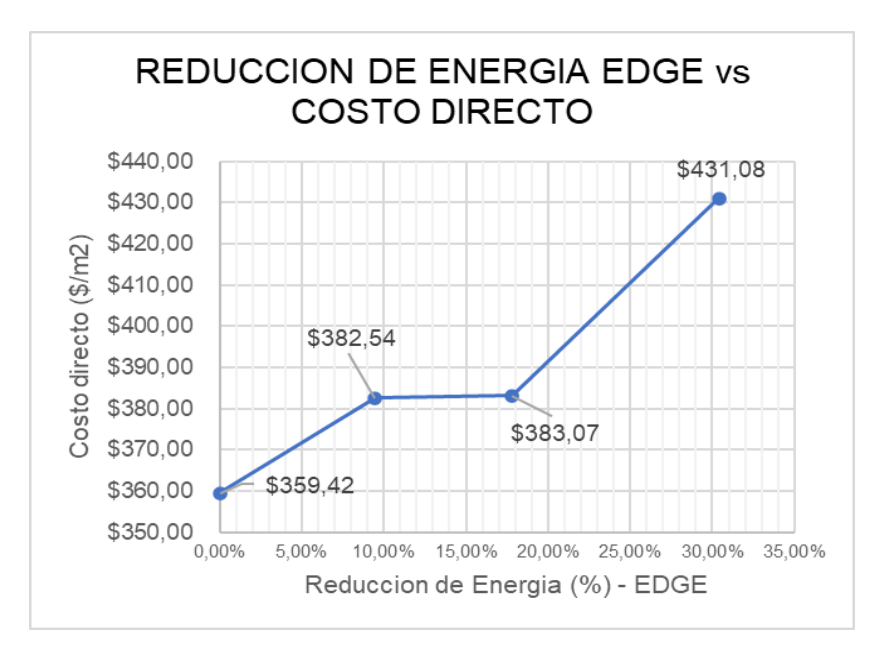

**Figura 5.3** Reducción de energía EDGE vs Costo directo.

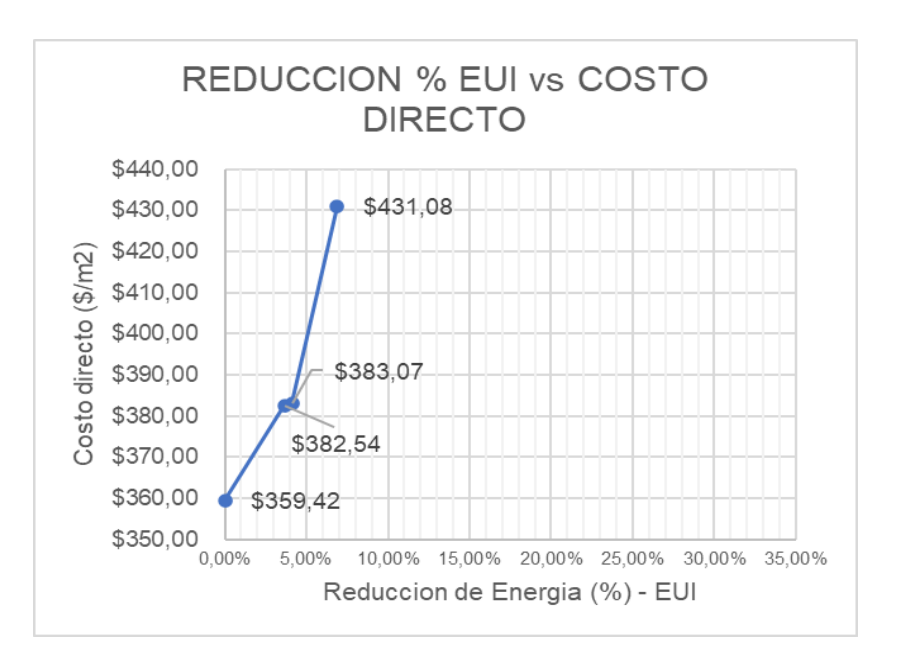

**Figura 5.4** Reducción de porcentaje de EUI vs Costo Directo.

#### **5.2 Recomendaciones**

- El proyecto se puede extender para lograr tener una mejora en los parámetros completo que Edge App considera ya sea esta agua y la energía necesaria para crear los productos de construcción.
- Al considerar otras opciones de mejora en energía con menor incidencia económica como el uso de focos ahorradores, uso de pinturas reflectivas, ubicaciones de ventanas, entre otros. Podría realizar que el proyecto en estudio logre a tener un nivel de certificación Edge Advanced.
- Un estudio bioclimático (orientación, asoleamiento, horas de radiación, etc.) y la aplicación de éste en el proyecto llegaría a estar cerca de una completa reducción de los parámetros que revisa EDGE y garantizaría una reducción del gasto anual.
- Al inicio de un proceso de optimización de la envolvente de una edificación para firmes de mejora de desempeño energético, es conveniente priorizar el cumplimiento de las recomendaciones de la normativa local y luego elegir una herramienta específica para la evaluación del desempeño energético del proyecto.

## **BIBLIOGRAFÍA**

BuildingSMART. (2020). *BIM*. https://www.buildingsmart.es/bim

- Cuitiño, G., Esteves, A., Maldonado, G., & Rotondaro, R. (2015). Análisis de la transmitancia térmica y resistencia al impacto de los muros de quincha. *Informes de La Construcción*, *67*(537), e063–e063.
- Eley, C. (2018). *ZERO CODE*.
- Ianni, M. (2020, May 4). *¿QUÉ ES EL GREEN BUILDING STUDIO?* https://econovainstitute.com/blog/que-es-green-building-studio/
- IFC. (2022). *EDGE BUILDINGS*. https://www.edgebuildings.com/about/aboutedge/?lang=es
- Latiffi, A. A., Mohd, S., Kasim, N., & Fathi, M. S. (2013). Building information modeling (BIM) application in Malaysian construction industry. *International Journal of Construction Engineering and Management*, *2*(4A), 1–6.
- Lira-Cortés, L., González Rodríguez, O. J., & Méndez-Lango, E. (2008). Medición de la conductividad térmica de algunos materiales utilizados en edificaciones. *Simposio de Metrología*, 1–5.
- Martinez, V., & Santos, A. (2019). Resistencia Térmica y Mecánica de un mortero al sustituir al cemento en un 16% de polvo de cáscara de arroz y polvo de conchas de abanico. *Chimbote, Peru. Universidad San Pedro*.
- Nawari, N. O. (2012). BIM standard in off-site construction. *Journal of Architectural Engineering*, *18*(2), 107–113.
- ONU ECUADOR. (2015). *Ecuador y la Agenda de Desarrollo 2030*.
- Oya Sala, T. (2015). *Impacto del BIM en la gestión del proyecto y la obra de arquitectura: Un proyecto con REVIT*.
- Pastor Villa, R. M. (2018). *Cálculo de la transmitancia térmica de un muro de fachada*.
- Perry, C. (2018). Pathways to zero energy buildings through building codes. *Retrieved from. ACEEE, Washington, DC Www. Aceee. Org/White-Paper/Zeb-Codes*.
- Ramírez, A. (2002). La construcción sostenible. *Física y Sociedad*, *13*, 30–33.
- Sadineni, S. B., Madala, S., & Boehm, R. F. (2011). Passive building energy savings: A review of building envelope components. *Renewable and Sustainable Energy Reviews*, *15*(8), 3617–3631.
- Serrano, S. (2012). *Eficiencia energética en edificios residenciales y metodología para su calificación energética*.
- U.S. Environmental Protection Agency. (2019). *ENERGY STAR*. https://www.energystar.gov/buildings/save\_energy\_commercial\_buildings
- Vásquez, M. R. G., & Molina-Prieto, L. F. (2018). Envolvente arquitectónica: un espacio para la sostenibilidad. *Arkitekturax Visión FUA*, *1*(1), 49–61.

## **PLANOS Y ANEXOS**

# **PLANOS**

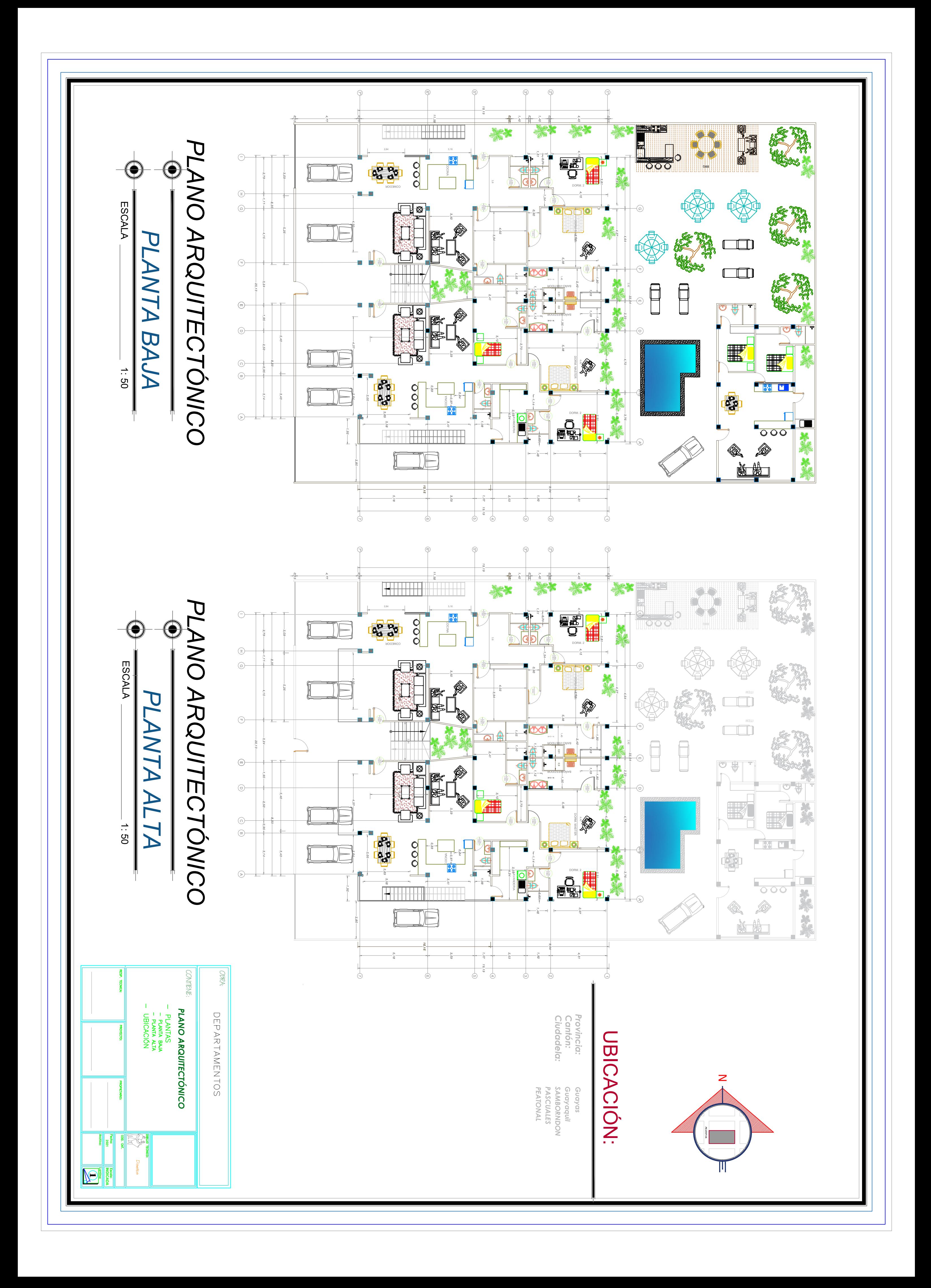

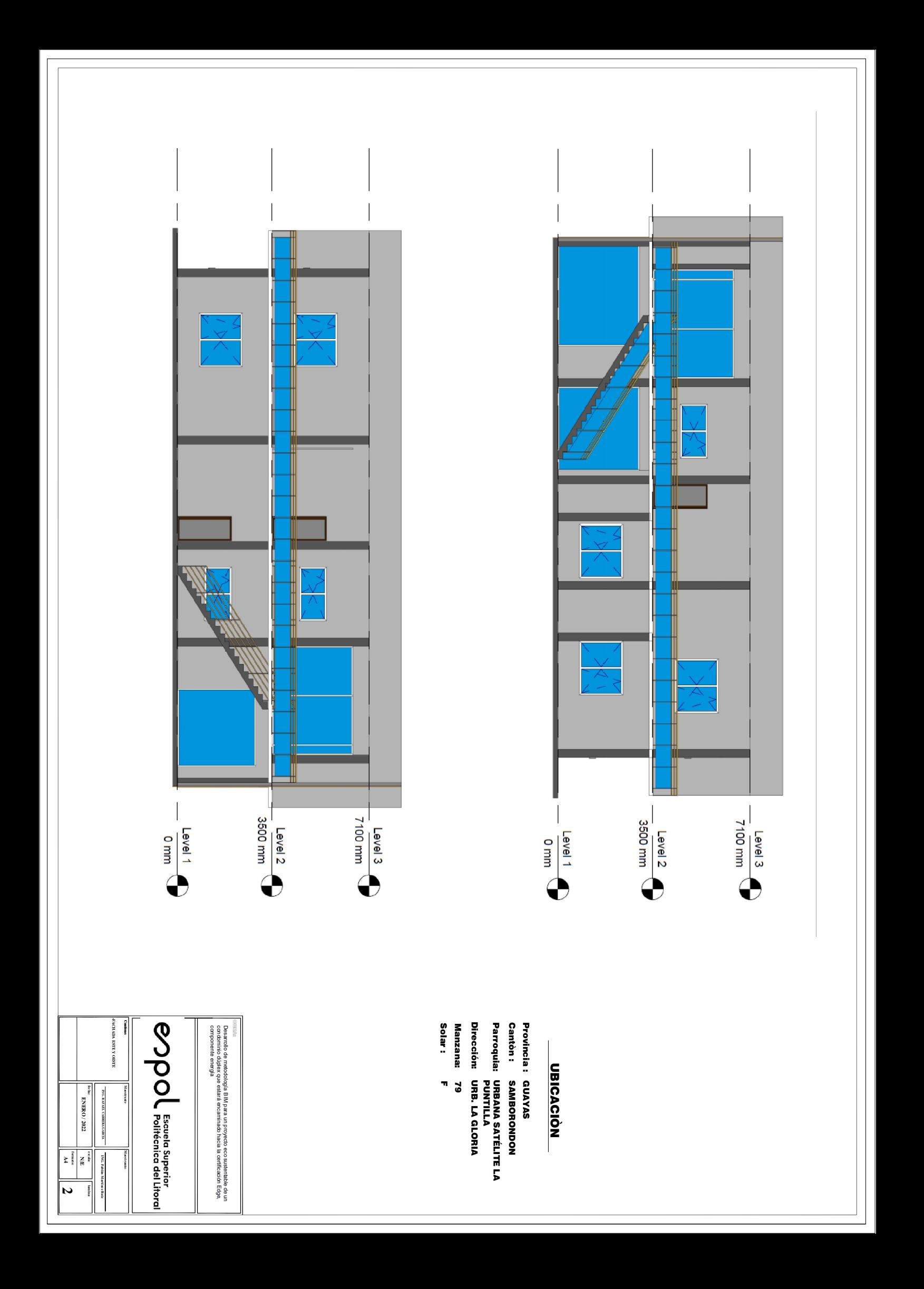

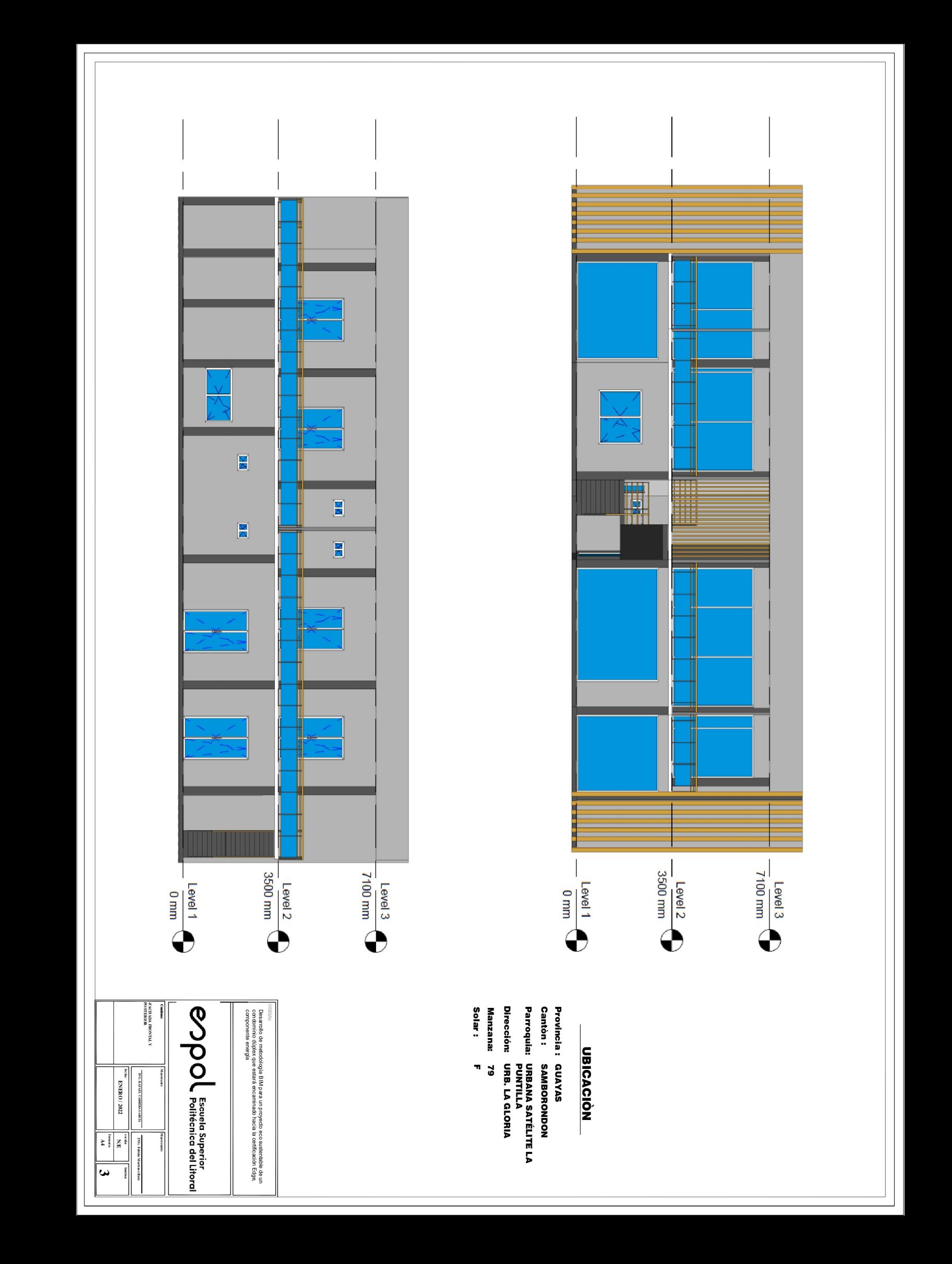

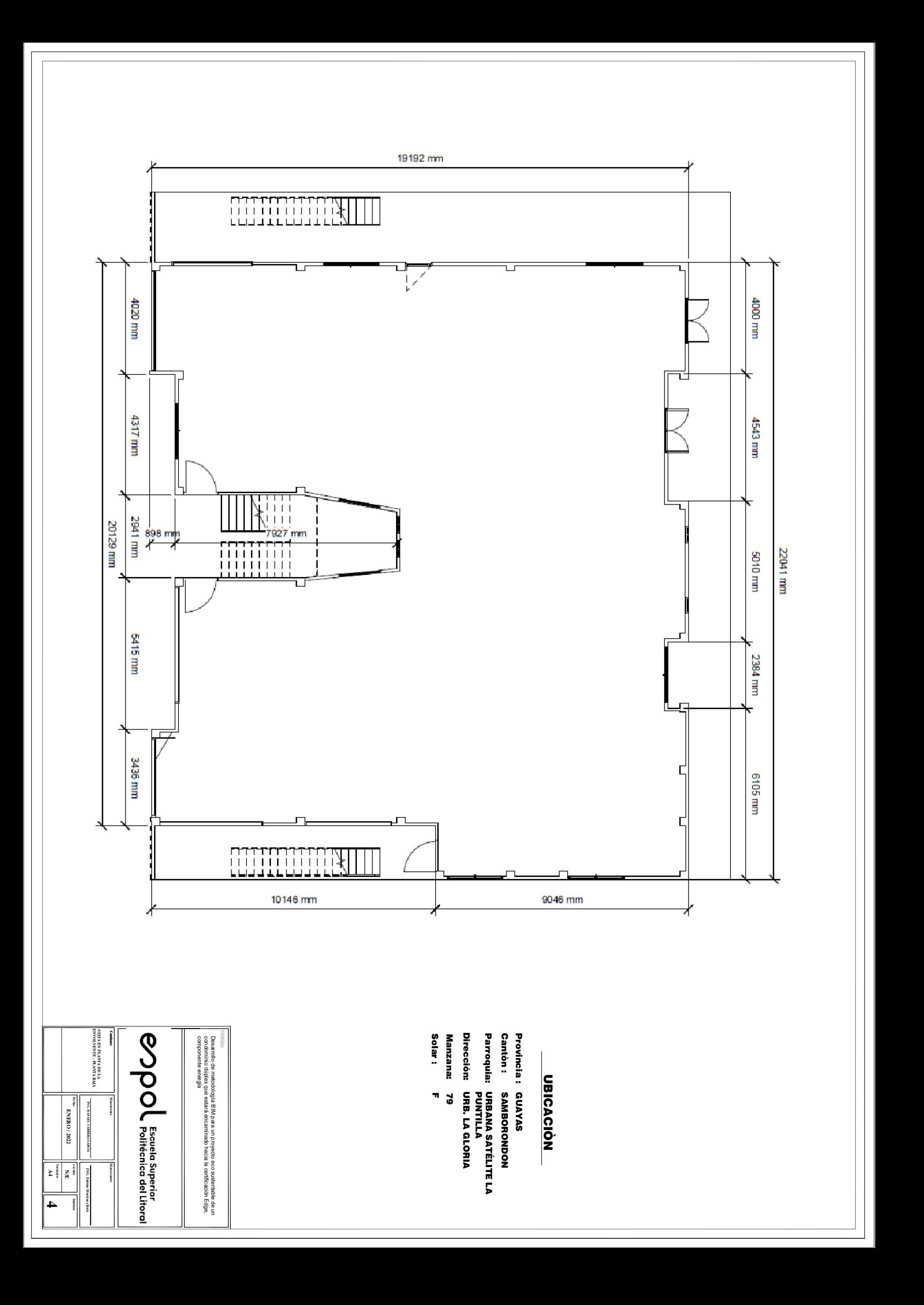

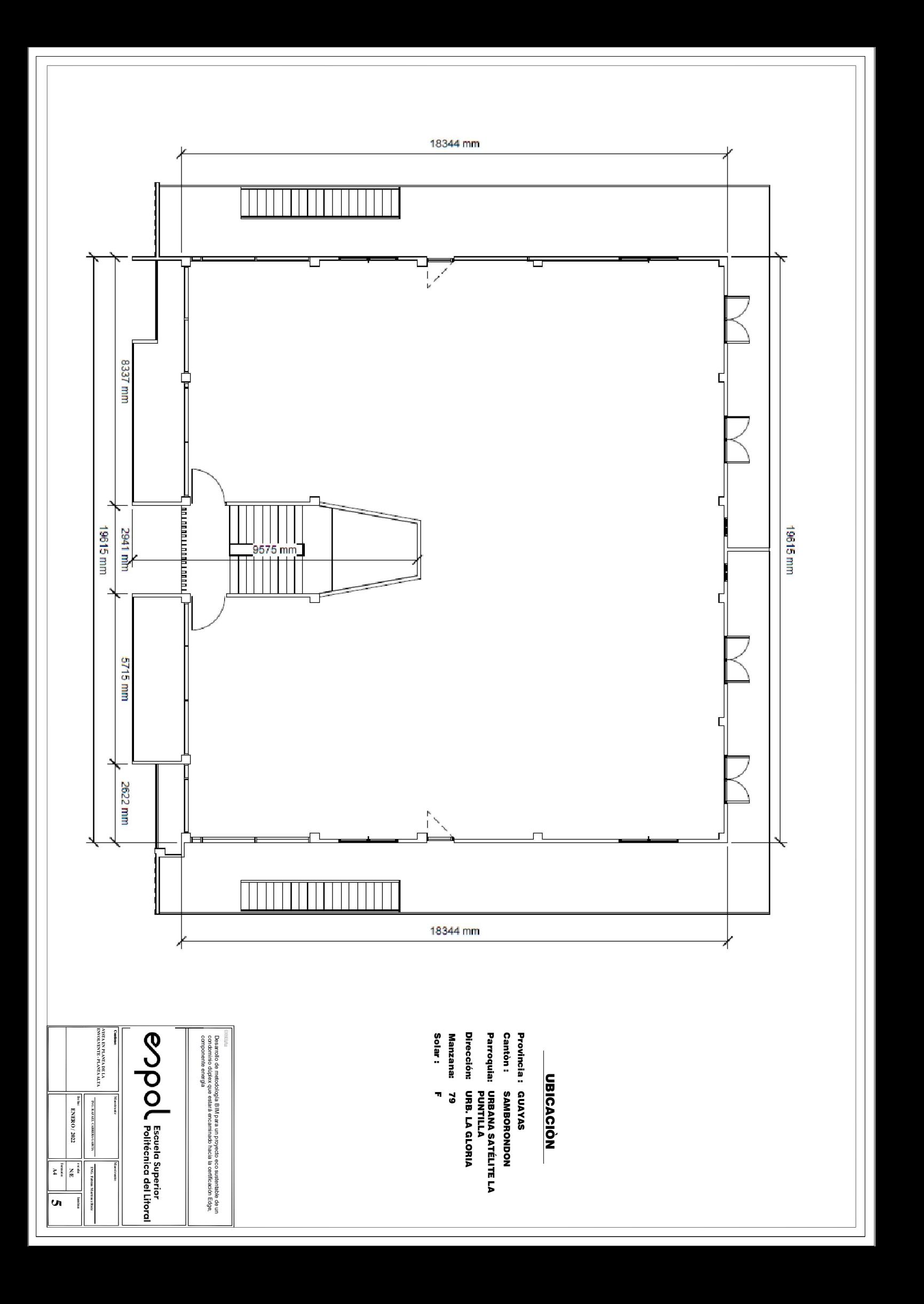

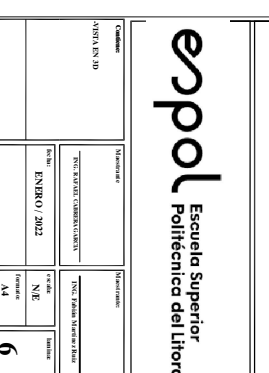

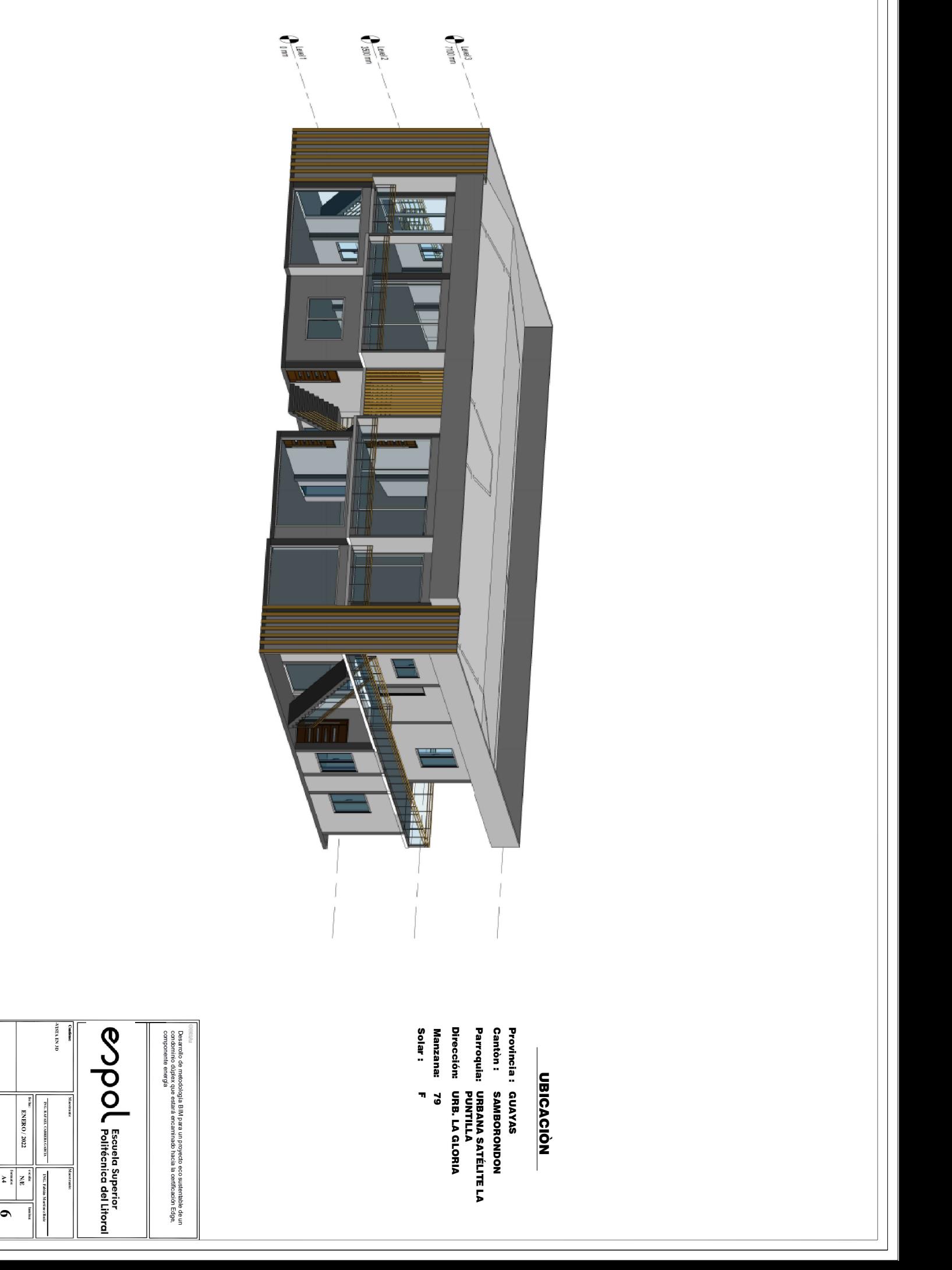

# **ANEXO A**

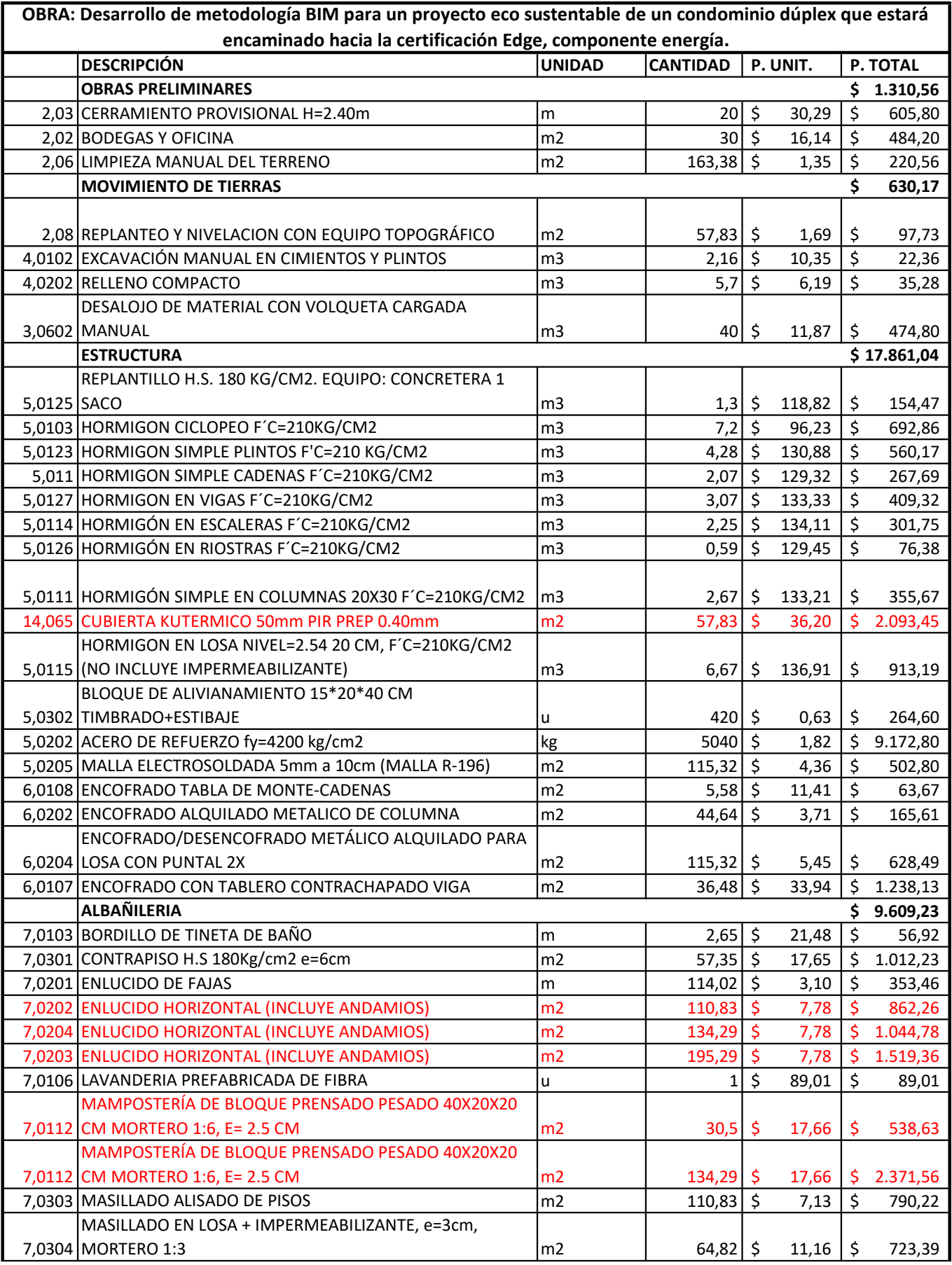

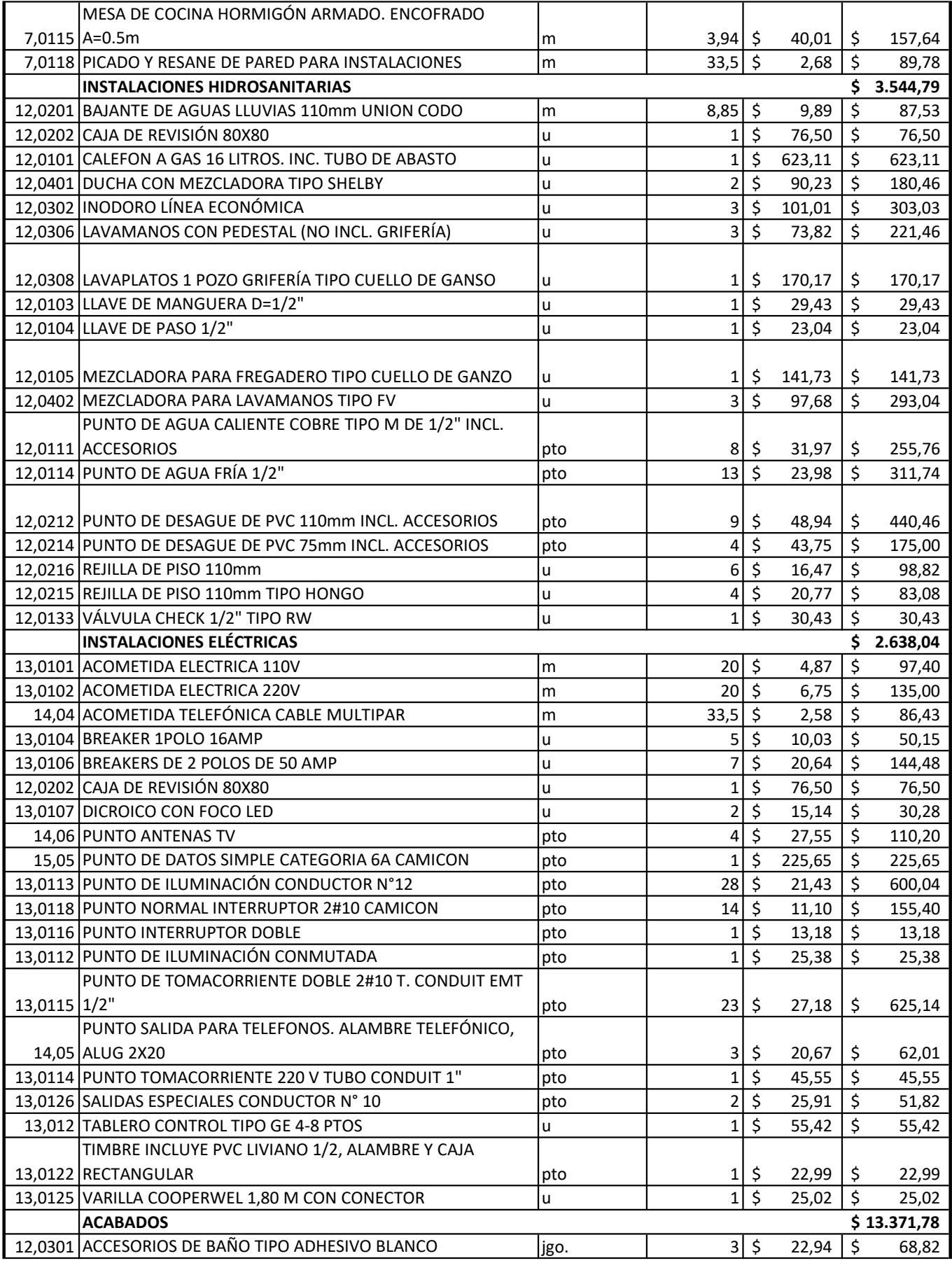

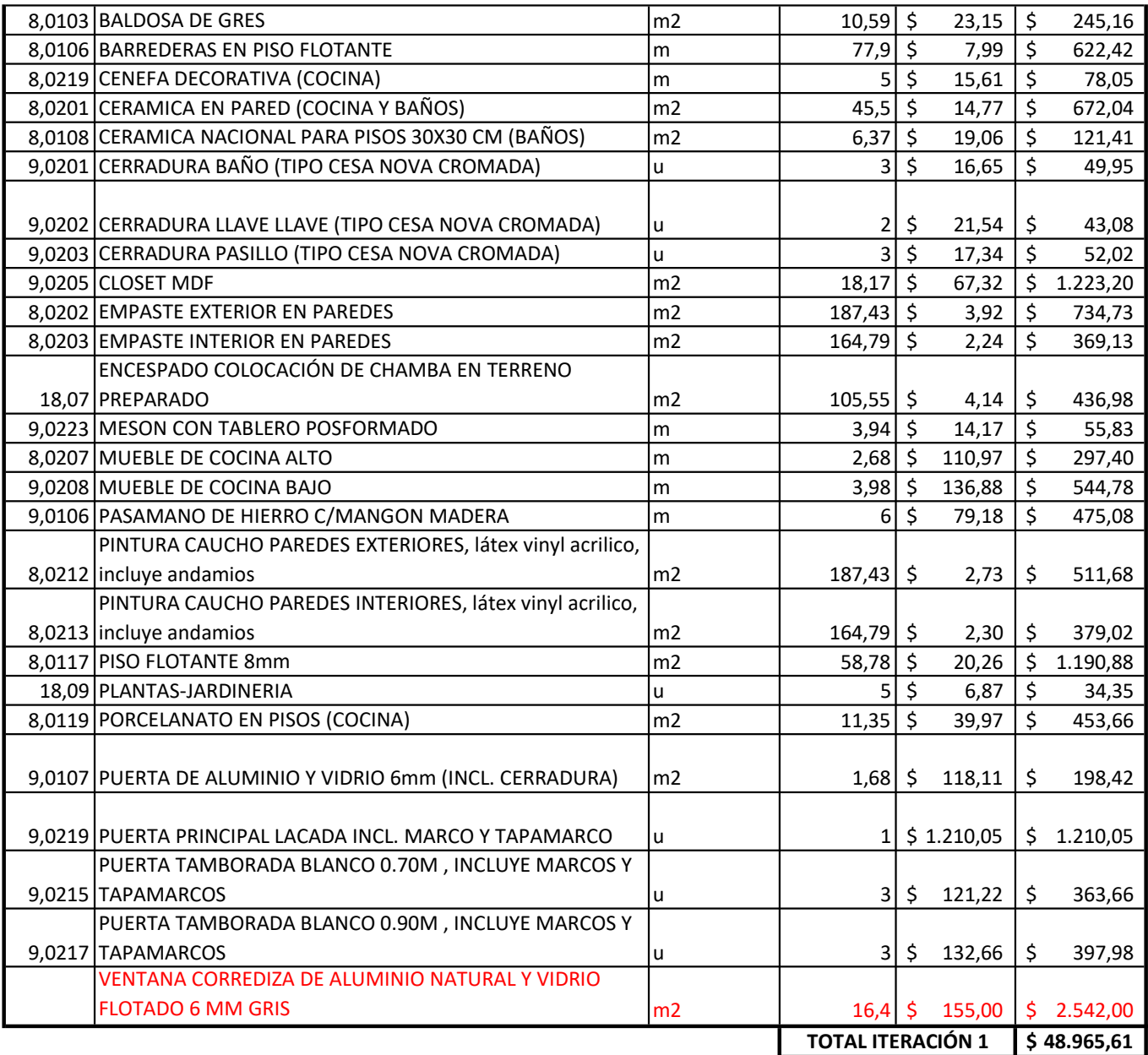

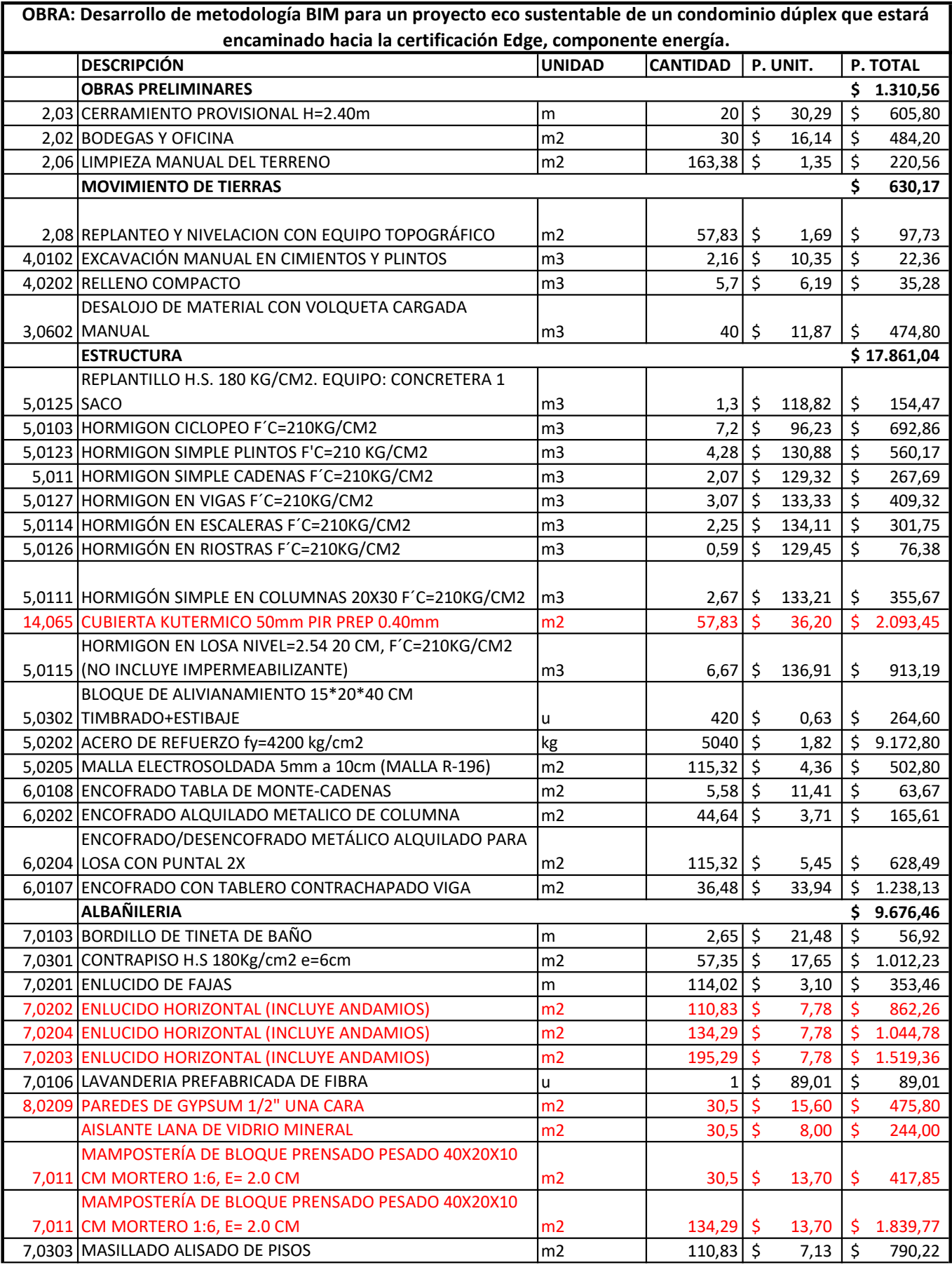

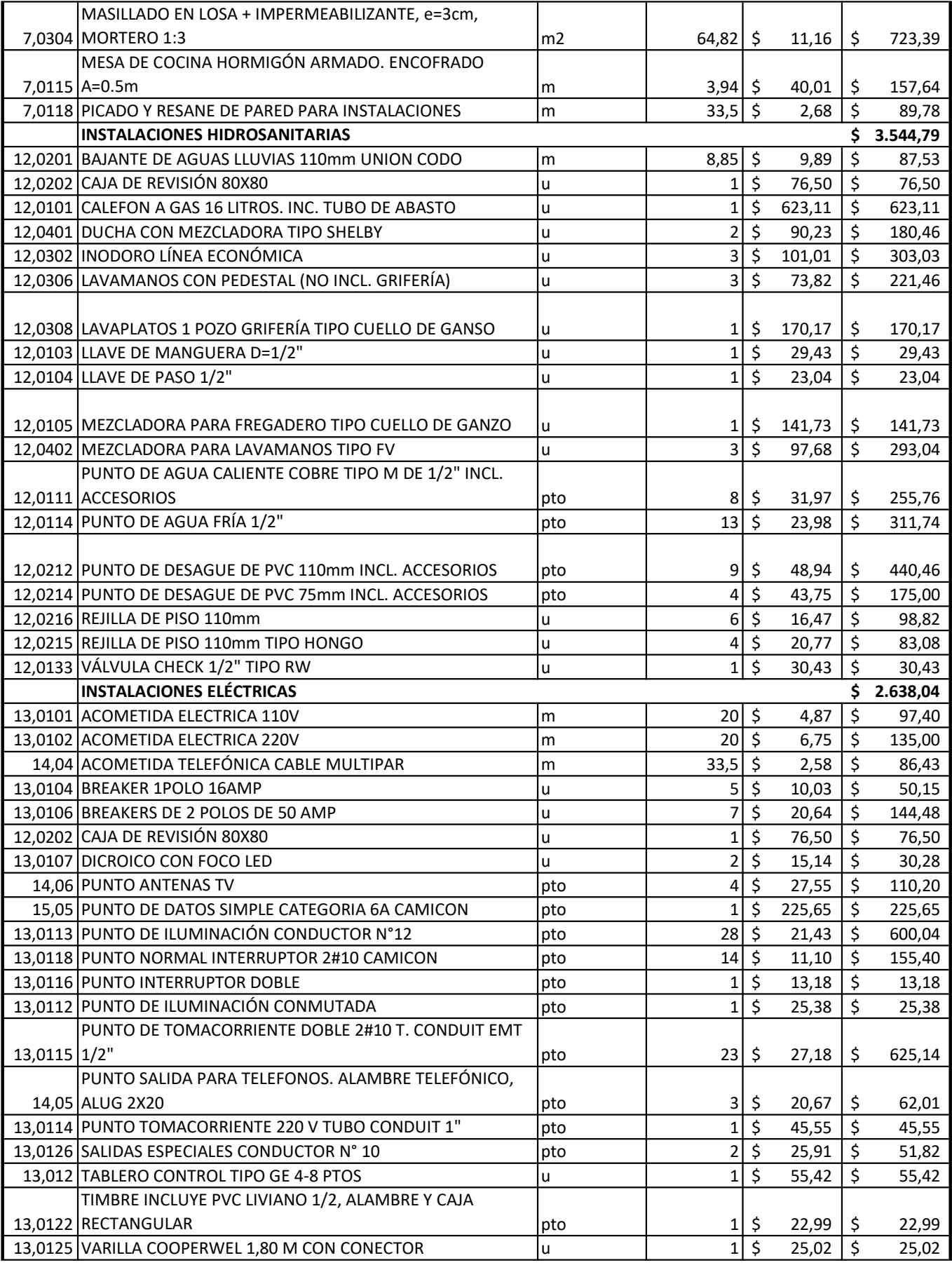

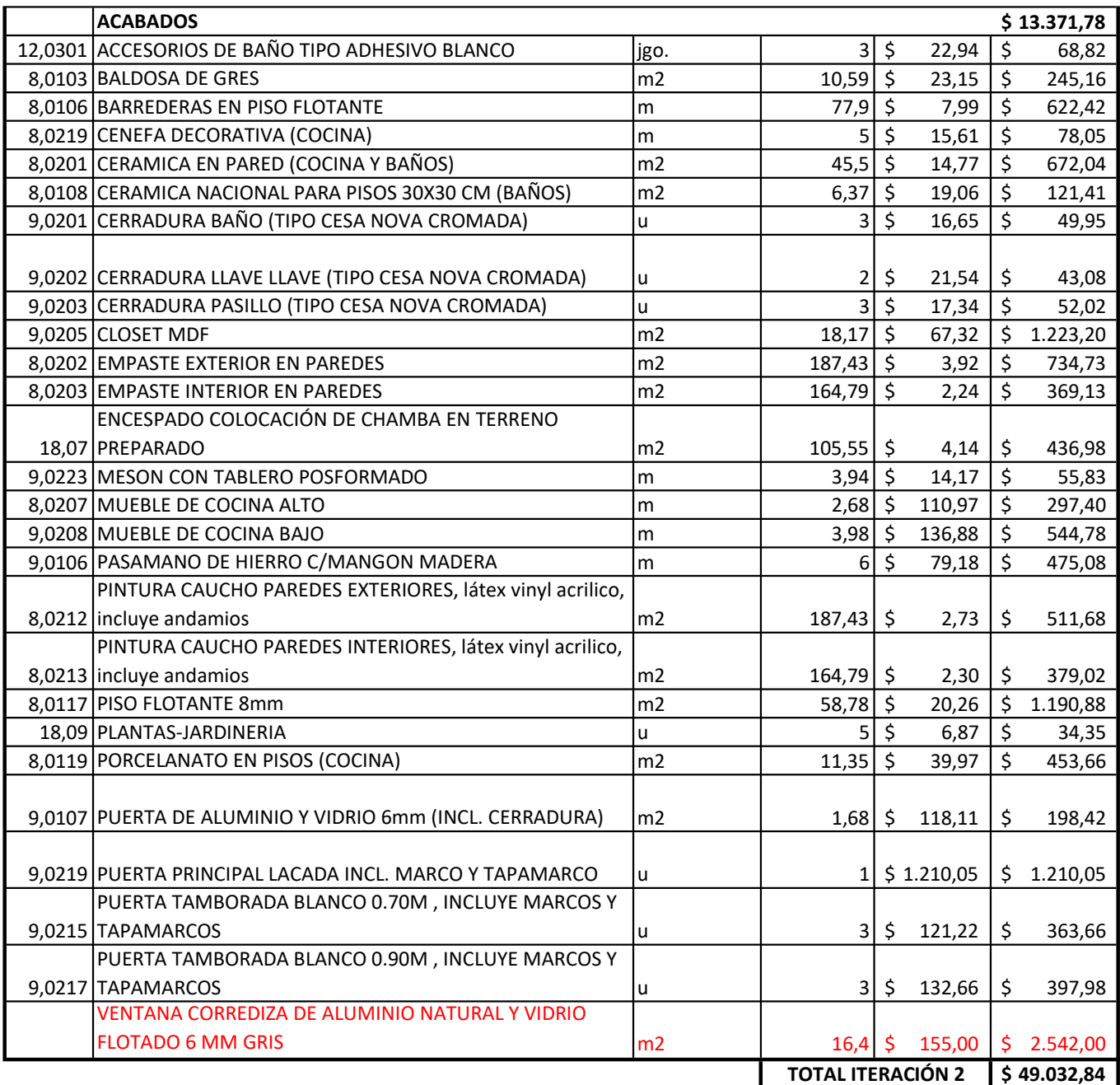

![](_page_91_Picture_455.jpeg)

![](_page_92_Picture_1.jpeg)

![](_page_93_Picture_289.jpeg)

# ANEXO B

Producto con garantía:

![](_page_95_Picture_1.jpeg)

![](_page_95_Picture_2.jpeg)

# Orgullosos de aportar con la Fundación TECHO

**Empresa con** certificación ISO 9001:2015

![](_page_95_Picture_5.jpeg)

**EPS CORTA FUEGO LMR** 

**PIR** 

PARA CONSTRUCCIÓN: COMERCIAL - INDUSTRIAL - RESIDENCIAL

![](_page_95_Picture_9.jpeg)

![](_page_95_Picture_10.jpeg)

![](_page_95_Picture_11.jpeg)

### Paneles de acero tipo sanduche con aislamiento termoacústico

Poliisocianurato

**Poliestireno** 

Lana de roca

## **Ciclo Pentano**

 $\overline{2}$ 

#### **KUTERMICO ES AMIGABLE CON EL MEDIO AMBIENTE**

El protocolo de Montreal relativo a substancias que agotan la capa de ozono prohibe la fabricación de espuma rígida de Poliuretano utilizando químicos que dañen la capa de ozono.

Ecuador es un país firmante de dicho protocolo.

Los agentes soplantes de producción tradicional de Poliuretano, contienen HCFC, (Hidroclorofluorocarbonos) que es muy nocivo para el medio ambiente porque afectan directamente a la capa de ozono.

El proceso utilizado en Kubiec para fabricar los paneles aislados Kutermico® utiliza el CICLOPENTANO como agente soplante el cual no afecta a la capa de ozono, porque no contienen HCFC. Ya que las reacciones químicas en los procesos que Kubiec utiliza solo generan agua y dióxido de carbono.

![](_page_96_Picture_131.jpeg)

\* A mayor coeficiente de resistencia térmica, mejor desempeño de aislamiento térmico.

#### **FIRE RATING**

Es la capacidad de una obra o edificio para resistir el paso del fuego. El de superior comportamiento es la Lana Mineral de Roca.

![](_page_96_Picture_132.jpeg)

\* El nivel de aislamiento acústico indica los dB que el material utilizado logra disminuir; por ejemplo: en un medio ambiente de 100 dB un panel corta fuego LMR logra disminuir 45 dB.

\*\* A mayor coeficiente de reducción de ruido, mejor aislamiento acústico.

![](_page_96_Picture_13.jpeg)

## Rendimiento Termoacústico

![](_page_96_Picture_133.jpeg)

![](_page_96_Picture_134.jpeg)

#### **EI PANEL**

Poliestireno Expandido (EPS), o Corta fuego (Lana Mineral de Roca).

Ha sido diseñado para cubiertas con una pendiente mínima del 10%, se podría colocar a menores pendientes previa consulta con el fabricante, con un excelente comportamiento estructural, reduciendo tiempos de instalación y evitando posibles filtraciones.

Fabricado con la mejor tecnología del mundo lo que asegura la calidad del panel en cada uno de sus componentes.

La planitud del producto terminado es superior a los paneles fabricados con métodos artesanales o semi-industriales, esto permite la eliminación del cielo falso por la belleza arquitectónica de su interior.

El proceso de fusión entre el aislamiento y las láminas metálicas garantiza una unión permanente de los elementos, esto gracias a que se utiliza la maquinaria con proceso continuo, precalentamiento de las láminas, control automatizado de todas las reacciones químicas y el uso de la corona<sup>1</sup>.

> (1) Metodo de aplicación electroestática para uniformizar la capa de adherentes.

![](_page_96_Picture_24.jpeg)

![](_page_96_Picture_25.jpeg)

#### **ÉCNICAS DEL ACERO**

M A792, Galvanizado según norma ASTM A653, Prepintado según ma, Acero Inoxidable o Aluminio.

000 000 de jerologio de sepesor de acero incluyendo el espesor de los

incipal, Primer de 5u, pintura de acabado: poliéster 20u, con Foil de Cara Posterior: Primer 8u onfirmar las especificaciones de pintura con su asesor de confianza, pedido.

El panel metálico para cubiertas tipo sanduche, fabricados en línea continua, está conformado por 2 láminas de Acero Galvalume o Acero Inoxidable o Acero Galvanizado o Aluminio; aislados con: espuma rígida de Poliisocianurato (PIR),

![](_page_96_Figure_32.jpeg)

## Cubiertas Termoacústicas

El poliisocianurato (PIR) es un polímero termoestable con mayor eficiencia de aislación termoacústica y superior resistencia frente al fuego.

![](_page_97_Figure_3.jpeg)

![](_page_97_Picture_79.jpeg)

TABLA TÉCNICA DE DISTRIBUCIÓN DE CARGAS Y FACTOR R

El poliestireno expandido (EPS) es un aislante económico, de menor peso, resistente a la humedad, y auto extinguible frente al fuego expuesto.

![](_page_97_Figure_7.jpeg)

![](_page_97_Picture_80.jpeg)

TABLA TÉCNICA DE DISTRIBUCIÓN DE CARGAS Y FACTOR R

![](_page_97_Picture_10.jpeg)

**KUBIEC** 

La lana mineral de roca (LMR), es el mejor material para aislar ruido y el mejor protector pasivo contra el fuego ya que se funde por encima de los 1.200<sup>o</sup>C.

![](_page_97_Figure_13.jpeg)

![](_page_97_Picture_81.jpeg)

TABLA TÉCNICA DE DISTRIBUCIÓN DE CARGAS Y FACTOR R EL PESO ESTÁ EN FUNCIÓN DE UN NIVEL DE DENSIDAD DE 80Kg/m<sup>3</sup>

![](_page_97_Picture_82.jpeg)

TABLA TÉCNICA DE DISTRIBUCIÓN DE CARGAS Y FACTOR R

Carga sobreimpuesta comprende:

Carga muerta de elementos no estructurales adicionales (sin incluir el peso propio).

Carga viva de diseño, de acuerdo al capítulo Norma Ecuatoriana de la Construcción NEC-11, capítulo 1 cargas y<br>materiales, tabla 1.2 sobrecargas mínimas uniformemente distribuidas, lo = 1.0 kN/m<sup>2</sup> (101.97 Kgf/m<sup>2</sup>) y concentradas, po = 1.4 kN /m<sup>2</sup> (142.76 Kgf/m<sup>2</sup>).

El diseño está basado en el comportamiento a servicio del elemento compuesto Normas ASTM, ACI 318-11, NEC-11.

![](_page_97_Picture_22.jpeg)

![](_page_97_Picture_25.jpeg)

## **Kubiloc Total**

## Paneles de mayor uso a nivel mundial

Panel SSR (Standing Seam Roof) con costura mecánica totalmente hermético para pendientes mínimas de hasta 2%. Esta solución puede ser fabricada en sitio lo que permite tener cubiertas continuas sin traslape y de cualquier longitud, solventando adicionalmente la necesidad de hermeticidad que solamente se logra con este tipo de paneles gracias a su doble costura mecánica.

Varias opciones de aislamiento como Poliisocianurato (PIR), Poliuretano (PUR), Poliestireno Expandido (EPS), Corta fuego (LMR), en diferentes espesores acorde a la necesidad del proyecto.

La estética que entrega el producto permite eliminar la utilización de cielo falso. Estos paneles son caracterizados por sus aplicaciones en grandes superficies como: Centros Comerciales, Terminales Aéreas, entre otros y para uso residencial con diseños vanguardistas.

#### **USOS**

Viviendas residenciales de 2. Centros comerciales de 3. Aeropuertos 4. Cubiertas en general con diseño vanguardista

grandes luces

pendientes menores y de grandes luces

## **CARACTERÍSTICAS TÉCNICAS**

![](_page_98_Picture_159.jpeg)

## Con sistema de fijación vista u oculta

El panel metálico para pared tipo sanduche, fabricado en línea continua, conformado por ambas caras en lámina de Acero Galvalume o Acero Inoxidable o Acero Galvanizado o Acero Prepintado, con aislamiento de: espuma rígida de Poliisocianurato (PIR), Poliestireno Expandido (EPS), o Corta fuego (Lana Mineral de Roca).

Las obras revestidas con Kutermico Wall tienen un acabado moderno y elegante, su amplia gama de colores resalta la belleza arquitectónica de la obra, es ideal para paredes con publicidad corporativa.

Únicos con fijación oculta, donde los pernos están confinados para mayor belleza arquitectónica.

## **BENEFICIOS**

- · Belleza arquitectónica.
- Óptimo aislamiento térmico y acústico.
- Autoportante y sismo resistente, permite optimizar la estructura de soporte.
- Fabricadas en longitudes a medida.
- · Instalación rápida y sencilla.
- · Liviano y rígido.
- · Reduce los costos de mano de obra.
- · Reduce los costos de climatización.
- · Diferentes espesores adaptados a una necesidad específica.
- Se adapta a cualquier tipo de estructura.
- · Amplia línea de complementos estándar y especiales como: canales, esquineros, molduras, etc.
- Variedad de colores.

![](_page_98_Picture_29.jpeg)

## **Kutermico Wall**

- Kutermico Wall se instala de manera sencilla y rápida, es autoportante y de gran resistencia estructural.
	-

## **APLICACIONES**

- PAREDES PARA CONSTRUCCIONES DE:
	- Edificios
	- Viviendas
	- Vallas publicitarias
	- Muros publicitarios
	- Frisos
	- Cuartos fríos
	- Galpones
	- Lugares que necesitan aislamiento de ruido

![](_page_98_Picture_43.jpeg)

![](_page_98_Picture_44.jpeg)

![](_page_98_Picture_45.jpeg)

## **PAREDES TERMOACÚSTICAS**

## **Kutermico Wall - PIR**

## **Kutermico Wall - EPS**

- El poliisocianurato (PIR) es un polímero termoestable con mayor eficiencia de aislación termoacústica y superior resistencia frente al fuego.
- extinguible frente al fuego expuesto.

![](_page_99_Figure_5.jpeg)

![](_page_99_Picture_64.jpeg)

TABLA TÉCNICA DE DISTRIBUCIÓN DE CARGAS Y FACTOR R

![](_page_99_Picture_65.jpeg)

TABLA TÉCNICA DE DISTRIBUCIÓN DE CARGAS Y FACTOR R

« El diseño está basado en el comportamiento a servicio del elemento compuesto Normas ASTM, ACI 318-11, NEC-11.

I El diseño está basado en el comportamiento a servicio del elemento compuesto Normas ASTM, ACI 318-11, NEC-11.

![](_page_99_Picture_12.jpeg)

## **PAREDES TERMOACÚSTICAS**

El poliestireno expandido (EPS) es un aislante económico, de menor peso, resistente a la humedad, y auto

![](_page_99_Figure_15.jpeg)

**KUBIEC** 

## **Kutermico Wall - LMR**

La lana mineral de roca (LMR), es el mejor material para aislar ruido y el mejor protector pasivo contra el fuego ya que se funde por encima de los 1.200<sup>o</sup>C.

![](_page_100_Figure_4.jpeg)

![](_page_100_Picture_216.jpeg)

TABLA TÉCNICA DE DISTRIBUCIÓN DE CARGAS Y FACTOR R EL PESO ESTÁ EN FUNCIÓN DE UN NIVEL DE DENSIDAD DE 80Kg/m<sup>3</sup>

El diseño está basado en el comportamiento a servicio del elemento compuesto Normas ASTM, ACI 318-11, NEC-11.

![](_page_100_Picture_8.jpeg)

# **KUBIEC**

## **EN ECUADOR:**

#### GUAYAS

#### UNIDAD INDUSTRIAL PETRILLO Vía a Guayaquil - Daule Km30, antes de Nobol Telf: (593) 4-215-0300

UNIDAD COMERCIAL GUAYAQUIL Av. Perimetral Km 23 1/2 y Marcel Laniado de Wind Telf: (593) 4-215-0300

#### $\triangleright$  AZUAY

UNIDAD COMERCIAL CUENCA Av. Enrique Arizaga e Isauro Rodríguez, sector Autopista San Joaquín Telf: (593) 7-403-3261

#### $\triangleright$  MANABÍ

UNIDAD COMERCIAL PORTOVIEJO Av. Metropolitana Eloy Alfaro vía a Manta Frente a Gasolinera Jenmer Telf: (593) 5-255-0002

#### ► TUNGURAHUA

#### UNIDAD COMERCIAL AMBATO Calle García Mongrovejo y Julio Zaldumbide esg. Sector Huachi Chico Telf: (593) 3-258-7325

#### **> IMBABURA**

UNIDAD COMERCIAL IBARRA Barrio Sta. Bertha, Carretera ruta de los lagos, lote1. Antonio Ante Telf: (593) 2-269-1131 ext. 189

#### $\triangleright$  COLOMBIA

UNIDAD COMERCIAL KUBIEC COLOMBIA Carrera 47A #96-41 Of. 601 Edif. Business Point Telf: (0057) 316 5229 406

#### UNIDAD COMERCIAL CALI

Elsa María Gartner. Telf: +57 316 522 9405 Mail: egartner@kubiec.com

![](_page_100_Picture_26.jpeg)

www.kubiec.com kubiec@kubiec.com

![](_page_100_Picture_28.jpeg)

#### $\triangleright$  PICHINCHA

UNIDAD COMERCIAL QUITO NORTE De las Higueras Lote 30 y de las Avellanas Telf: (593) 2-248-0420

UNIDAD INDUSTRIAL QUITO SUR "CONDUIT DEL ECUADOR" Av. Guayanay Ñan OE1 - 476 Panamericana Sur Km 10 Telf: (593) 2-269-1131

#### SANTO DOMINGO

UNIDAD COMERCIAL SANTO DOMINGO Vía Santo Domingo - Quevedo km 6 100 metros antes de la entrada a Puerto Limón Telf: (593) 2-374-0245

### $\blacktriangleright$  LOJA

UNIDAD COMERCIAL LOJA Cuenca antre Azoguez y Chone, sector el Valle Calle, posterior a Hipervalle Telf: (593) 7-261-3665

#### $\triangleright$  EL ORO

UNIDAD COMERCIAL MACHALA Av. Ferroviaria y Alejandro Castro Benítez (junto a Servientrega) Telf: (593) 99-495-1521

#### $\triangleright$  CHILE

**UNIDAD COMERCIAL CUBIERTAS DE CHILE KUBIEC** El Otoño #421 - Lampa. Santiago de Chile Telf: (00562) 26537 190 al 99

![](_page_100_Picture_41.jpeg)

![](_page_100_Picture_42.jpeg)

ARQUITECTURA ARQUITECTURA

![](_page_101_Picture_1.jpeg)

 $^{\circledR}$ 

ä.

 $-1/2$ 

THE

NOVIEMBRE 2019

## **FAIRIS**

Empresa Ecuatoriana con casi un siglo de presencia activa, con inversión permanente en la adopción de nuevas tecnologías, incorporación de mejores métodos de producción y atención al cliente en todas las gamas de vidrio de alto desempeño, desde el vidrio para una mesa hasta el gran edificio, que nos permiten ofertar productos innovadores para atender la demanda, cada vez más exigente.

**Vidrios de Alto Desempeño:** Seguridad de las personas, Protección de bienes, Control en la propagación de fuego, Confort y Eficiencia Energética, Control de ruido, Control de rayos ultravioleta y transmisión energética, definen los productos que promovemos.

Diversificación de los mercados: Arquitectura, Industrial, Decoración y Automotor.

Cubrimiento regional: 2 Plantas, 6 Oficinas Comerciales en Ecuador, 1 en Colombia.

![](_page_102_Picture_5.jpeg)

## **Misión**

La fabricación de vidrio de ALTO DESEMPEÑO con calidad y tecnología de vanguardia, proporcionando productos que satisfagan necesidades de los clientes de línea blanca, arquitectónica, automotríz, deportiva y decorativa, todas en sus distintas aplicaciones, buscando estar entre los mejores de latinoamérica. Brindando beneficios a clientes, colaboradores, accionistas y a la sociedad.

## **Visión**

Liderar con calidad, buen servicio y honestidad el mercado nacional e internacional, con vidrio de alto desempeño y productos afines.

![](_page_102_Picture_11.jpeg)

![](_page_102_Picture_12.jpeg)

![](_page_102_Picture_13.jpeg)

![](_page_102_Picture_14.jpeg)

![](_page_102_Picture_15.jpeg)

![](_page_102_Picture_17.jpeg)

IMPRESIÓN DIGITAL ARENADO (SANDBLASTING) CORTES PERSONALIZADOS PULIDOS PERFORADOS AVELLANADOS **ENTALLES** CORTES INTERNOS **SERIGRAFÍA FAILAM TEXTURE** 

![](_page_102_Picture_19.jpeg)

## **Productos Procesos Certificaciones**

![](_page_102_Picture_21.jpeg)

![](_page_102_Picture_22.jpeg)

![](_page_102_Picture_23.jpeg)

**Sello de Calidad**

**Instituto Ecuatoriano de Normalización NTE INEN 206** 

DESCARGA NUESTROS<br>[CERTIFICADOS](https://fairis.com/certificaciones/)

![](_page_102_Picture_25.jpeg)

![](_page_102_Picture_26.jpeg)

**02**

Es un panel compuesto por dos o más hojas de vidrio, separadas entre sí por un espacio de aire deshidratado o argón. Se puede fabricar también combinándolo con vidrio Low E, Failam y Faitem, para lograr vidrios de ALTO DESEMPEÑO ACÚSTICO y CONFORT ENERGÉTICO.

![](_page_103_Picture_1.jpeg)

Reduce la ganancia / pérdida de temperatura entre el interior y exterior.

#### **BENEFICIOS**

- Aislante térmico.
- Reducen hasta un 70% de la energía empleada en aire acondicionado o calefacción.
- Reduce el SHGC (Coeficiente de ganancia de calor solar).
- Reduce hasta un 90% la entrada de frío o calor en la
- edificación, según sea el caso.
- Aislante acústico.
- Contrarresta los niveles de perturbación sonora.
- Atenuación acústica de hasta 40dB.

#### **APLICACIONES**

- Fachadas verticales e inclinadas
- Cubiertas
- Mamparas
- Puertas
- Divisiones de ambientes
- Panelerías
- Ventanas
- Línea automotriz
- Refrigeración industrial

![](_page_103_Picture_282.jpeg)

![](_page_103_Picture_24.jpeg)

Protección

![](_page_103_Picture_25.jpeg)

![](_page_103_Picture_26.jpeg)

**Seguridad** 

![](_page_103_Picture_27.jpeg)

**Acústico** 

Climatización

![](_page_103_Picture_28.jpeg)

![](_page_103_Picture_29.jpeg)

![](_page_103_Picture_30.jpeg)

ับง

ESPESORES

TAMAÑO MÁXIMO

TAMAÑO MÍNIMO

![](_page_103_Picture_31.jpeg)

![](_page_103_Picture_32.jpeg)

![](_page_103_Picture_33.jpeg)

![](_page_103_Picture_34.jpeg)

14 a 39 mm

3500 x 2500 mm

350 x 180 mm

pueden variar dependiendo la aplicación y necesidad del cliente

![](_page_104_Picture_0.jpeg)

Es un vidrio de Seguridad, compuesto por dos o más hojas de vidrio flotado, unidas entre sí por interláminas de POLIVINIL BUTIRAL (PVB) o SENTRYGLAS®.

![](_page_104_Picture_2.jpeg)

Mayor seguridad a las personas: en caso de rotura, los pedazos de vidrio quedan adheridos a la interlámina, evitando que puedan causar daño. Protege los bienes en caso de robo al obstaculizar un ingreso violento.

#### **BENEFICIOS**

- Su estructura constituye una excelente barrera contra el ruido.
- En caso de rotura los pedazos quedan adheridos a la lámina.
- En combinación con vidrio de baja emisividad adquiere características de control térmico.
- Filtra hasta el 99% de los rayos U.V.
- Color permanente.
- Su fabricación puede ser en plano o curvo.
- Simple de instalar.
- Puede ser cortado a la medida en obra.
- Puede ser de 2 o más capas.
- Logra altos niveles de seguridad.
- Laminado con SentryGlas® posee una resistencia superior a los laminados con PVB.

- Divisiones de ambientes - Panelerías - Muebles - Escalones

> Más Información

#### **APLICACIONES**

- Fachadas verticales Puertas
- e inclinadas - Visores de Piscina
- Cubiertas
- Pasamanos
- Pisos
- Antepechos
- Mamparas
	-

![](_page_104_Picture_25.jpeg)

![](_page_104_Picture_285.jpeg)

\*INFINIDAD DE COLORES - CONSULTAR DISPONIBILIDAD

*Cumple con la*

![](_page_104_Picture_29.jpeg)

![](_page_104_Picture_30.jpeg)

Protección

Seguridad **Climatización** 

**Acústico** 

\*COLORES

**Faila** ®<br>PVB SentryGlas<sup>®</sup> LAMINADO **VIDRIO FLOTADO**

**o SENTRYGLAS®**

**POLIVINIL BUTIRAL (PVB)**

**04**

**Filtro UV** 

#### **FAILAM SC® SOUND CONTROL**

 **BENEFICIOS**

- Reduce hasta el 75% la intensidad sonora.

Procesado con un PVB especial de control acústico de 0,76 mm de espesor, atenúa efectivamente el RUIDO.

#### **espesor en mm** 25 30 35 40 45 50 **dB** 1<br>
6 8 10 12 16 20 24 28 30 32 34 36 36 442 SC/16/6 20<br>
6 8 10 12 16 20 24 28 30 32 34 36 36 5 60 16/8 20

**FLOTADO** FAILAM **FAILAM SC** FAICLIMA (FAILAM SC)

PRODUCTOS

**PRODUCTOS** 

![](_page_105_Picture_3.jpeg)

![](_page_105_Picture_4.jpeg)

### **FAILAM® SG BALÍSTICO**

Conformado por varios vidrios, láminas de SentryGlas® y protección antiesquirlas, dependiendo el nivel de seguridad requerido.

![](_page_105_Figure_7.jpeg)

#### **\* OPCIONAL**

#### **BENEFICIOS**

- Vidrios de 20% a 30% más delgados y livianos comparados con Vidrios Balísticos fabricados con PVB.
- Provee mayor seguridad a ocupantes de edificios, penitenciarias, cajeros, autos blindados, etc.
- Mayor resistencia de penetración.
- Protección U.V.
- Reducción de sonido.

#### **VARIOS NIVELES DE PROTECCIÓN: CONSULTARNOS**

![](_page_105_Picture_16.jpeg)

![](_page_105_Picture_17.jpeg)

![](_page_105_Picture_18.jpeg)

![](_page_105_Picture_19.jpeg)

![](_page_105_Picture_20.jpeg)

*con la*

Vidrio de Alta Protección, fabricado con 3 vidrios **FAILAM ANTIMOTÍN - ANTIVANDALISMO**

> **VIDRIO**  $\mathbf{r}$ **SENTRYGLAS®**

#### **\* BENEFICIOS PRINCIPALES**

y 2 láminas de SentryGlas®.

- Protección contra actos de vandalismo y robos.
- Resistente a entradas forzadas y ataques prolongados con martillos, hachas, tubos, etc.
- Protección contra objetos arrojados como piedras, botellas y ladrillos.
- Retrasa la intrusión del atacante.
- Provee mayor protección a sus ocupantes.
- Mayor resistencia de penetración.

**\* INSTALACIÓN:** Para conservar los beneficios que ofrece el **Failam Antimotín - Antivandalismo,** se debe considerar un sistema de instalación adecuado (Marco resistente de Aluminio o Hierro Estructural).

SOLICITA INFORMACIÓN DE NUESTRO NUEVO PRODUCTO: **VIDRIO ANTIFLAMA**

Protección Seguridad

![](_page_106_Picture_0.jpeg)

Es un vidrio de Seguridad Templado + Laminado. Compuesto por dos o más hojas de Vidrio FAITEM, unidas entre sí por una o más interláminas de POLIVINIL BUTIRAL (PVB) o SENTRYGLAS®, en un proceso de presión y calor, para lograr un producto de máxima seguridad.

Sirve para exhibir y proteger contra impactos fuertes y/o cargas de deflexión.

**BENEFICIOS** 

- Excelente barrera contra el ruido.
- En caso de rotura los pedazos quedan adheridos a la lámina.
- En combinación con vidrio de baja emisividad adquiere características de control térmico.
- Filtra hasta el 99% de los rayos U.V.
- Simple de instalar.
- Puede ser de 2 o más capas.
- Logra altos niveles de seguridad y protección.
- Integra los beneficios del vidrio templado y del vidrio laminado.
- Sentryglas® 100 veces más resistente que el PVB.
- 
- 
- 
- 
- 

![](_page_106_Picture_18.jpeg)

![](_page_106_Picture_19.jpeg)

![](_page_106_Figure_20.jpeg)

**06**

Es un vidrio templado laminado que puede cambiar, de transparente a opaco a voluntad del usuario.

Control visual al instante; por ser un vidrio laminado también genera control acústico, térmico y solar.

#### **BENEFICIOS**

- Privacidad, seguridad y elegancia.
- Control visual al diseño interior y exterior.
- Sin persianas ni cortinas que distraen y que albergan polvo con bacterias.
- Convierte tu mampara en una pantalla de proyección.
- Cambio instantáneo y silencioso a estado transparente al pulsar el interruptor.
- Bajo consumo de energía.
- Combina con todos los desarrollos decorativos del vidrio (serigrafía, impresión digital).
- Instalación fácil y segura.

![](_page_107_Picture_12.jpeg)

![](_page_107_Figure_13.jpeg)

![](_page_107_Picture_14.jpeg)

#### **APLICACIONES**

- Salas de conferencias Hospitales (guarderías, salas de emergencia, unidades de cuidados intensivos, quirófanos)

Seguridad

- Instituciones Financieras
- Cabinas de ducha
- Showroom
- Vestidores
- Cubiertas
- Áreas de privacidad
- Ventanas exteriores / Fachadas
- Mostradores / Exhibidores
- Hoteles
- Yates

**Control Visual** 

- Escaparates / Vitrinas
- Pantallas de Proyección Multimedia

Protección

![](_page_107_Picture_29.jpeg)

![](_page_107_Picture_30.jpeg)

n (Estandar)

3000 x 1500 mm

nsultar)

![](_page_107_Picture_263.jpeg)

![](_page_107_Picture_32.jpeg)

![](_page_107_Picture_33.jpeg)

 $/220V$ 

![](_page_107_Picture_34.jpeg)

Climatización
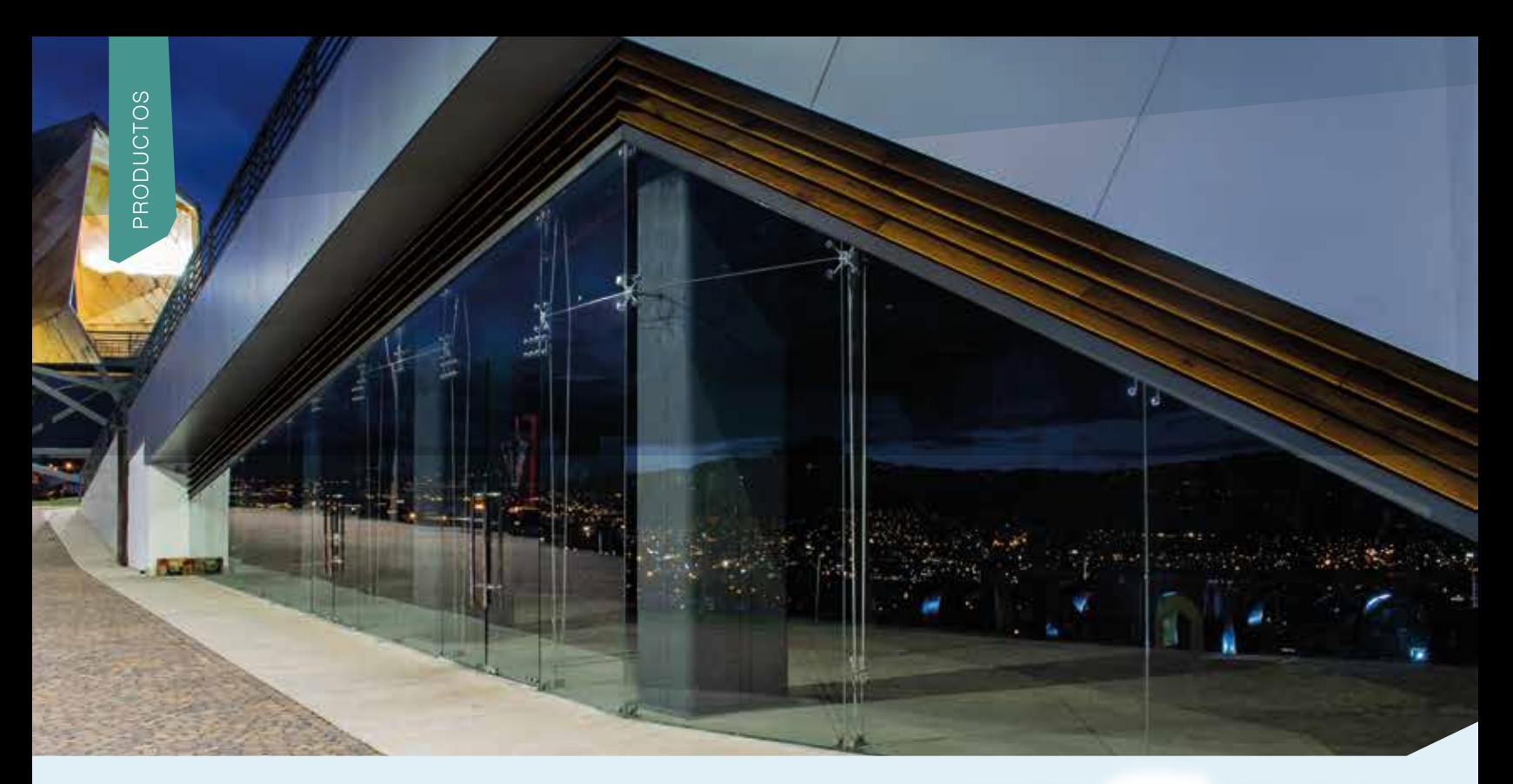

Se produce calentando uniformemente un vidrio flotado, a una temperatura superior a los 680 grados centígrados, y enfriándolo súbitamente al soplar aire frío sobre su superficie.

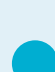

Mayor seguridad a las personas en casos de accidentes. Aplicaciones e instalaciones que deban soportar esfuerzos mecánicos. Vidrios en movimiento.

#### **BENEFICIOS**

- Tiene de 3 a 5 veces mayor resistencia que un vidrio sin templar.
- En caso de rotura lo hace en fragmentos muy
- pequeños que minimizan el daño a las personas.
- Soporta perforados y entalles para ser instalado.
- Amplia gama de colores, espesores y configuraciones.

#### **APLICACIONES**

- Fachadas verticales e inclinadas
- Cubiertas
- Pasamanos
- Pisos
- Mamparas
- Puertas
- 
- Divisiones de ambientes
- Panelerías
- Muebles
- Mesones de cocinas y baños
- Línea automotriz
- Canchas de Squash
- Tableros de basket
- Cortinas de Baño, etc.

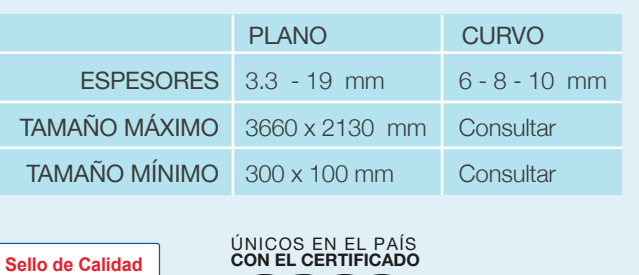

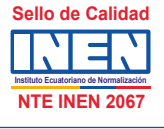

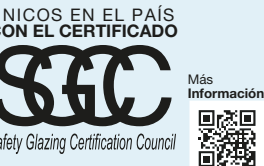

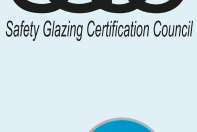

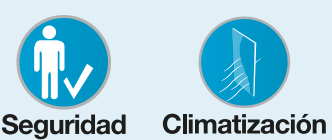

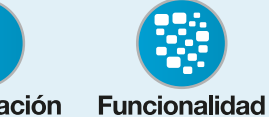

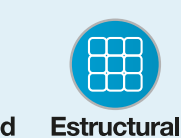

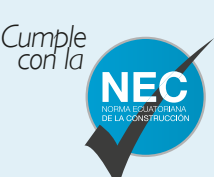

**MIRA EL VIDEO [DEL PRODUCTO](https://www.youtube.com/watch?v=t02htQ77KXA)**

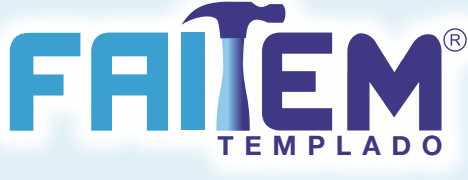

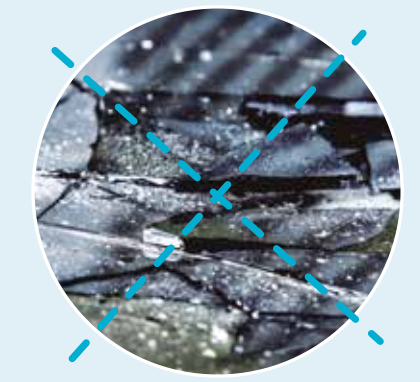

Vidrio sin templar

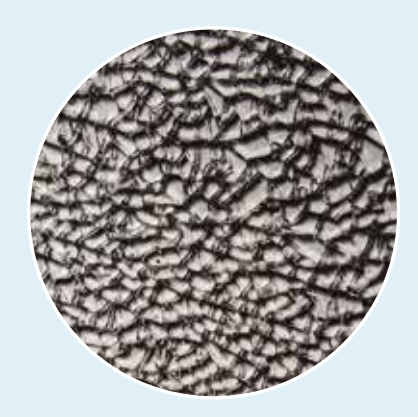

FAITEM cumple las especificaciones técnicas de fragmentación para seguridad de la Norma Ecuatoriana de la Construcción, NEC

**08**

Procesos decorativos que se aplican a nuestros productos terminados, generando detalles únicos y originales.

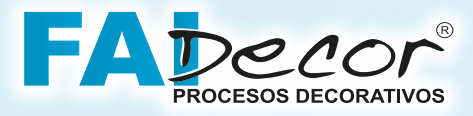

Se pueden aplicar en arquitectura, diseño interior y exterior, mobiliario y línea automotriz.

## **IMPRESIÓN DIGITAL**

La tecnología INKJET (Inyección de Tinta), nos permite imprimir cualquier imagen, color o diseño directamente sobre el vidrio, haciendo nuestro proceso más eficiente y satisfaciendo las expectativas del cliente

La impresión digital ofrece a arquitectos, diseñadores y personas interesadas en decorar, diseños estructurados y artísticos, permitiéndole asumir cualquier tipo de apariencia, dándole versatilidad y atractivo a la aplicación.

## **BENEFICIOS**

- Perfecto para decoración.
- Imprime cualquier tipo de imagen que tenga buena resolución.
- Sin restricción en exteriores.
- Tinta indeleble.
- Versatilidad en su aplicación.
- Simula otro tipo de materiales (mármol, granito) con la versatilidad y brillo libre de porosidades que solo el vidrio puede tener.

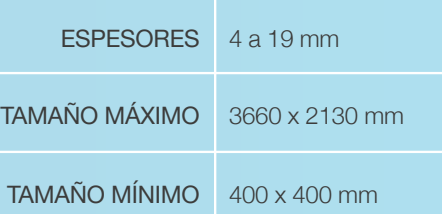

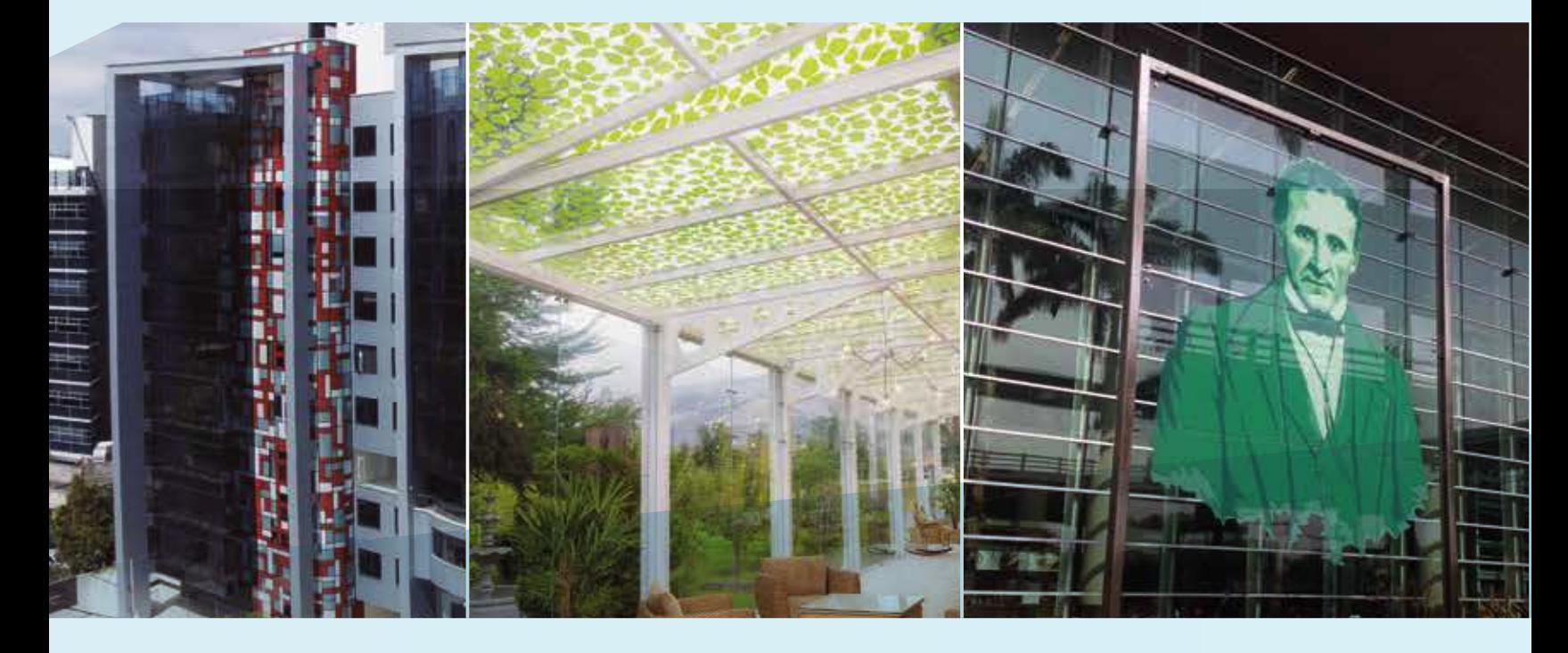

## **ARENADO (SANDBLASTING)**

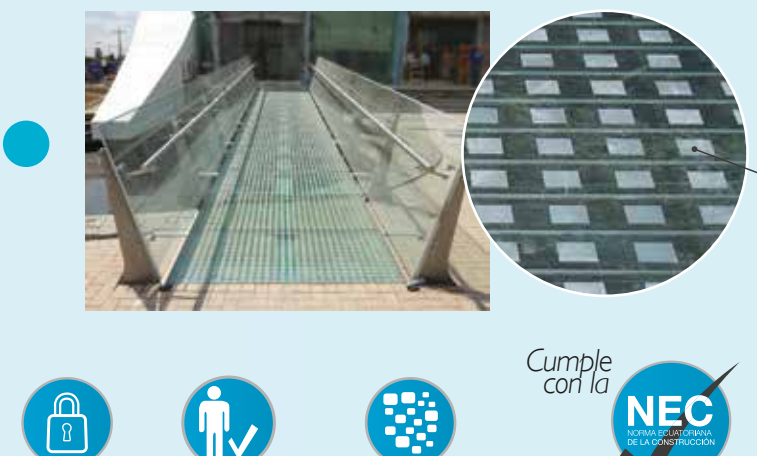

Arenado de figuras, logotipos y formas sobre el vidrio.

SANDBLASTING

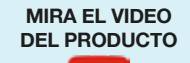

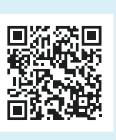

#### SOLICITA INFORMACIÓN DE NUESTRO PRODUCTO: **FAILAM TEXTURE**

Vidrio Failam decorativo que lleva una capa intermedia personalizada (tela, malla plástica, malla metálica, etc.)

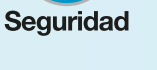

Protección

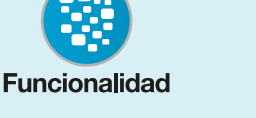

**09**

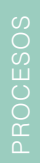

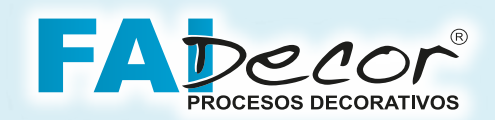

## **CORTES PERSONALIZADOS**

**Cortar y perforar** delicadas piezas de vidrio no es un problema con la tecnología de Corte por Chorro de Agua . Desde diseños complicados hasta la perforación de orificios en el vidrio son fácilmente realizados con esta tecnología.

La imaginación es el único límite para crear diseños únicos mediante esta tecnología.

Artistas y arquitectos en todo el mundo, han descubierto la facilidad de uso y la versatilidad del chorro de agua para asistir en la creación de obras de arte.

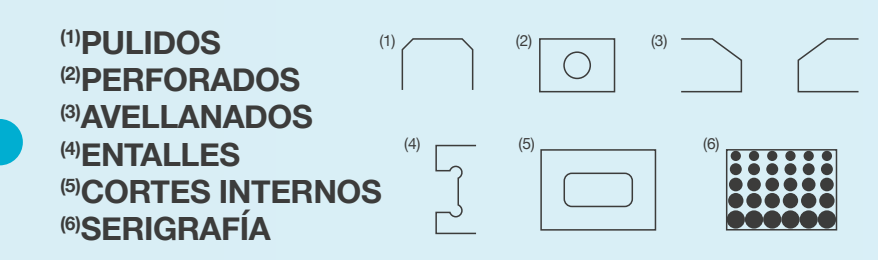

# *Accesorios*

La mejor calidad en accesorios de acero inoxidable para vidrio **FAITEM Y FAITLAM.**

- Esquineros
- Uniones
- Bisagras
- Tiraderas
- Toalleros
- Pívots
- Accesorios de punto Fijo
- Cierrapuertas automáticas SPEEDY®

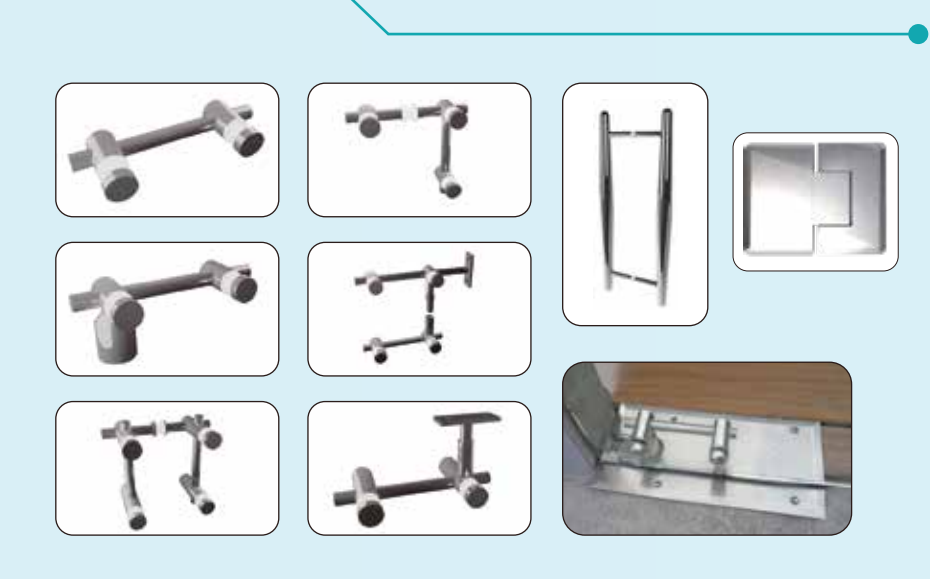

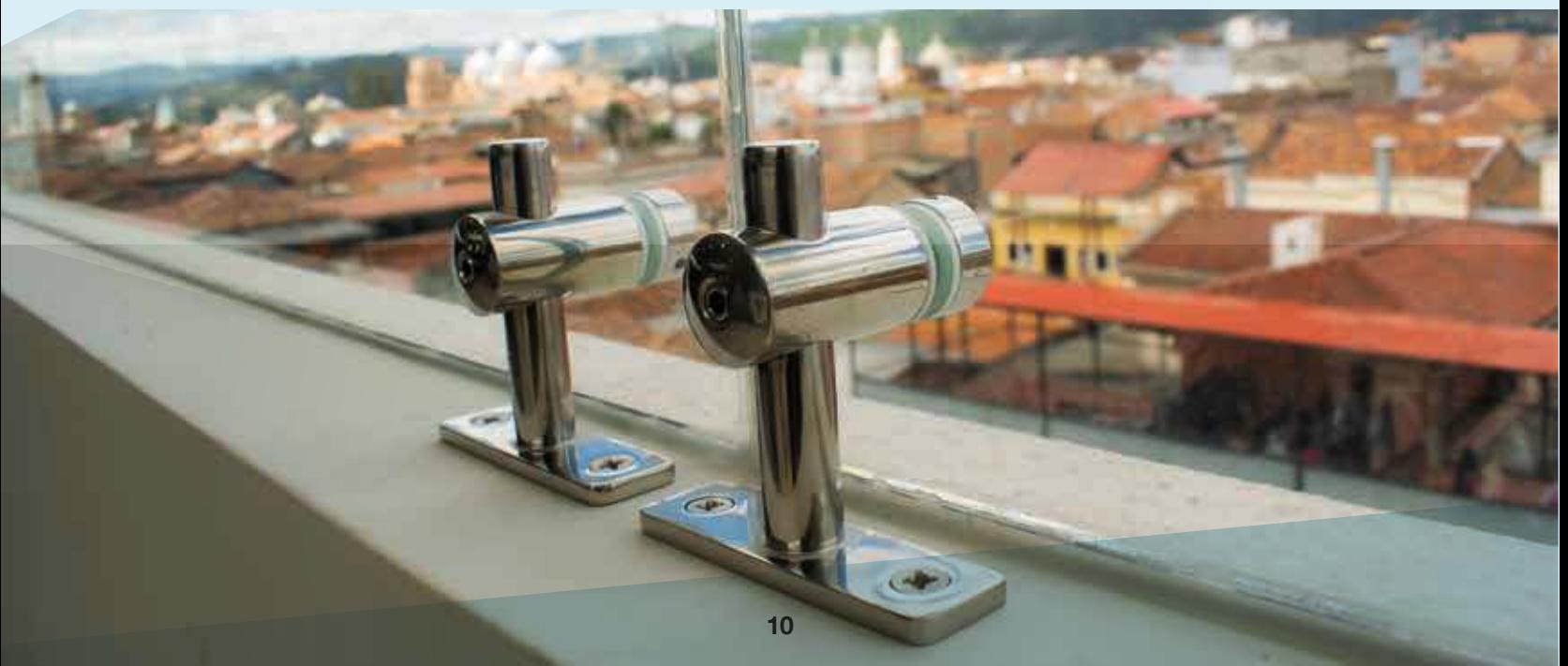

## **VALORES PERFORMANCE**

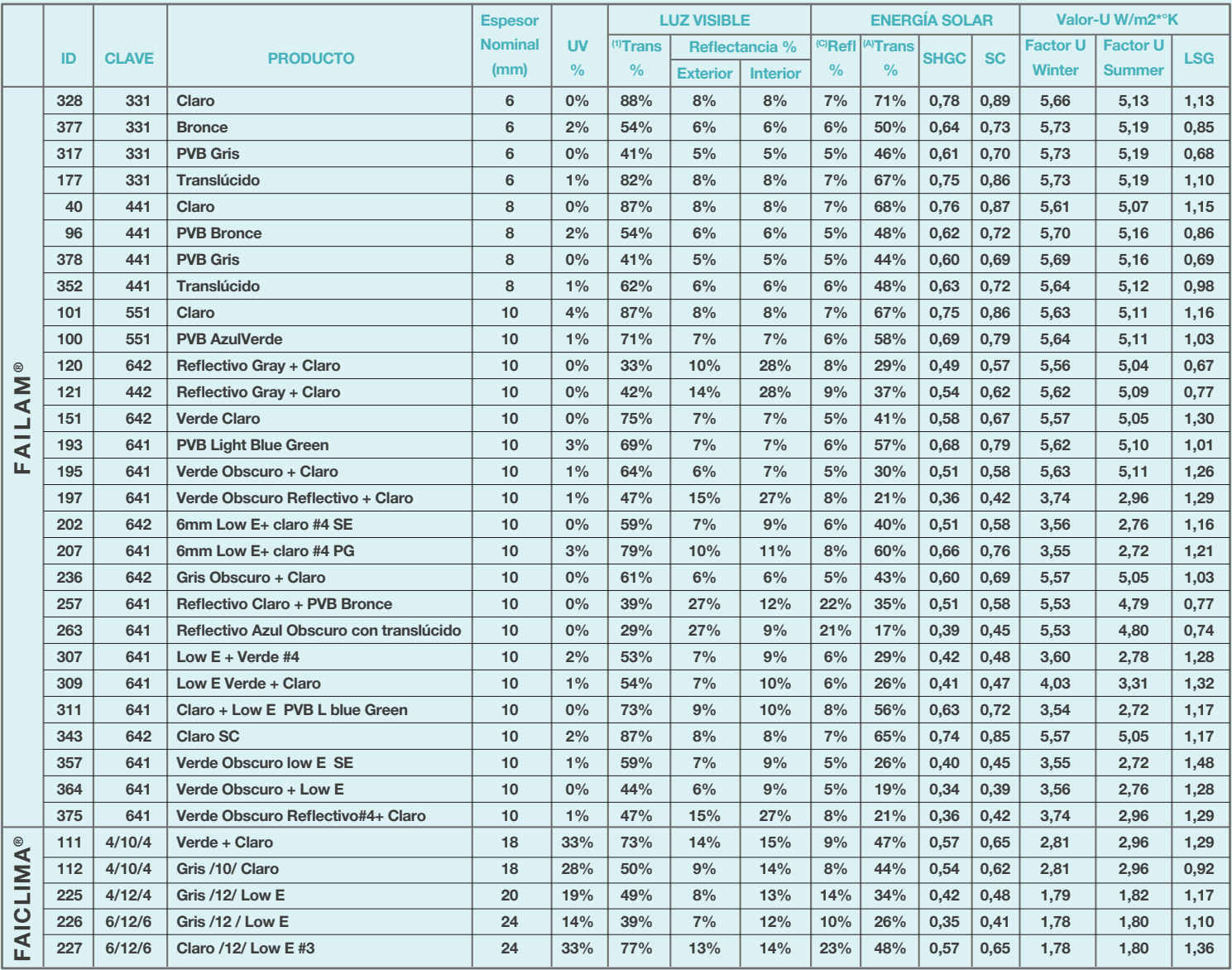

U Factor: Coeficiente de transmitancia Térmica SC: Coeficiente de sombra SHGC: Coeficiente de Ganancia Solar LSG: Luz a Ganacia Solar =  $\frac{N}{SUC}$ 

 $(1)$  Trans % = TVIS = Transmisión Luz Visible  $(4)$  Porcentaje Transmitido  $(5)$  Porcentaje Reflejado

SHGC

## **CURVAS PERFORMANCE VIDRIO FAILAM® y FAICLIMA®**

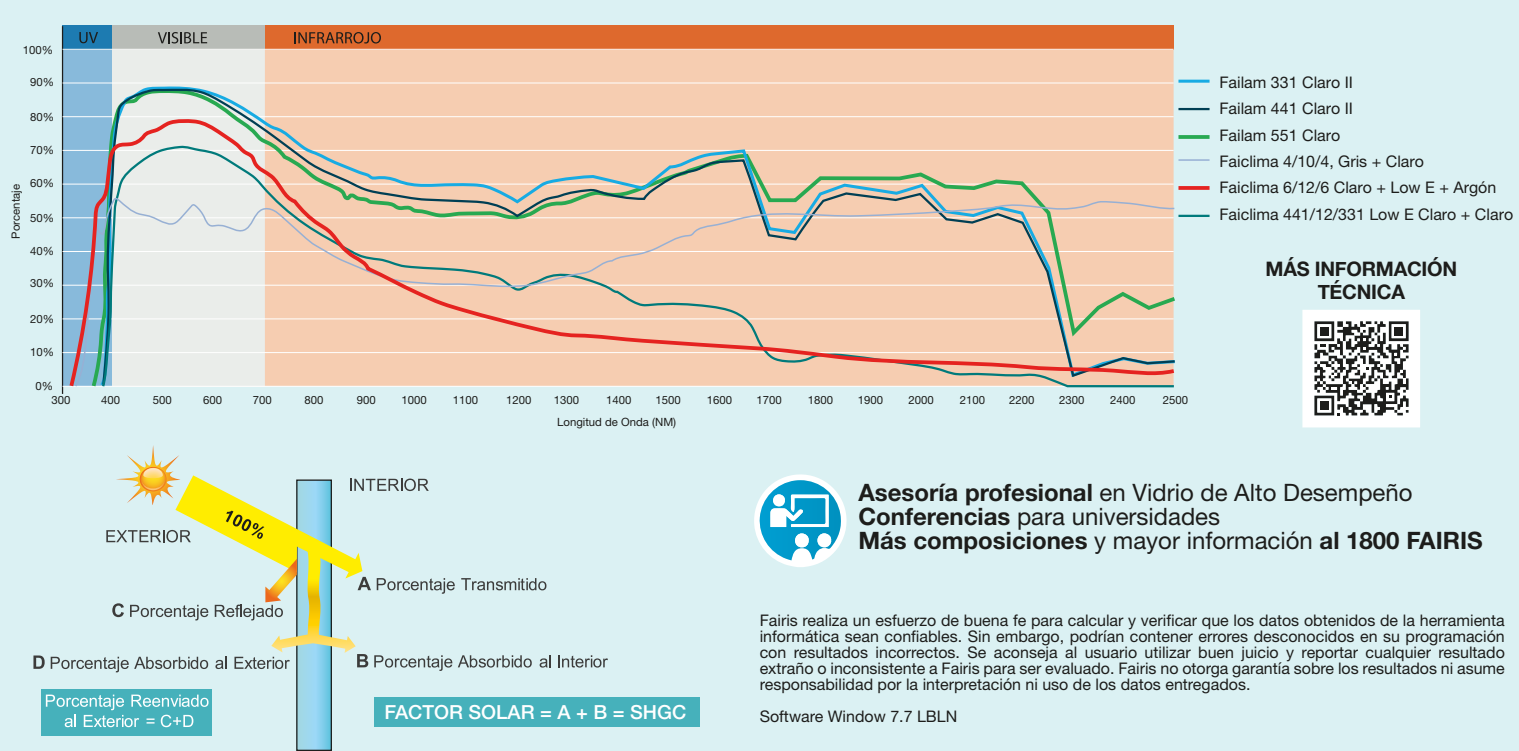

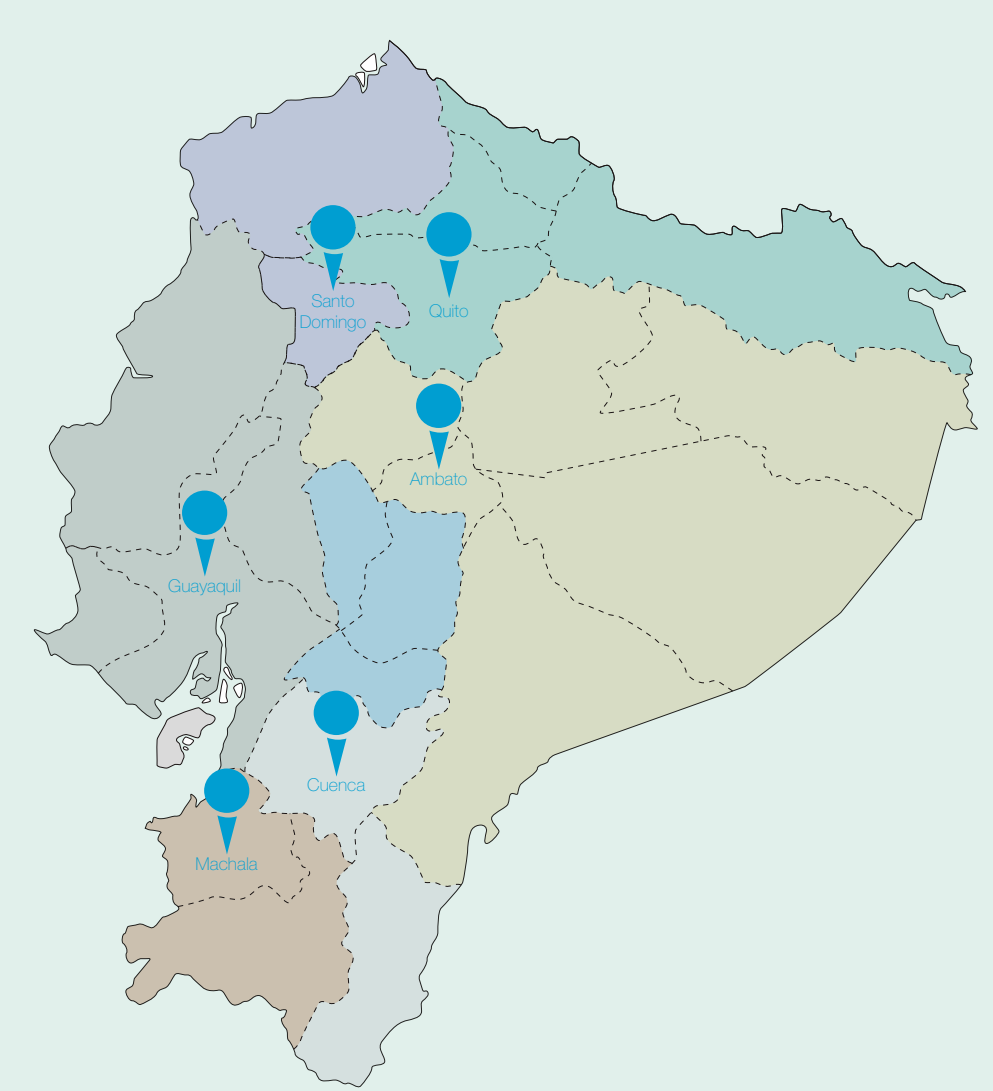

#### Regional 1 Fairis Quito Oficina La Coruña: Av. La Coruña 14-30 y Av. Fco. de Orellana Oficina Norte - Bodega: Av. Eloy Alfaro s/n y Manuel Ambrosi (02) 290 5640 290 5639 290 5641 Regional 2 Fairis Litoral Oficinas y Planta Industrial: Emilio Romero y Psj. N° 32 esq. Km. 3½ Juan Tanca Marengo Bodega y Planta Industrial: Lotización Feria vía Durán Tambo Km. 4½ y Av. Tanasa (04) 265 8323 265 8084 265 8116 265 8333 (04) 280 6961 280 8440 Oficina Comercial Fairis Santo Domingo Anillo Vial Tsafiqui y la Pinta (Esquina) (02) 275 9386 098 990 7025 Oficina Comercial Fairis Machala Regional 3 Fairis Cuenca Luis Moscoso Nº 2-94 y Tarquino Cordero, (Vía a Misicata) (07) 285 6701 285 3587 410 0173 (02) 247 7387 280 7845 Av. Circunvalación Norte y Marcel Laniado - C.C. Unioro Of: #5 (07) 298 4632 099 194 4024

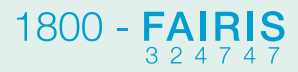

## OFICINA PRINCIPAL

- *Verdeloma 02-98 y Quispicacha, Ambato Ecuador*
- *++593 3 252 0901*
- *++593 98 927 4400*
- *contacto@fairis.com*
- *180205*
- [REDES SOCIALES](http://fairis.com/web/qr/redes/redesfairis.html) *fairis.com*

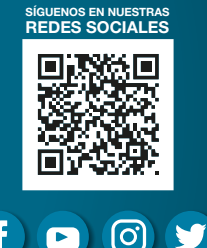